# **UNIVERSIDAD NACIONAL DANIEL ALCIDES CARRIÓN**

# **FACULTAD DE INGENIERIA DE MINAS**

**ESCUELA DE FORMACIÓN PROFESIONAL DE INGENIERIA DE MINAS**

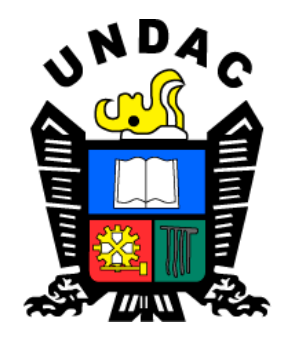

# **T E S I S**

**Aplicación de costeo basado en actividades (ABC) para el análisis y gestión de costos de explotación minera a cielo abierto de la empresa minera Apumayo S.A.C.**

**Para optar el título profesional de:**

**Ingeniero de Minas**

**Autor:** 

 **Bach. Vidmaen Victor ZEVALLOS ARZAPALO** 

**Asesor:**

**Ing. Julio César SANTIAGO RIVERA**

**Cerro de Pasco – Perú – 2023**

# **UNIVERSIDAD NACIONAL DANIEL ALCIDES CARRIÓN**

# **FACULTAD DE INGENIERIA DE MINAS**

**ESCUELA DE FORMACIÓN PROFESIONAL DE INGENIERIA DE MINAS**

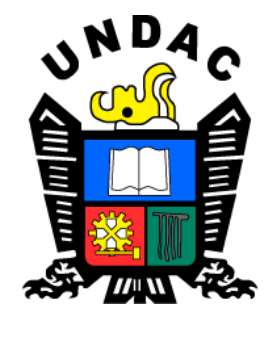

**T E S I S**

**Aplicación de costeo basado en actividades (ABC) para el análisis y gestión de costos de explotación minera a cielo abierto de la empresa minera Apumayo S.A.C.**

**Sustentada y aprobada ante los miembros del jurado:**

\_\_\_\_\_\_\_\_\_\_\_\_\_\_\_\_\_\_\_\_\_\_\_\_\_\_\_\_\_\_\_\_\_\_ \_\_\_\_\_\_\_\_\_\_\_\_\_\_\_\_\_\_\_\_\_\_\_\_\_\_\_\_\_\_\_\_\_\_\_\_\_\_

**Mg. Joel Enrique OSCUVILCA TAPIA Mg. Nelson MONTALVO CARHUARICRA** PRESIDENTE MIEMBRO

> **Mg. Silvestre Fabian BENAVIDES CHAGUA** MIEMBRO

\_\_\_\_\_\_\_\_\_\_\_\_\_\_\_\_\_\_\_\_\_\_\_\_\_\_\_\_\_\_\_\_\_\_\_\_\_\_\_\_\_

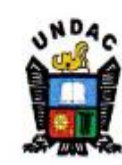

Universidad Nacional Daniel Alcides Carrión Facultad de Ingeniería de Minas Unidad de Investigación

# INFORME DE ORIGINALIDAD Nº 126-JUIFIM-2023

La Unidad de Investigación de la Facultad Ingeniería de Minas de la Universidad Nacional Daniel Alcides Carrión ha realizado el análisis con exclusiones en el Software Turnitin Similarity, que a continuación se detalla:

Presentado por:

### Bachiller: ZEVALLOS ARZAPALO, Vidmaen Victor

Escuela de Formación Profesional

Ingeniería de Minas

Tipo de Trabajo:

**Tesis** 

# APLICACIÓN DE COSTEO BASADO EN ACTIVIDADES (ABC) PARA EL ANÁLISIS Y GESTIÓN DE COSTOS DE EXPLOTACIÓN MINERA A CIELO ABIERTO DE LA EMPRESA MINERA APUMAYO S.A.C.

Asesor:

Ing. Julio César SANTIAGO RIVERA

Indice de Similitud: 26%

Calificativo

#### **APROBADO**

Se adjunta al presente el informe y el reporte de evaluación del software de similitud.

Cerro de Pasco, 15 de setiembre del 2023

Dr. Agustin Arturo AGUIRRE ADAUTO JEFE DE LA UNIDAD DE INVESTIGACION DE LA **FACULTAD DE INGENIERIA DE MINAS** 

.......

C.c. Archivo

### **DEDICATORIA**

<span id="page-3-0"></span>A mis padres, Victor y Elsa. Por haberme forjado como la persona que soy en la actualidad; su bendición a diario a lo largo de mi vida me protege y me lleva por el camino del bien. Por eso les doy mi tesis de homenaje por su paciencia y amor.

A mi hijo, Isaid Vidmaen. Él es lo mejor que me ha pasado y ha venido a este mundo para darme el último impulso para culminar el trabajo. Es mi referente para mi presente y futuro.

A mis hermanos César, Yaqui, Cinthya, Marco, Yofre, Julinho, mis sobrinos y demás familiares que siempre estuvieron pendientes de mi en los momentos difíciles que me toco pasar y que hasta hoy siguen dándome el apoyo moral de superación.

#### **AGRADECIMIENTO**

<span id="page-4-0"></span>Primeramente, agradecer a Dios por permitirme culminar con éxito la carrera, darme salud y fortaleza en todo momento, al mismo tiempo le agradezco por tener a lado mío a mis padres y sean copartícipes de este proyecto.

Agradezco a la Universidad Nacional Daniel Alcides Carrión, Facultad de Ingeniería de Minas, por permitirme ser parte de ellos y abrirme las puertas de sus aulas y estudiar la profesión, y a la vez agradecer a todos los docentes por sus enseñanzas y el soporte necesario para prosperar cada día.

También agradezco a mis asesores de la tesis, Mg. Oswaldo Gora Tufino (Q.E.P.D.) y Mg. Julio Santiago Rivera por haberme dado la oportunidad de apelar a su conocimiento para guiarme en el desarrollo de la presente tesis.

Es oportuno agradecer al Superintendente General de la Compañía Empresa Minera Apumayo, Ing. Oliver Gago Porras, por haber aceptado que realice la tesis en la empresa que dirige.

#### **RESUMEN**

<span id="page-5-0"></span>La gestión de costos de operaciones se distingue por su importancia para el sustento económico de cualquier compañía. Su importancia es mayor en una industria minera, que se caracteriza por los precios cambiantes. La metodología tradicional se fundamenta generalmente en herramientas y técnicas como el inicio de expertos y benchmarking, como respuesta al requerimiento de resultados contables y financieros de la compañía, que se requiere de detalle fundamental para realizar el control y gestión. Por tal motivo, han salido diferentes métodos con nuevos enfoques dependiendo de las necesidades de cada compañía.

El propósito de la tesis es utilizar el concepto de costeo basado en actividades (ABC) para desarrollar un modelo de control y análisis de costos para evaluar los costos de las actividades históricas y estimar los costos para escenarios futuros.

Para la tesis un elemento primordial, es la identificación de las cuentas contables y su asociación con las estructuras de operaciones y gestión. Las cuentas contables son categorizadas por su naturaleza en: Materiales, Mano de obra, Servicios, Tributos, Gastos Diversos, Depreciación; y a la vez clasificados en: Costos Fijos y Costos Variables.

En otras palabras, los costos fijos no se constituyen sobre la base de un proceso; su valor depende de las necesidades operativas y se especifica conforme con la práctica y decisión de la gerencia. Los costos variables o proceso – dependientes deben ser aplicados en relación de la actividad. Las variables de la actividad que definen los materiales a ser usados se llaman factores causales.

Asimismo, son pocas las cuentas contables los que establecen en gran parte del costo total de la operación. De aquí que, se desarrolló el diagrama de Pareto para establecer cuáles son los costos a considerar como resaltantes. Se identificaron los materiales resaltantes y su impacto al costo total, teniendo como trascendentales: el Combustible (62%), Insumos químicos y reactivos (18%), Explosivos (15%), Insumos de Planta Pad (3%) e Insumos de laboratorio (2%).

Se necesita formar la relación material = f[factor causal] que la gestión de costos requiere. Por esta razón, se utilizó el análisis de Pareto para ordenar diferentes relaciones de material – procesos con el propósito de priorizar la importancia definida de cada relación. Seguidamente se elaboraron diagramas de dispersión, para analizar y conciliar las eventuales conexiones material – factor causal. En el trabajo fue factible fijar este tipo de conexiones para 05 cuentas contables, que corresponde un 24% de los costos brutos o totales. Esto es igual al 93% de los costos de materiales de los años de análisis de la tesis.

Definida las relaciones para los materiales resaltantes son validados como referencia para la evaluación comparativa interna en la operación. Representan una forma analítica de la dependencia de materiales en función de factores causales. Con ellas se pueden utilizar para definir KPI's (Key Performance Indicators) que son útiles en la gestión y control de operaciones.

Finalmente, los resultados de la validación de la aplicación se realizaron estimando los costos de materiales para los meses promedio de los años 2021–2022, comparando seguidamente los costos reales con los costos estimados. Los errores de estimación son de 3,18% para el 2021 y 1,12 % para el 2022.

**Palabras clave:** centro de costo, cuenta contable, costo, gasto, ABC.

#### **ABSTRACT**

<span id="page-7-0"></span>The management of operations costs is distinguished by its importance for the economic sustenance of any company. Its importance is greater in a mining industry, which is characterized by changing prices. The traditional methodology is generally based on tools and techniques such as the initiation of experts and benchmarking, in response to the company's requirement for accounting and financial results, which requires fundamental detail to carry out control and management. For this reason, different methods have emerged with new approaches depending on the needs of each company.

The purpose of the thesis is to use the concept of activity-based costing (ABC) to develop a control model and cost analysis to evaluate the costs of historical activities and estimate costs for future scenarios.

For the thesis, a fundamental element is the identification of the accounting accounts and their association with the operations and management structures. Accounting accounts are categorized by their nature into: Materials, Labor, Services, Taxes, Miscellaneous Expenses, Depreciation; and at the same time classified in: Fixed Costs and Variable Costs.

In other words, fixed costs are not built up on the basis of a process; its value depends on operational needs and is specified in accordance with management practice and decision. Variable or process-dependent costs must be applied in relation to the activity. The activity variables that define the materials to be used are called causal factors.

Likewise, there are few accounting accounts that establish a large part of the total cost of the operation. Hence, the Pareto diagram was developed to establish which are the costs to be considered as outstanding. The outstanding materials and their impact on the total cost were identified, having as transcendental: Fuel (62%), Chemical and reactive supplies (18%), Explosives (15%), Pad Plant Supplies (3%) and Laboratory supplies. (2%).

You need to form the material relationship = f[causal factor] that cost management requires. For this reason, Pareto analysis was used to order different material-process relationships with the purpose of prioritizing the defined importance of each relationship. Next, scatter diagrams were prepared to analyze and reconcile the eventual material-causal factor connections. In the work it was feasible to establish this type of connections for 05 accounting accounts, which corresponds to 24% of the gross or total costs. This is equal to 93% of the material costs of the years of analysis of the thesis.

Defined relationships for outstanding materials are validated as a reference for internal benchmarking at the operation. They represent an analytical form of material dependency as a function of causal factors. With them they can be used to define KPI's (Key Performance Indicators) that are useful in the management and control of operations.

Finally, the results of the validation of the application were made by estimating the costs of materials for the average months of the years 2021-2022, then comparing the actual costs with the estimated costs. The estimation errors are 3.18% for 2021 and 1.12% for 2022.

**Keywords:** cost center, accounting account, cost, expense, ABC.

vi

#### **INTRODUCCIÓN**

<span id="page-9-0"></span>La gestión de costos es una labor importante para todas las compañías, independientemente de su industria. Una buena estimación y control de los costos de operación es una misión primordial para sostener un proceso productivo en un nivel rentable y orientar los esfuerzos hacia la mejora continua. De mayor importancia viene a ser la industria minera, que se dedica especialmente a la extracción de minerales para la producción y venta de los *commodities*, considerando que las empresas de la industria minera no son influyentes en los precios de los mismos. Por las razones anteriores, aquellas compañías que puedan extraer y/o procesar minerales al costo más bajo lograrán mejores resultados económicos. Entre las alternativas para incrementar o no poner en riesgo las utilidades, se destaca la adecuada gestión de costos.

La tesis plantea mejorar el análisis y gestión de costos utilizando conceptos y herramientas de costeo basados en actividades (ABC); debido a las errores y variaciones hallados en los datos contables históricos de la Empresa Minera Apumayo S.A.C. Una aplicación a base de conceptos en costeo basado en actividades implica el uso de datos contables tradicionales y asignarlos en las actividades identificadas en el proceso productivo, lo que permite una visualización clara de hacia dónde se direccionan los gastos. Toda actividad se desglosa en diversos procesos que representan un alto nivel de detalle para una evaluación mejor. Con respecto a la fase de mina, estas funciones suelen corresponder generalmente a equipos de producción.

Para el desarrollo de la aplicación o modelo, se utilizó el análisis de Pareto para identificar el gasto máximo del proceso. Con ello se definen los insumos resaltantes y se determinan las relaciones (consumo vs. factores causales) que facilita estimar su consumo. Para ello, se asocia el consumo de materiales resaltantes a las posibles causas.

Teniendo en consideración la relación entre consumo y factores causales que son la base del modelo a aplicar, permiten la proyección de gastos a futuros escenarios, analizando costos actuales y comparándolos con datos históricos. Las conexiones halladas colaboran a comprender la conducta de los costos en relación a factores causales, que facilita una mejor gestión.

Complementando lo anterior, el ajuste de la relación depende de la calidad y cantidad de los datos, por lo que la medición debe incluirse como un elemento clave en el control de gestión de la operación. Es importante considerar cuáles son las necesidades reales de medición de las actividades, además de determinar cómo se medirán y en qué período de tiempo se realizarán. La estandarización y homologación de los datos a medir es necesaria para realizar análisis sin introducir errores sistemáticos.

Para finalizar el concepto las relaciones crean indicadores (KPI's), que permiten controlar el progreso de las operaciones. Cabe recalcar que la aplicación si bien se realizó a partir de una investigación en un proyecto específico, es genérico y por ende es aplicable a cualquier tipo de explotación minera.

El autor

# **ÍNDICE**

<span id="page-11-0"></span>**[DEDICATORIA](#page-3-0) [AGRADECIMIENTO](#page-4-0) [RESUMEN](#page-5-0) [ABSTRACT](#page-7-0) [INTRODUCCIÓN](#page-9-0) [ÍNDICE](#page-11-0)**

### **[CAPITULO I](#page-16-0)**

# **[PROBLEMA DE INVESTIGACIÓN](#page-16-1)**

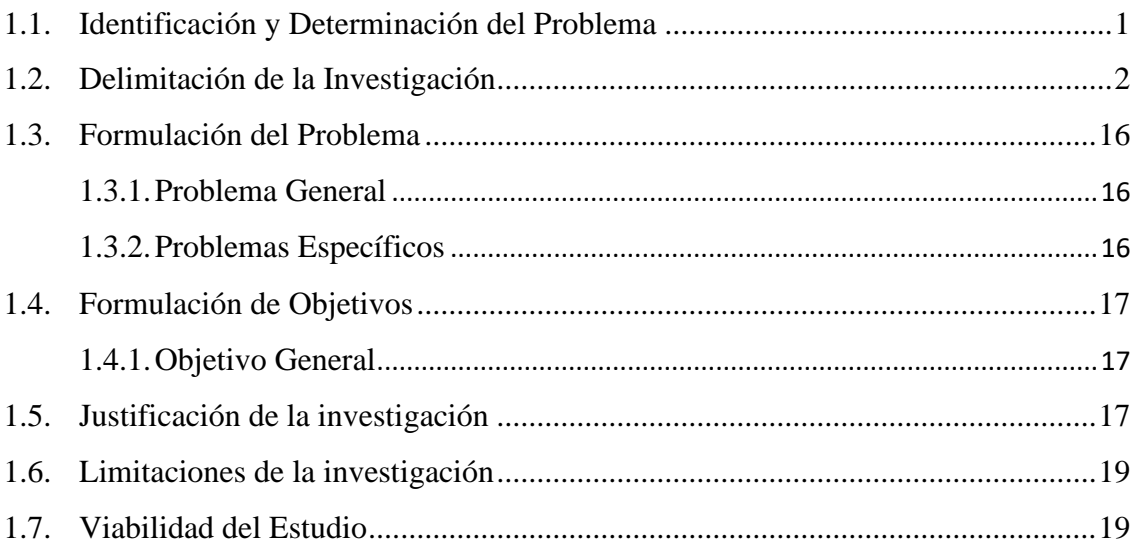

# **[CAPITULO II](#page-35-0)**

### **[MARCO TEORICO](#page-35-1)**

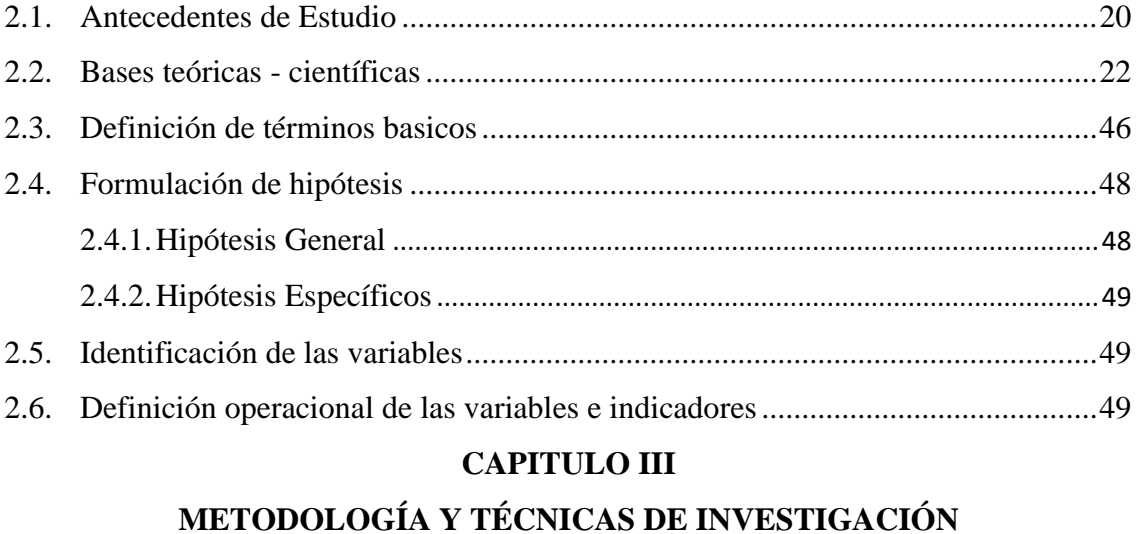

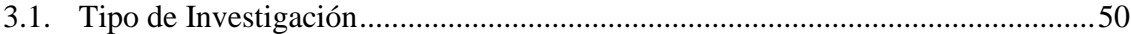

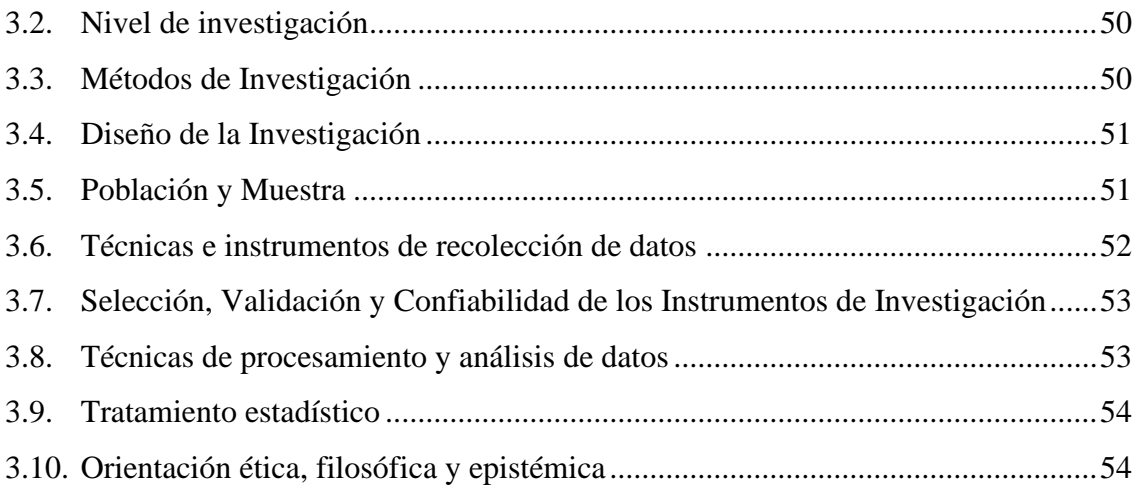

# **[CAPITULO IV](#page-70-0)**

# **[RESULTADOS Y DISCUSION](#page-70-1)**

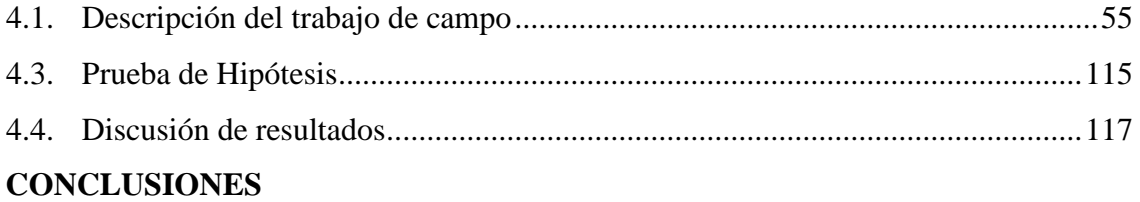

# **[RECOMENDACIONES](#page-140-0)**

**[REFERENCIAS BIBLIOGRAFÍCAS](#page-142-0)**

**[ANEXOS](#page-144-0)**

# **INDICE DE TABLAS**

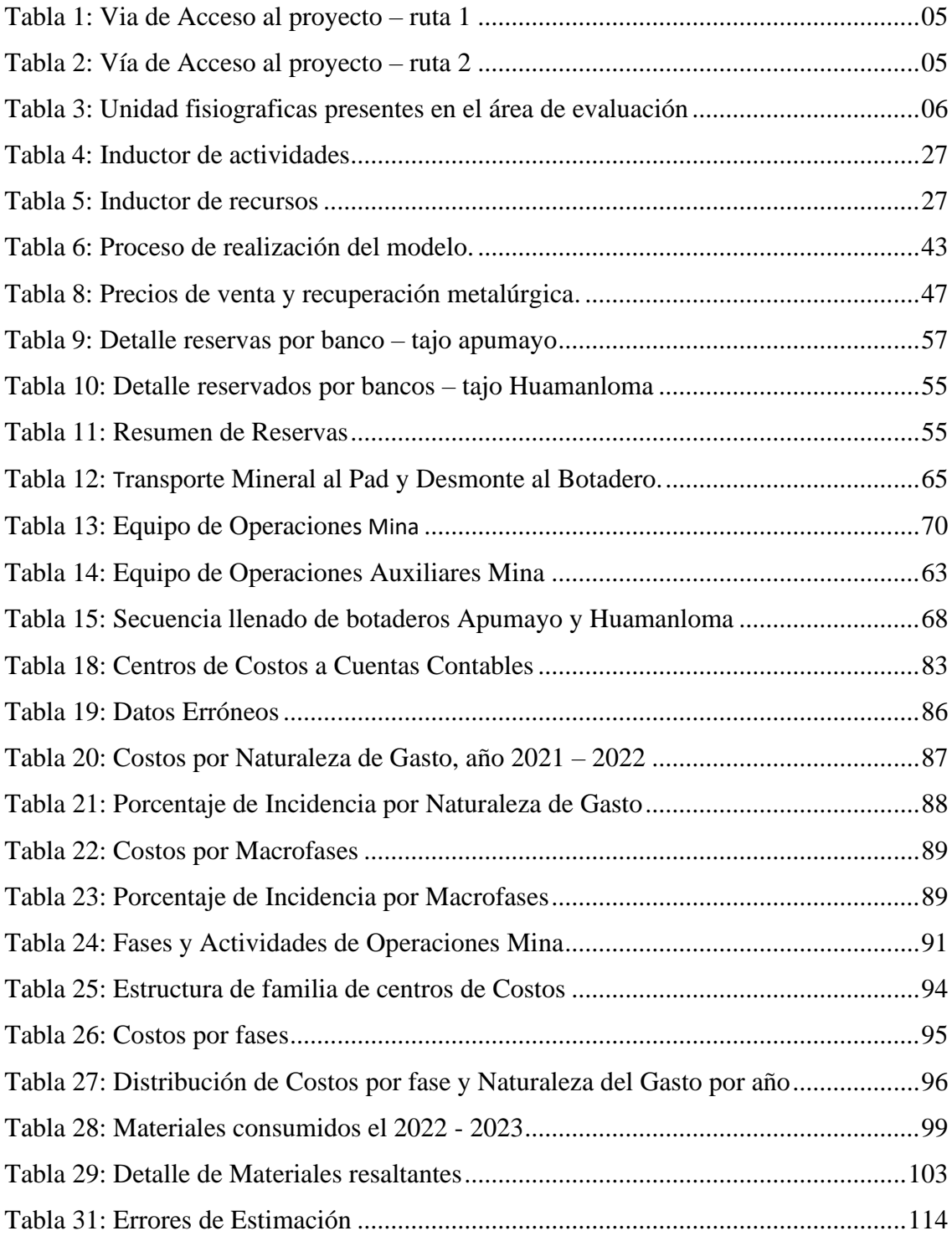

# **INDICE DE GRAFICOS**

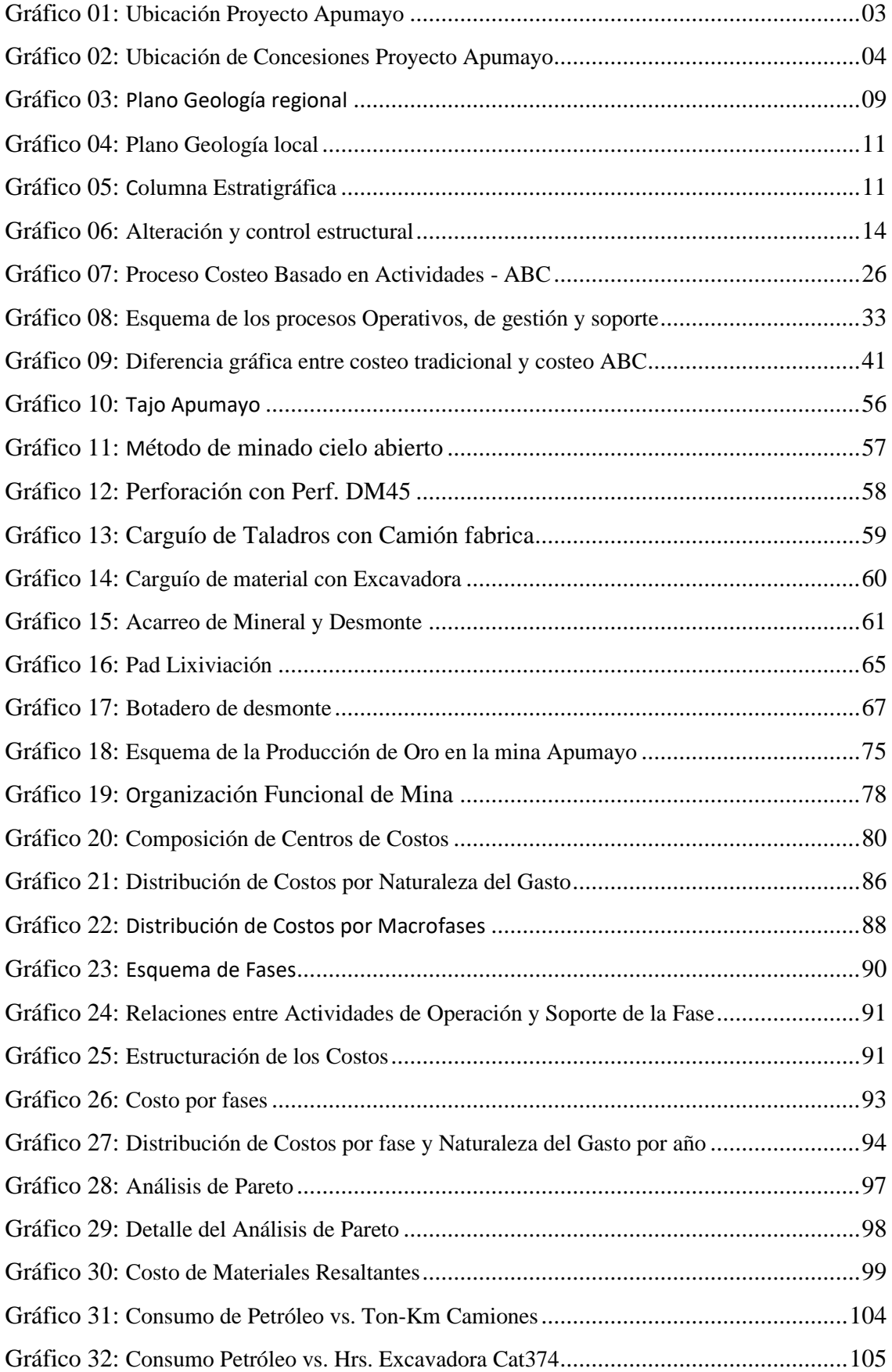

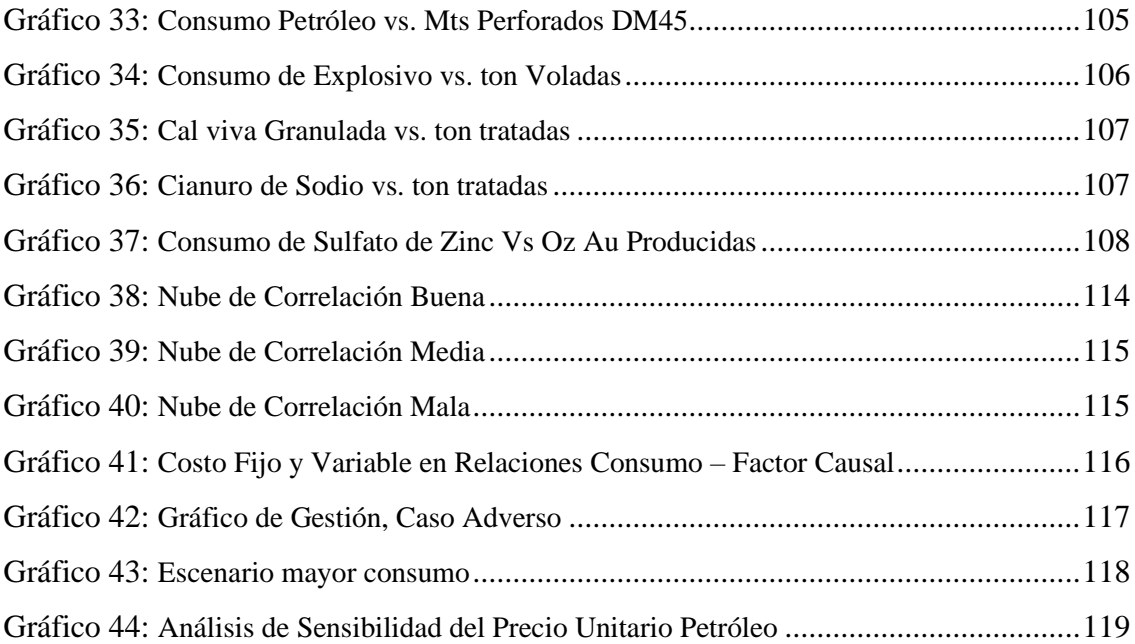

# **CAPITULO I**

# **PROBLEMA DE INVESTIGACIÓN**

### <span id="page-16-2"></span><span id="page-16-1"></span><span id="page-16-0"></span>**1.1. Identificación y determinación del problema**

En la actualidad la Compañía Minera Apumayo S.A.C., y toda compañía dedicada a la explotación de reservas minerales, buscan mejorar la gestión de costos, desarrollando, mejorando e innovando métodos con la finalidad de optimizar sus procesos productivos reduciendo costos en todos sus fases, procesos y actividades que garantiza la viabilidad y permanencia en el tiempo de la compañía.

La crisis económica mundial que nos dejó una pandemia (Covid-19), una crisis política en Europa que se tiene enfrentando en guerra a dos países y nuestra crisis política social interna son factores que directa e indirectamente afectan e influyen en la economía peruana. El Perú al ser un país importador de insumos, recursos y suministros para la industria minera tiene que estar monitoreando constantemente y no correr riesgos económicos.

La minería si viene cierto en la actualidad es favorecido con el incremento de los precios de los metales y los cuales produce mayores utilidades, pero también trae consigo el alza en los precios de los insumos, recursos y otros. Por ello, es importante tener sumo cuidado precisamente en los costos que corresponden a lo mencionado.

Cabe indicar otro de los problemas más comunes que enfrentan muchas de las organizaciones que desarrollan actividades mineras, es la ausencia de un método eficaz y sistemático, tanto para medir el rendimiento de su gestión y evaluar sus resultados económicos, para la toma de decisiones.

Para poder tener un control de gestión de costos es necesario desarrollar una aplicación que permita determinar el costo específico asociado a cada una de las actividades presentes dentro de las operaciones desde su explotación hasta la comercialización.

Por ende, categorizar los costos de acuerdo con su comportamiento ayudará en la toma de decisiones y tendrá suficientes elementos de juicio para analizar los resultados, contribuir a la planificación y ayudar al control de la gestión.

El interés se ha orientado a controlar los consumos y asignaciones en pos de respetar una asignación determinada por ejemplo viabilizado por un presupuesto, y al cumplimiento de normas y procedimientos.

## <span id="page-17-0"></span>**1.2. Delimitación de la Investigación**

#### **1.2.1. Delimitación Espacial**

El desarrollo del proyecto tuvo lugar en las instalaciones operativas de la "Empresa Minera Apumayo".

#### **1.2.2. Delimitación Temporal**

El desarrollo del proyecto se ejecutó en un tiempo de 16 meses de mayo del 2021 a diciembre del 2022.

### **1.2.3. Ubicación**

El proyecto Apumayo pertenece a la compañía minera "APUMAYO S.A.C.", se ubica en la región de Ayacucho, en la provincia de Lucanas, entre los distritos de Chaviña y de Sancos; en las coordenadas 61,5000, E, 8'344,600 N y 616,250 E, 8'343,000 N UTM (WGS 84, zona 18S), a una altura aproximada de 4,200 m.s.n.m.

El área de desarrollo del proyecto se encuentra delimitada geográficamente por el Norte con el cerro León Cañana, por el Sur por el Cerro Tahuiri, por el Este limita con el Cerro Cello Ccasa y por el Oeste con el cerro Yanacorral. (EIA Apumayo, 2015, p.5)

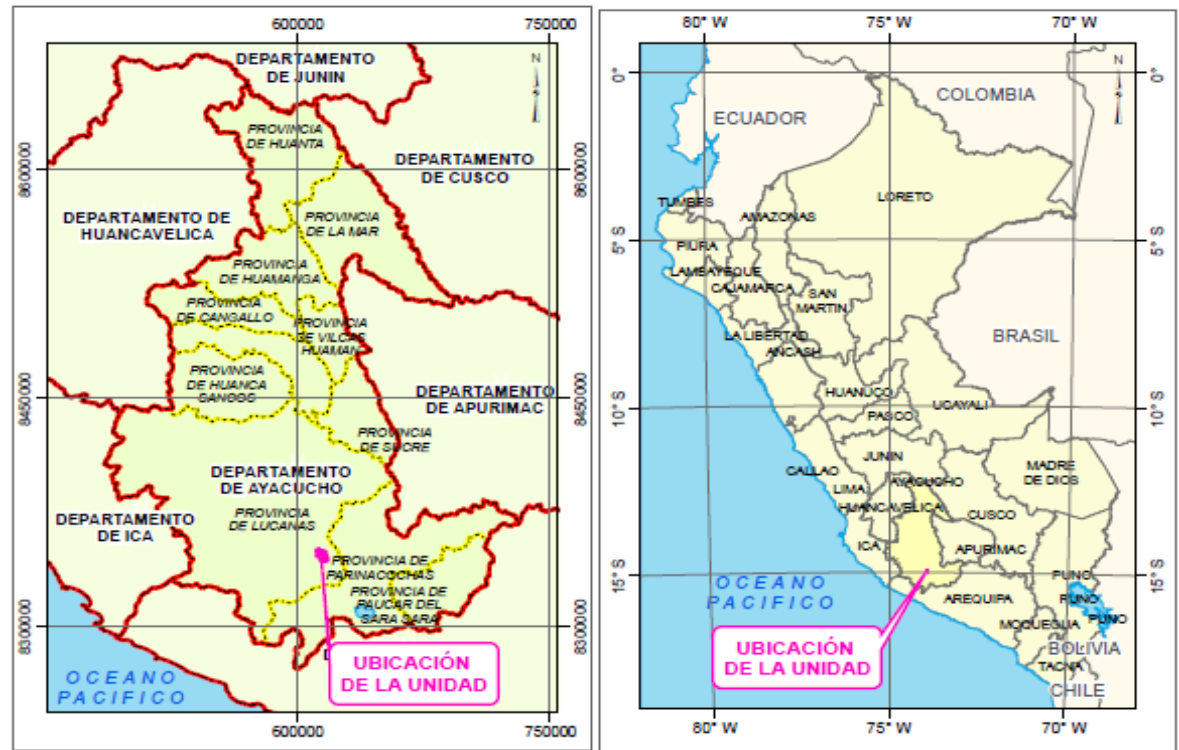

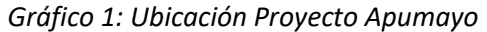

*Fuente: EI Apumayo*

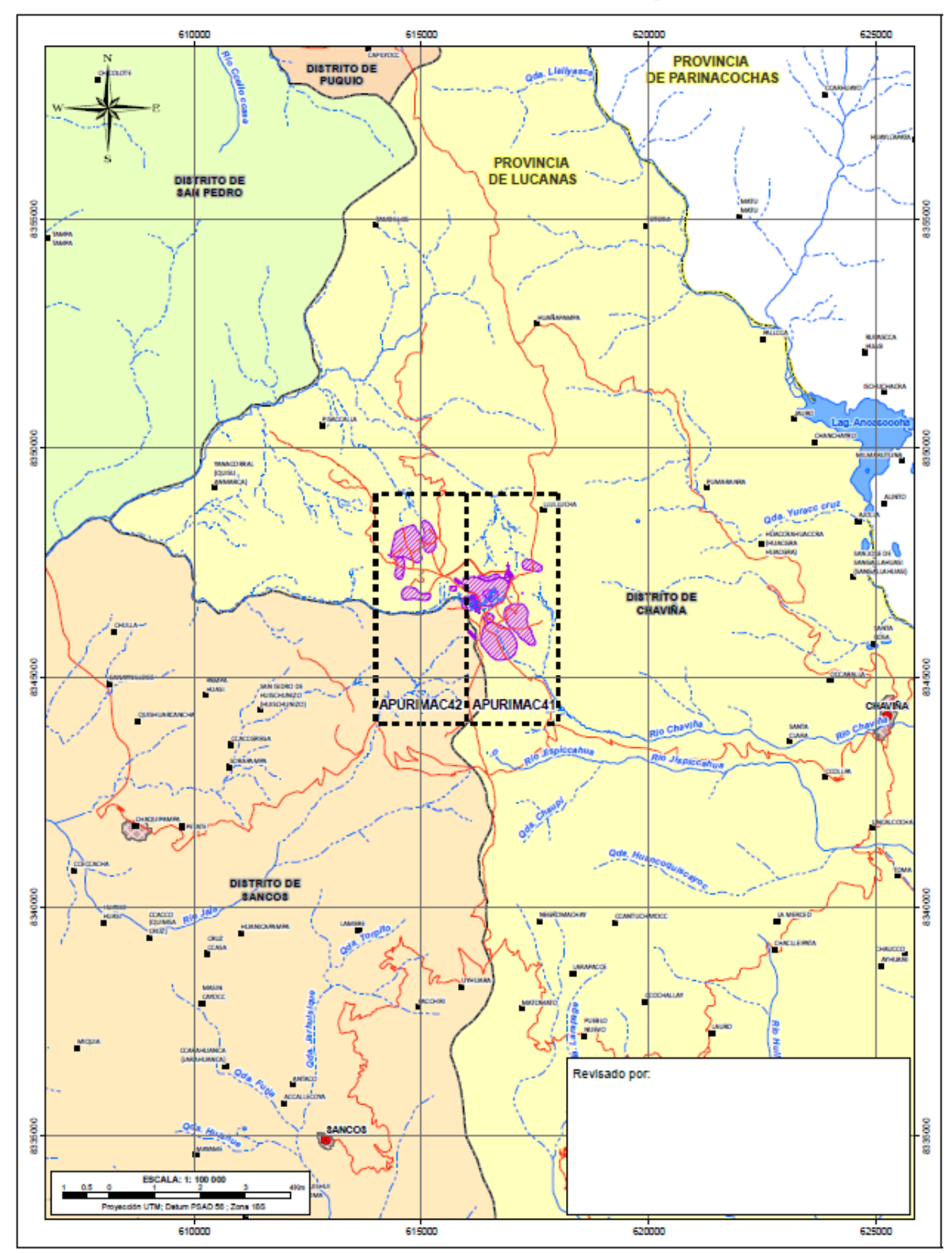

*Gráfico 2: Ubicación de Concesiones Proyecto Apumayo*

*Fuente: EIA Apumayo*

### **1.2.3.1. Accesibilidad**

La zona de estudio es accesible desde la ciudad de Lima mediante la vía asfaltada Lima – Nazca con un recorrido de 445 km por la Panamericana Sur, desviándose en la ciudad de Nazca hacia la ciudad de Puquio, haciendo un recorrido de 155 km, para luego dirigirse a través de la carretera afirmada Puquio – Chaviña (hasta el desvío de Sancos) recorriendo 100 km, dirigiéndose por una trocha carrozable hasta llegar al caserío de Pueblo Nuevo y posteriormente al anexo de Para a unos 10 km. del proyecto Apumayo. (EIA Apumayo, 2015, p.5)

A mayor detalle de las rutas se muestra en las siguientes tablas.

*Tabla 1: Vía de Acceso al Proyecto – Ruta 1*

| Tramo                     | <b>Distancia</b><br>(Km) | <b>Tipo de Acceso</b> | <b>Tiempo</b><br>(Horas) |  |  |  |
|---------------------------|--------------------------|-----------------------|--------------------------|--|--|--|
| $Lima - Nasca$            | 445                      | Panamericana Sur      |                          |  |  |  |
| $Nasca - Puquio$          | 155                      | Carretera Asfaltada   |                          |  |  |  |
| Puquio - Desvío           | 100                      | Carretera Afirmada    | 2.5                      |  |  |  |
| Desvío – Proyecto Apumayo | 10                       | Carretera Afirmada    | 0.5                      |  |  |  |
| <b>Total</b>              | 710                      |                       | 13                       |  |  |  |
| Eugnto: EIA Anumavo       |                          |                       |                          |  |  |  |

*Fuente: EIA Apumayo*

| <b>Tramo</b>              | <b>Distancia</b><br>(Km) | <b>Tipo de Acceso</b> | <b>Tiempo</b><br>(Horas)    |
|---------------------------|--------------------------|-----------------------|-----------------------------|
| $Lima - Arequipa$         | 700                      | Panamericana Sur      |                             |
| Arequipa - Imata          | 145                      | Carretera Asfaltada   | $\mathcal{D}_{\mathcal{L}}$ |
| Imata - Desvío a Parina   | 50                       | Carretera Afirmada    |                             |
| Desvío a Parina - Parina  | 20                       | Carretera Afirmada    | 0.75                        |
| Parina – Proyecto Apumayo | 10                       | Carretera Afirmada    | 0.25                        |
| Total                     | 925                      |                       |                             |

*Tabla 2: Vía de Acceso al Proyecto – Ruta 2.*

*Fuente: EIA Apumayo*

# **1.2.3.2. Geomorfología y Fisiografía**

El área de estudio está ubicada y forma parte del flanco Occidental de la Cordillera Occidental de los Andes del Sur del Perú.

El relieve en el área es suave y ondulado con un grado de erosión moderado a fuerte permitiendo el desarrollo de colinas y lomadas, con cotas que fluctúan entre 3,900 y 4,360 m.s.n.m., las cotas más altas se localizan en los Cerros Uchuy Pucará (4,360 m) y la cota más baja en la quebrada del río Chaviña a 3,900 m.s.n.m.

Su clima es variado la mayor parte del año las temperaturas que fluctúan entre 6°C en el día hasta -8°C en las noches, con lluvias que varían de 100 a 500 mm3 por año y frio – lluvioso con tormentas eléctricas en los meses de diciembre a abril y frío soleado el resto del año.

La vegetación consiste de pastizales como el ichu, arbustos nativos y especies comestibles típicas de los andes (región denominada Puna).

Las aguas forman parte de la red hidrográfica del Pacífico; ríos Chaviña, Sangarara y Yauca.

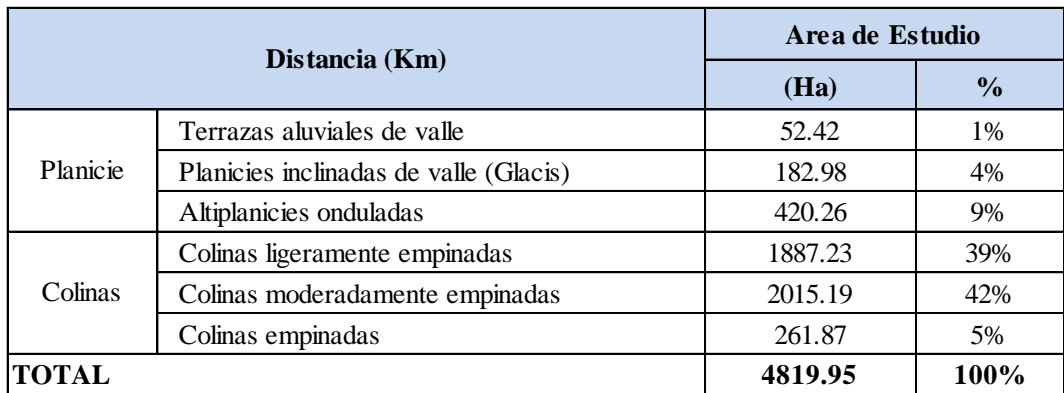

*Tabla 3: Unidades fisiográficas presentes en el área de evaluación*

*Fuente: EIA Apumayo* 

#### **1.2.3.3. Rasgos Fisiográficos Complementarios**

El mapa geomorfológico presenta, además de la diferenciación fisiográfica de nivel macro, un conjunto de rasgos fisiográficos complementarios, que ayudan a la descripción y caracterización del relieve. (EIA Apumayo, 2015, p.11)

Entre esos rasgos cabe destacar los siguientes:

- **Bofedales.** Son sectores característicos de las zonas altoandinas, especialmente de las altiplanicies y fondos de valle, en lugares donde la horizontalidad del relieve, y constitución del suelo, con mayores proporciones de arcilla y materia orgánica, tiende a concentrar las escorrentías provenientes de sectores laterales, y de afloramientos de aguas subterráneas locales, determinando la formación de ambientes hidromórficos, más o menos anegados, de importancia ecológica e hidrológica. Sin embargo, la presencia de bofedales muy puntual y pequeña en el área de estudio (solamente 13,11 ha, o el 0,27 % del área), no habiendo un sólo componente del proyecto que se emplace directamente en estos sectores. (EIA Apumayo, 2015, p.11)
- **Divisorias de subcuencas.** Son las líneas que unen los puntos topográficos más altos, que separan laderas hacia una u otra cuenca de colección hidrográfica. Su delimitación en el mapa es importante, porque señala la orientación de los flujos hídricos, hacia los fondos de valle, o hacia las propias zonas donde serán emplazados los componentes del proyecto.
- **Afloramientos rocosos.** Son las zonas donde el substrato rocoso aflora en la superficie, no presentando una cobertura de suelos debido a las fuertes pendientes. Estas ocurrencias son frecuentes en toda el área del proyecto, que tiene en general un carácter de superficies de suelos esqueléticos, poco desarrollados y con fuerte presencia rocosa compacta, pero en el mapa sólo se han cartografiado en los sectores donde los afloramientos rocosos se presentan de manera impactante.

#### **1.2.3.4. Clima y Zonas de Vida**

El área de estudio se halla en su totalidad sobre la vertiente occidental de la cordillera de los Andes, entre altitudes que van de 3,600 m.s.n.m. a 4,200 m.s.n.m. en su nivel inferior hasta en sus partes más altas, configurando de este modo, un medio alto andino de poca diversidad climática, relacionada con la pequeña dimensión del área del Proyecto, y su escasa diferencia de altitud. El estudio se desarrolla a partir de la caracterización de los factores climáticos de orden sinóptico, y también de factores locales. (EIA Apumayo, 2015, p.12)

#### **1.2.4. Geología**

El proyecto Apumayo es un yacimiento de tipo ácido sulfato (alta sulfuración) con alteraciones sílice masiva, sílice vuggy – granular, sílice alunita, argílico y propilítica; emplazada en rocas volcánicas de composición andesítica. (EIA Apumayo, 2015, p.13)

#### **1.2.4.1. Geología Regional**

**Grupo Barroso.** Consta de un conjunto de rocas volcánicas de naturaleza mayormente lávica. Litológicamente está representado por una alternancia de derrames andesíticos y traquiandesíticos de color gris a violáceo y textura porfiríticas donde destacan fenos de plagioclasas; y rocas de estructura fluidal debido al alineamiento paralelo o subparalelo de elementos de la trama y estructuras vesiculares. (EIA Apumayo, 2015, p.13)

Se diferencian dos miembros denominados:

**Volcánico Barroso Inferior.** Este miembro está constituido por una alternancia de derrames y piroclásticos; los primeros corresponden a andesitas y traquiandesitas y los segundos a brechas y aglomerados volcánicos. Se puede observar en la zona de estudio superficies peneplanizadas en donde los derrames lávicos se encuentran en posición subhorizontal, pero en los flancos de los centros volcánicos, las capas lávicas periclinales se han consolidado con pendientes que varían entre 35°, 10° y 15°. (EIA Apumayo, 2015, p.13)

**Volcánico Barroso Superior.** Litológicamente está representado por una secuencia de rocas piroclásticas cuya sección inferior está constituida por intercalaciones de bancos gruesos de tobas soldadas de aspecto masivo y cavidades vacuolares con pómez. Los niveles superiores están compuestos por tobas brechoides de color blanco salmón, cuya masa contiene fenocristales de plagioclasas de 1 a 2 mm y engloba elementos líticos finos angulosos a subredondeados mayormente lávicos. (EIA Apumayo, 2015, p.14)

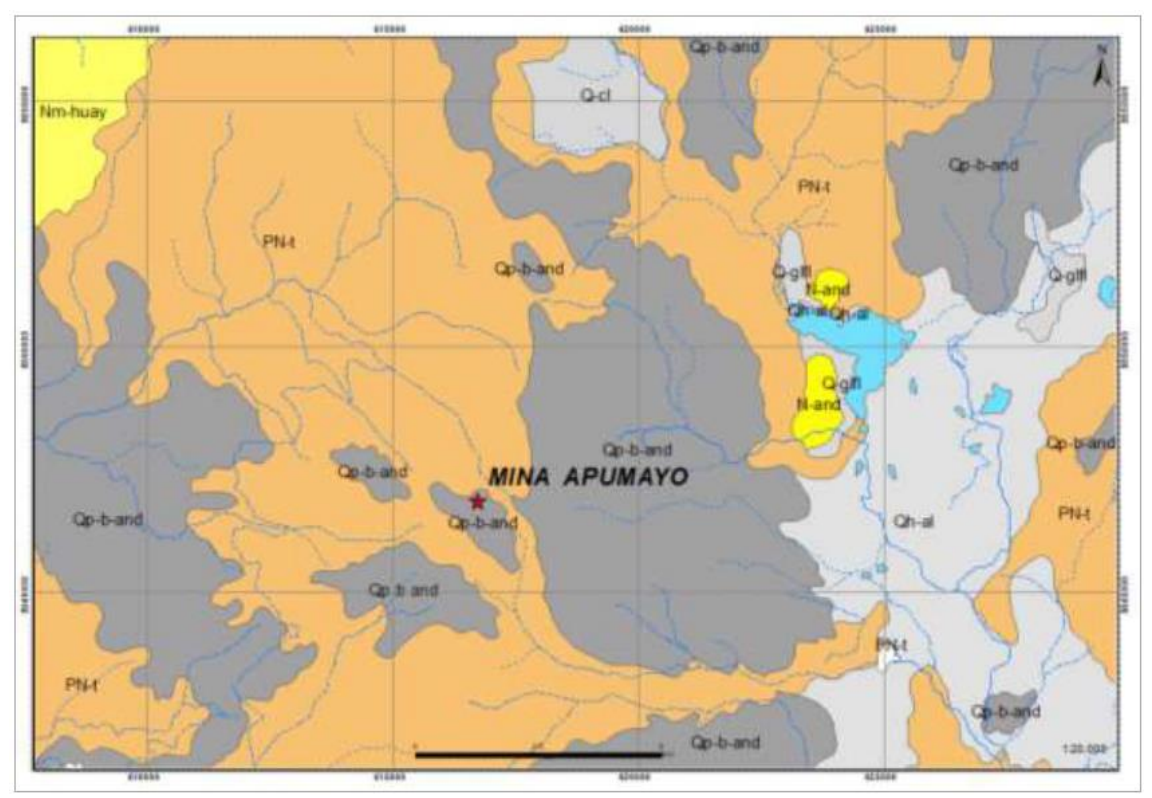

*Gráfico 3: Plano Geología regional*

*Fuente: Superintendencia Geología Apumayo* 

#### **1.2.4.2. Geología Local**

Geológicamente constituida por rocas volcánicas neógenas con dirección NNW-SSE (Morche & Macharé, 1997), asignadas a la Formación Barroso del Plioceno Superior – Pleistoceno. La secuencia volcánica sobreyace discordante a la Formación Aniso, constituida por secuencias volcanosedimentarias del Mioceno superior. La mayoría de los prospectos que comprende la Región Tambillos (Merino, 2000) se componen de una cúpula silícea calcedónica con su respectiva aureola de alteración que, del centro hacia afuera, varía como sigue: silicificación, argilización avanzada, argilización neta y propilitización; todo ello hospedado dentro de la secuencia volcánica: ignimbritas, tufos y lavas andesíticas. La litología está constituida por:

- Stocks y domos dacíticos. Los domos y stock dacíticos están ubicados al este del C° Celloccasa; presentan alineamiento de norte a sur y constituyen la línea de cumbres (Machare 1997). Están constituidos por fenocristales de biotita, plagioclasas, minerales opacos y cuarzo.
- **Lava andesítica.** Evento efusivo posterior a la finalización de los eventos explosivos (piroclásticos). Se observa variaciones texturales de las lavas andesíticas que gradan de andesita porfirítica a andesita afanítica, con laminaciones centimetricas que cubren la parte superior del depósito lávico. (EIA Apumayo, 2015, p.16)
- **Piroclástico.** Dentro de estos eventos explosivos que depositan materiales piroclásticos, se incluye depósitos de caída que rellenan paleovalles (al oeste del valle Huamanloma), dentro de los cuales se distingue más de tres unidades de erupción de tufo de lapilli con clastos de pómez y fragmentos líticos (Morche, 1998, Inf. inter.).

# *Gráfico 4: Plano Geología local*

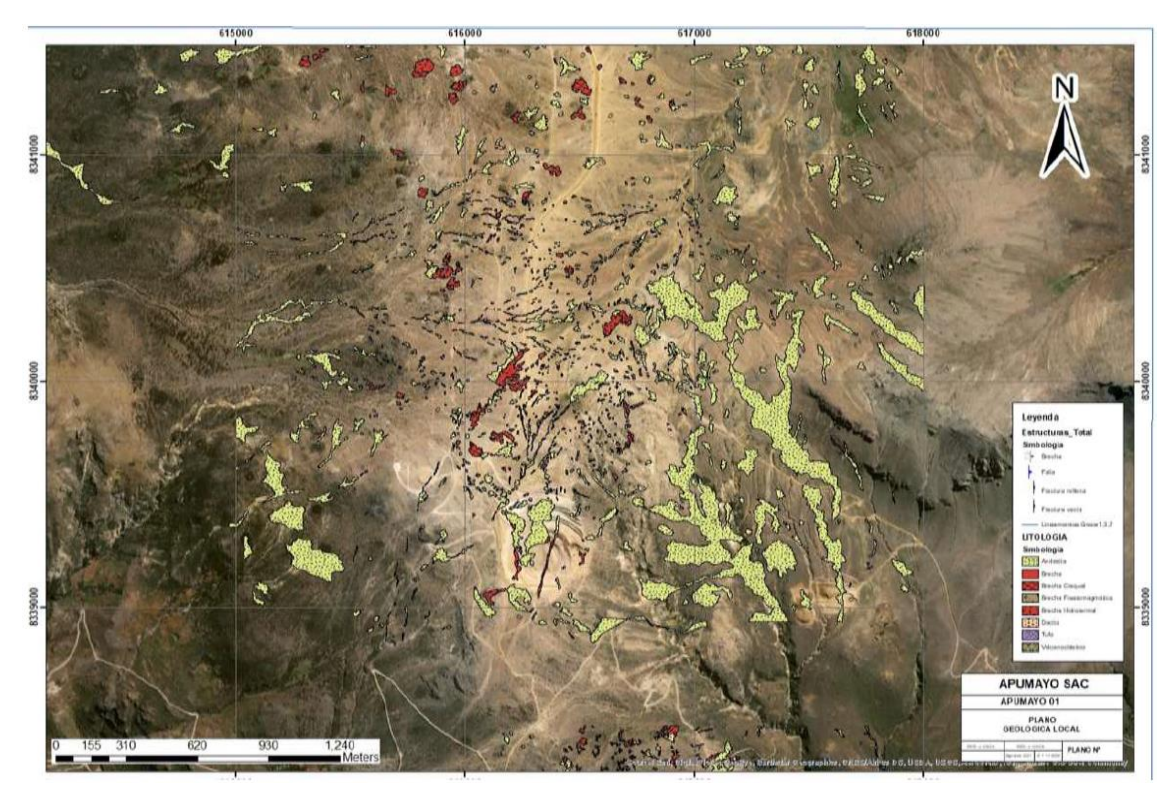

*Fuente: Superintendencia Geología Apumayo*

|           | ã                  |            | <b>G</b> SISTEMA | <b>SERIE</b>       |                 | <b>UNIDADES</b><br>LITOESTRA. | <b>DESCRIPCIÓN LITOLÓGICA</b>                                                                                                    |            |                                                                                              |               |                                                       |
|-----------|--------------------|------------|------------------|--------------------|-----------------|-------------------------------|----------------------------------------------------------------------------------------------------|------------|----------------------------------------------------------------------------------------------|---------------|-------------------------------------------------------|
|           |                    |            | CUATERNARIO      | HOLOGENO           |                 | Dep. Recientes                | Depósitos morrénicos, fluvioglaciares, aluviales y                                                                                                    |            |                                                                                              |               |                                                       |
|           |                    |            |                  | <b>PLEISTOCENO</b> |                 | Gpo. Barroso                  | coluviales<br>Estratovoicán Palla Palla: lavas andesíticas, plagioclasas<br>- Conductos de brechas (diatremas)<br>Estratovolcán Yancore: 1. Parte central: flujos dacíticos y<br>andesíticos 2. Parte distal: lavas basalticas andesíticas                                  |            |                                                                                              |               |                                                       |
|           |                    | CENCIZOICO | <b>NEÓGENO</b>   | <b>PLIOCENIO</b>   |                 |                               | Estratovolcanes de lavas y domos andesíticos e<br>ignimbritas<br>Rocas piroclásticas, constituida tobas riolíticas,                                                                                                    |            |                                                                                              |               |                                                       |
|           |                    |            |                  |                    |                 | Fm. Andamarca                 | riodacíticas                                                                                                    |            |                                                                                              |               |                                                       |
|           |                    |            |                  | <b>MIOCENIO</b>    |                 | Fm. Aniso                     | Areniscas gris violáceas, intercalada con tobas<br>retrabajadas y brechas volcánicas                                                                                                    |            |                                                                                              |               |                                                       |
|           |                    |            |                  |                    |                 | Fm. Huaylillas                | - Roca intrusiva andesitica (Nm-and)<br>Tobas ignimbriticas y tobas retrabajadas<br>٠                                                                                                    |            |                                                                                              |               |                                                       |
| 28.4      | <b>FANEROZOICO</b> |            | PALEÓGENO        | <b>OLIGOCENO</b>   |                 | Fm. Puguio<br>Gpo. Tacaza     | Roca volcánica intercalada con niveles de<br>conglomerados, capas de yeso y niveles de calizas<br>Tobas silicificados y tobas retrabajados intercaladas con<br>limolitas gris plomizas y areniscas tobaceas<br><b>************</b><br>- Intrusivo granodioritico (Po-to.gd) |            |                                                                                              |               |                                                       |
|           |                    |            |                  |                    |                 | Fm. Para                      | Areniscas volcánicas de grano fino blanguecinas<br>۰                                                                                                    |            |                                                                                              |               |                                                       |
| sa:<br>64 |                    |            |                  | <b>PALEOCENO</b>   |                 | Fm. San Pedro                 | Intercalaciones de tobas ignimbríticas, derrames lávicos,<br><br>brechas y aglomerados volcánicos                                                                                                    |            |                                                                                              |               |                                                       |
|           |                    | MESCZOICO  | CRETÁCICO        | <b>INFERIOR</b>    | Fm. Murco       |                               | Limoarcillitas, arcillas y areniscas de grano fino de<br>coloración rollza                                                                                                    |            |                                                                                              |               |                                                       |
|           |                    |            |                  |                    |                 |                               |                                                                                                    |            |                                                                                              | Fm. Hualhuani | Areniscas cuarzosas de grano fino y areniscas limosas |
|           |                    |            | <b>JURASICO</b>  | <b>SUPERIOR</b>    |                 | Fm. Gramadal                  | Calizas gris azulinas, micríticas, con vetillas de calcita                                                                                                    |            |                                                                                              |               |                                                       |
|           |                    |            |                  | <b>MEDIO</b>       | Yura            | Fm. Labra                     | Areniscas cuarzosas blancas y morrón amarillento<br>y cuarzoareniscas con intercalación de lutitas                                                                                                    |            |                                                                                              |               |                                                       |
|           |                    |            |                  |                    | G <sub>DQ</sub> | Fm. Cachios                   | Lutitas negras a gris oscuras, deleznables,<br>intercalaciones menores de areniscas                                                                                                    |            |                                                                                              |               |                                                       |
|           |                    |            |                  |                    |                 |                               |                                                                                                    | Fm. Puente | Areniscas intercaladas con limoarcillitas y lutitas<br>а<br>о<br>gris claras a gris verdosas |               |                                                       |

*Gráfico 5: Columna Estratigráfica.*

*Fuente: Superintendencia Geología Apumayo*

#### **1.2.4.3. Alteración**

- **Argílica:** Se presenta en los bordes de los centros de alteración con un ensamble de caolín (esmectita) y pirita. (EIA Apumayo, p.16)
- **Argílica avanzada:** El ensamble cuarzo caolín es el ensamble con mayor extensión en todo el proyecto; en el ensamble por lo general predomina el cuarzo, con un contenido de caolín de 20 a 40 %, entre crecido y reemplazando a fenos de feldespatos. El ensamble cuarzo – alunita, la alunita se presenta entrecrecida, reemplazando fenos y rellenando fracturas y probablemente formada en diferente s generaciones. (EIA Apumayo, 2015, p.16)
- **Silicificación:** Se presenta en tres formas; como silicificación masiva compacta, sílice lixiviada granular y sílice opalina, las tres formas están relacionadas a centros de alteración hidrotermal. La alteración afecta la secuencia de lavas andesíticas y tufos del Barroso. (EIA Apumayo, 2015, p.16)

#### **1.2.4.4. Geología Estructural**

El estudio de fotointerpretación, determinó varios centros de alteración hidrotermal, con alineamientos Norte-Sur y Noroeste – Sureste. El alineamiento Norte – Sur, que incluye los centros de alteración epitermal desde Piruruyoc hasta Iñahuato (aquí se incluye todo el proyecto Apumayo), estaría relacionado al CVT (Complejo Volcánico Tambillos). M. Baker (APC, 1996)

- **Fallas**. Las fallas locales están relacionadas al rumbo de las fallas regionales NW y sus respectivas fallas transversales. Predominan los fracturamientos poli direccionales. M. Baker (APC, 1996)
- **Stocks**. Se ubican en el límite norte del centro de alteración epitermal Cello Ccasa. Son intrusiones de forma irregular, con extensión menor a 50 m, sobresaliendo débilmente a la superficie, de composición dacítica, con finos de feldespatos, biotitas y cuarzo primario. M. Baker (APC, 1996)

### **1.2.4.5. Reservas Minerales**

Las reservas de la unidad minera Apumayo han sido actualizadas al 25 de enero 2021 considerando el modelo de recursos los cuales fueron estimados por cuerpos mineralizados de oro y plata.

A partir del modelo de recursos se ha generado un modelo económico de reservas el mismo que ha sido optimizado con la ley equivalente en oro considerando parámetros económicos y técnicos. Las reservas han sido clasificadas en Probadas y Probables, para ello se calculó el cut off de 0.16 g/TM Au Eq.

Se tiene como reservas 2,282,452 TM con 0.28 g/TM Au y 92 g/TM Ag, el desmonte a extraer es 1,953,425 TM resultando un striping ratio es de 0.86. Se proyecta recuperar 36,659 onzas de Au equivalentes con una recuperación metalúrgica en oro de 93% y plata de 21% en zona de óxidos.

En el sector de Huamanloma se tiene como reservas 3,653,945 TM con 0.46 g/TM Au, el desmonte a extraer es 4,566,384 TM resultando un striping ratio es de 1.25. Se proyecta recuperar 49,884 onzas de Au con una recuperación metalúrgica Au de 92% de acuerdo al reporte de la gerencia de planta. En base al modelo de reservas del tajo Apumayo se ha elaborado el plan de minado a 15,000 TMD.

#### **1.2.4.6. Tipo de Mineral**

El Proyecto Apumayo está compuesto por 2 prospectos los cuales son: Huamanloma y Apumayo, geológicamente está constituida por rocas volcánicas neógenas con dirección NW-SE (Morche & Macharé, 1997), asignadas a la Formación Barroso del Plioceno Superior – Pleistoceno. La mayoría de los prospectos que comprende la Región Tambillos se componen de una cúpula silícea calcedónica con su respectiva aureola de alteración que, del centro hacia afuera, varía como sigue: Silicificación, argilización avanzada, argilización neta y propilitización, todo ello hospedado dentro de la secuencia volcánica: Ignimbritas, tufos y lavas andesíticas. (Morche & Macharé, 1997)

Ver Figura.

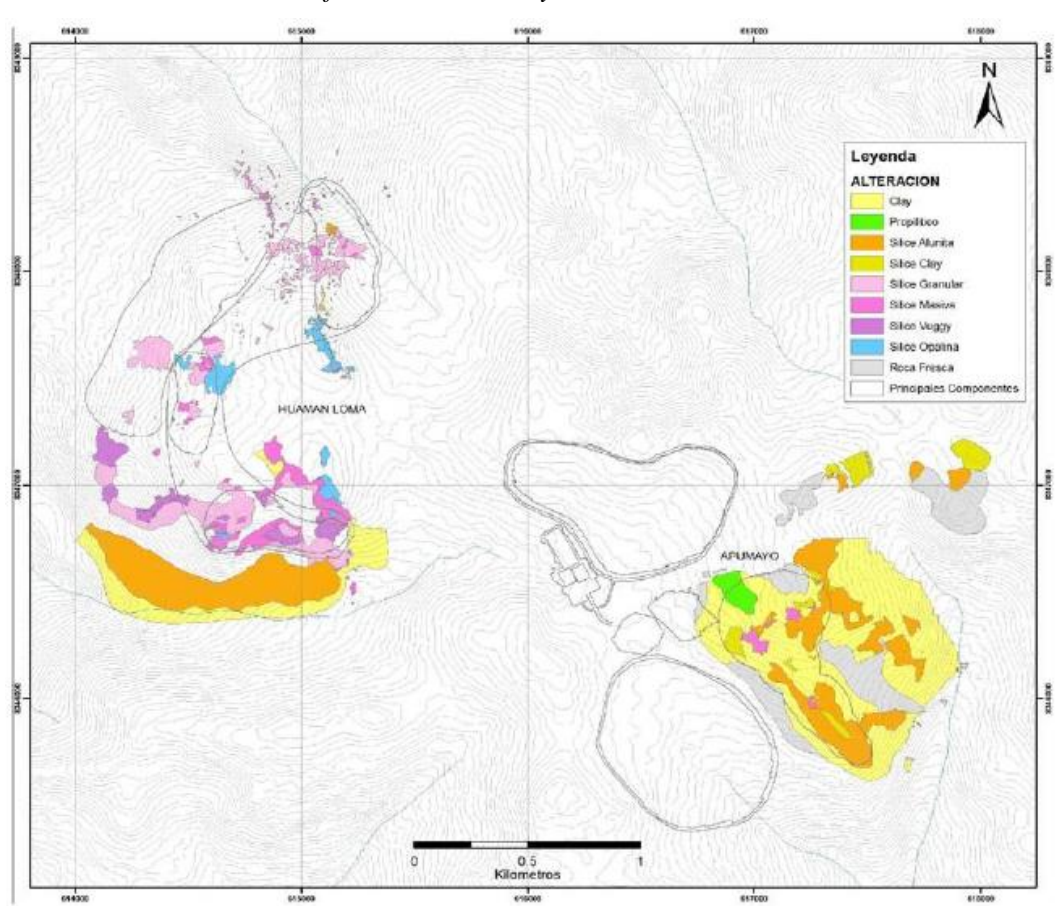

*Gráfico 6: Alteración y control estructural*

*Fuente: Superintendencia Geología Apumayo*

# <span id="page-31-1"></span><span id="page-31-0"></span>**1.3. Formulación del Problema**

#### **1.3.1. Problema General**

¿Cómo mejorar la gestión de control de costos que permita analizar y estimar costos aplicando conceptos de costeo basado en actividades dentro de las operaciones de la Empresa Minera Apumayo S.A.C.?

### <span id="page-31-2"></span>**1.3.2. Problemas Específicos**

- a) ¿Cómo optimizar la gestión de costos y como visualizar y analizar en qué actividad del proceso se produce el gasto?
- b) ¿Cómo asociar y/o relacionar los centros de costos, con la estructura de actividades y con los insumos dentro de la operación?
- c) ¿Cómo controlar y analizar los costos de procesos de la operación y los responsables?

#### <span id="page-32-1"></span><span id="page-32-0"></span>**1.4. Formulación de Objetivos**

#### **1.4.1. Objetivo General**

Implementar un modelo de gestión de control de costos aplicando conceptos de costeo basado en actividades, que permita analizar y estimar costos para mejorar la gestión de control en la operación de la Empresa Minera Apumayo S.A.C.

#### **1.4.2. Objetivos Específicos**

- a) Elaborar un modelo que permita optimizar la gestión de costos, para visualizar y analizar en qué etapas del proceso se produce el gasto.
- b) Relacionar y/o asociar los centros de costos con la estructura de actividades y con los insumos, para permitir el análisis de costos en la operación.
- c) Aplicar indicadores de desempeño (KPI's).

#### <span id="page-32-2"></span>**1.5. Justificación de la investigación**

En este trabajo se aspira desarrollar un modelo que permita realizar el análisis y gestión de costos usando conceptos y herramientas de costeo basado en actividades, el cual nos permitirá observar los movimientos de los costos para identificar los mayores gastos de las fases y actividades; también definirá los materiales resaltantes y procederá a definir las relaciones consumo – factor causal, que permitirá la evaluación de etapas significativas y nos ayudará a proyectar los costos a futuros escenarios; lo que favorecerá en la mejora de la gestión en la Empresa Minera Apumayo.

Será aplicado el modelo para analizar la ejecución del costo de una fase, proceso o actividad y cómo las desviaciones de cada una de las variables impactan en diferentes niveles del costo y con mayor detalle. Más específicamente los motivos de la investigación son:

- Construir un modelo de costo basado en actividades para una operación a Tajo Abierto que incorpore a las distintas actividades presentes en la operación.
- Emplear los conceptos de costeo basado en actividades para representar el movimiento del costo identificando las divergencias de actividades.
- Determinar los tipos de gasto y las respectivas cuentas contables resaltantes en el proceso y establecer las conexiones consumo – factor causal, permitiendo un análisis de contextos históricos y proyectar los costos a futuros escenarios.
- Incluir el riesgo agrupado a las tareas ejecutadas en las actividades.
- El estudio apuntaría a conocer información cierta y precisa de los requerimientos de:
	- ➢ **Materiales (Tipo de Gasto en estudio)**
	- ➢ Mano de Obra
	- $\triangleright$  Servicios
	- ➢ Tributos
	- ➢ Gastos Diversos
	- ➢ Depreciación

La gestión de costos es primordial en las operaciones a nivel general, desarrollando iniciativas para optimizar la eficacia en el proceso. Al respecto, requerimos aplicar un modelo que facilite mejorar la gestión de costos.

#### <span id="page-34-0"></span>**1.6. Limitaciones de la investigación**

Las limitaciones halladas para desarrollar la presente tesis se concentran en:

- La disposición del profesional solicitado con conocimiento en Control de Gestión y Costos; sin embargo, se considera necesario subsanar estas limitaciones con una adecuada capacitación al personal que acompañarán el proceso de consolidar la información.
- Los parámetros operacionales no estuvieron actualizados, se tuvo muchos errores en los datos que generaban sesgos de control medibles. Considerar como parámetros operacionales los siguientes: horas de operación de equipos, toneladas voladas, toneladas transportadas, utilización, rendimientos, etc.
- Se identificó que la información del área de contabilidad no está relacionada correctamente a las diferentes actividades de las fases y macrofases, lo que induce a un sesgo o desviación en el análisis de datos.

#### <span id="page-34-1"></span>**Viabilidad del Estudio**

Se considera viable el proyecto de investigación planteado "Aplicación de Costeo Basado en Actividades (ABC) para el Análisis y Gestión de Costos de Explotación Minera a Cielo Abierto de la Empresa Minera Apumayo S.A.C.".

Porque se trata de dar solución al problema de mejorar la gestión de costos, relacionando los tipos de gasto con las actividades y estos a la vez con los centros de costos, el cual permitirá un mejor análisis y se podrá visualizar en indicadores de desempeño (KPI's).

# **CAPITULO II**

### **MARCO TEORICO**

### <span id="page-35-1"></span><span id="page-35-0"></span>**2.1. Antecedentes de Estudio**

# <span id="page-35-2"></span>**2.1.1. Antecedentes de estudios**

Teniendo investigaciones realizadas podemos mencionar lo siguiente:

- Según Ponce Luna Yincol Denys, desarrolló la investigación sobre: **"**Implementación del Sistema de Costeo ABC (Activity Based Costing) en Aurominas Contractor´s S.A.C. – Unidad Cerro de Pasco", sustentado el año 2011, para optar el título profesional de Ingeniero de Minas en la Universidad Nacional Daniel Alcides Carrión; la tesis afirma:

"Que el modelo de costeo ABC se basa en la agrupación en centro de costos que conforman una secuencia de valor de los productos, de la actividad productiva de la compañía; centra sus esfuerzos en el razonamiento gerencial en forma adecuada de las actividades que causan costos y que se relacionan a través del consumo con el costo de los insumos. Lo más importante es conocer la generación de los costos para obtener mayor beneficio posible de ellos, minimizando todos los factores que no añadan valor. El trabajo apunto
en desarrollar la implementación del Sistema de Costeo ABC en la Compañía en su totalidad; concluyendo con el logro de la implementación, integrando a las diferentes áreas, obteniendo datos confiables y oportunos". (Luna, 2011, p.15)

- Para Marcelo Andrés Vergara Guzmán (2015), en la Tesis **"**Modelo de Costo Basado en Actividades para la Gestión de Operaciones de una Mina Subterránea Explotada por Block Caving", sustentado el año 2015, para optar el título de Magister en Ciencias de la Ingeniería en la Pontificia Universidad Católica de Chile; afirma que la metodología ABC brinda dos ventajas considerables sobre los sistemas tradicionales. En primer lugar, al tener el enfoque de que son las actividades las que consumen recursos y no los productos, los costos se asignan, distribuyen y estiman de manera precisa. En segundo lugar, la forma en que es posible reportar la información brinda un gran nivel de detalle, permitiendo entender cómo las distintas variables y actividades se relacionan entre sí, cuáles son las más determinantes para el costo total y qué gastos podrían eliminarse bajo un enfoque en la reducción de costos.
- Para Del Río González Cristóbal (2000)<sup>1</sup> indica: El Método de "Costeo basado en actividades" (ABC) mide el costo y desempeño de las actividades, fundamentando en el uso de recursos, así como organizando las relaciones de los responsables de los Centros de Costos, de las diferentes actividades". Según Marín Constanza, Ramírez Gloria y Muñoz José (2012)<sup>2</sup> mencionan que: El costeo ABC, es uno de los mejores sistemas para responder a

<sup>1</sup> Del Río González Cristóbal. "Costos III". ECAFSA. México 2000

<sup>2</sup> Marín Constanza, Ramírez Gloria y Muñoz José (2012). "SISTEMA DE COSTEO ABC PARA EMPRESAS DEL SECTOR ELÉCTRICO QUE ACTÚEN COMO OPERADORES DE RED – AÑO 2012", Universidad del Valle, Escuela de Ingeniería Industrial

preguntas del tipo: ¿En dónde se están invirtiendo los recursos?, ¿Qué actividad consume más dinero? ¿Qué actividad no agrega valor al proceso? Por este motivo, ratifican que este sistema es uno de los más aconsejados para implementar en las organizaciones. Expresan que uno de los factores determinantes para la buena elaboración de un costeo ABC, es la correcta asignación de los inductores de costo de las actividades. La relación causa – efecto debe ser evidente.

#### **2.2. Bases teóricas - científicas**

# **2.2.1. Gestión de Costos**

Se entiende por gestión de costos como el procedimiento con lo cual los líderes de una organización garantizan el uso adecuado de los recursos.

Para tener una eficiente gestión se necesita de una visión completa de todos los procesos de producción. Para esto se requiere:

- Concebir el criterio o forma en que se originan o generan los costos según se desarrolle las actividades productivas.
- Reconocer los factores causales de costos llamados inductores de costo.
- Entender el flujo de los costos relacionado a los parámetros operacionales.
- Evaluar los parámetros operacionales y consumo de los materiales.

Como parte de la gestión de costos es importante determinar los indicadores que valoren en el tiempo la evolución y mejora de las operaciones, debiendo usar indicadores que vinculen materiales en unidades de medidas con cierto parámetro operacional. Estas métricas no deben estar vinculadas a variables externas operativas, por lo que esto conduce a variaciones en la interpretación en la mejora de procesos.

No considerar el uso de indicadores que se determinan como Costo vs. Parámetro Operacional, pues existen factores externos a la operación en sí que influyen en esos indicadores, como por ejemplo el precio de materiales.

#### **2.2.2. Costeo Basado en Actividades**

Los métodos de costeo comunes o tradicionales imputan los costos indirectos a los productos terminados; usado generalmente como base la producción de los productos, muy distinto del Costeo Basado en Actividades que reconoce que los costos indirectos no son imputables a los productos finales, se imputa a las actividades que se ejecutan para la producción de productos.

Por tanto, el sistema de Costeo Basado en Actividades propicia tener mejor precisión en la imputación de los costos de las organizaciones y favorece ver desde una mejor posición los costos por actividad, se comprende por actividad como lo define el Mg. Humberto Solano (1998): "Es lo que hace una empresa, la forma en que los tiempos se consume y las salidas de los procesos, es decir transformar recursos (materiales, mano de obra, recursos) en salidas".

De manera similar a cómo mide los costos y el desempeño de una compañía a lo largo del tiempo, el modelo de costeo basado en actividades tiene como objetivo identificar las actividades requeridas para producir un bien o un servicio.

El costeo ABC combina los costos con las actividades que se realizan, demostrando cómo las actividades consumen los recursos y permitiéndonos entender cómo se gastan. A diferencia de los modelos tradicionales que solo nos muestran lo que se gasta en una cuenta de pérdidas y ganancias, el modelo ABC nos muestra cómo, ¿en qué y para qué?

#### **2.2.2.1 Antecedentes del modelo de costeo basado en actividades**

La contabilidad de costos se ha vuelto cada vez más preocupante debido a una serie de factores, incluida la creciente complejidad de los procesos de producción, cómo se están desarrollando en varios lugares y la falta de recursos técnicos e informáticos para medir y controlar con precisión estas actividades. Cada vez más de las diversas partes de la organización, donde comenzaron a aparecer los encargados de la gestión, y cada vez menos de las actividades, que servían de base para el cálculo de costos.

Según Johnson y Kaplan (1994); mencionan que; "el costeo basado en actividades no ha puesto nada más que una vuelta a los orígenes de la contabilidad de costos. Esta aseveración se apoya en el hecho de que surgió junto con la revolución industrial y es el resultado de que la producción comienza al ejecutarse en el mismo lugar y con la supervisión directa del empleador. La contabilidad de costos inicialmente tuvo como propósito primordial conocer las actividades que se realizaban en la organización debido a la necesidad de conocer el desempeño de las diversas tareas que realiza el personal para fabricar el producto" (p.67).

La contabilidad de gestión y la contabilidad de costos tuvieron que pasar por revisiones significativas en la década de 1980 como resultado de los avances organizacionales y tecnológicos. Indudablemente convencidos de que la contabilidad siempre ha evolucionado en igual medida entre lo tradicional y mejorando el proceso. La contabilidad de gestión: es una evolución y no una revolución, eso sí, implicaba

replanteamientos de la más variada índole entre los ya mencionados por el modelo Costeo Basado en Actividades.

#### **2.2.2.2 Conceptos básicos de costeo basado en actividades**

Es un método de costeo de doble fase, se debe a que asigna los costos indirectos de producción inicialmente a las actividades esenciales para producir el producto final y luego a los productos en base al uso de las actividades.

Asimismo, Botero (2011); indica "se le considera como un sistema de gestión que asigna costos a los negocios, basándose en los recursos que consumen. Los costos de todas las actividades realizadas dentro de la compañía son rastreados hasta el producto para el cual son llevadas a cabo. Los gastos de las cargas administrativas también se rastrean hasta un producto particular en lugar de distribuirlos arbitrariamente entre todas las líneas de productos. Este sistema de costeo se rige en el concepto de que los productos consumen actividades y las actividades consumen recursos. De esta manera se logra que los costos indirectos queden asignados a los productos finales de manera más ajustada a la realidad". (p.85)

También Expansión (2015); menciona; "Para realizar el costeo es necesario en primera instancia identificar las actividades que consumen recursos y asignarles sus costos y gastos correspondientes. Se denomina actividad a todas aquellas actuaciones que se realizan en la compañía, dirigidas a la obtención de un bien o servicio". (p.56)

Luego, lo importante es identificar los generadores de costo correspondiente a cada actividad, en otras palabras, un generador de costo causa los costos de una actividad. Por ejemplo, para la actividad de inspecciones de calidad, el generador de costo es el número de inspecciones de calidad realizadas.

Consiguiente, es necesario determinar el costo de cada actividad realizada antes de asignar los costos y gastos a los distintos negocios.

Más adelante se explicará detenidamente el proceso a seguir para diseñar una aplicación de Costeo Basado en Actividades.

#### **2.2.2.3 Objeto de Costo**

Según Torres (2002); menciona: "que un objeto de costo es aquello que se quiere contabilizar o medir, cuyo ejemplo más claro es el artículo que sale de una línea de producción. O también, un negocio que podría estar interesado en costear el servicio que se le otorga a un grupo de clientes en particular, y cada uno de los clientes podría ser un objeto de costos". (p. 263)

De acuerdo a Billene (1999), indica que: "para regirse en las decisiones, los directores quieren conocer el costo de algo. Citamos este algo a un objeto de costo y lo precisamos como algo para el cual se desea un control separado de los costos. Ejemplo de objeto de costos incluye un producto, un servicio, un proyecto, un consumidor, una categoría, una actividad, un departamento". (p.96)

Según Toro (2016), indica qué es un objeto de costo con el siguiente ejemplo: Los gerentes de una compañía naturalmente quieren saber cuánto cuesta un objeto especifico. (Un motor de camión, el servicio de venta y entrega de boletos de un torneo, etc.). Esto es lo que se llama en este libro un objeto de costo es decir cualquier cosa por el cual se quiere

tener una medida de su costo. Este término puede representar el departamento de una compañía, un lote de productos, un cliente en específico, una orden de pedido, etc." (p.32).

A continuación, presentamos una grafico que resume la metodología del sistema de Costeo Basado en Actividades.

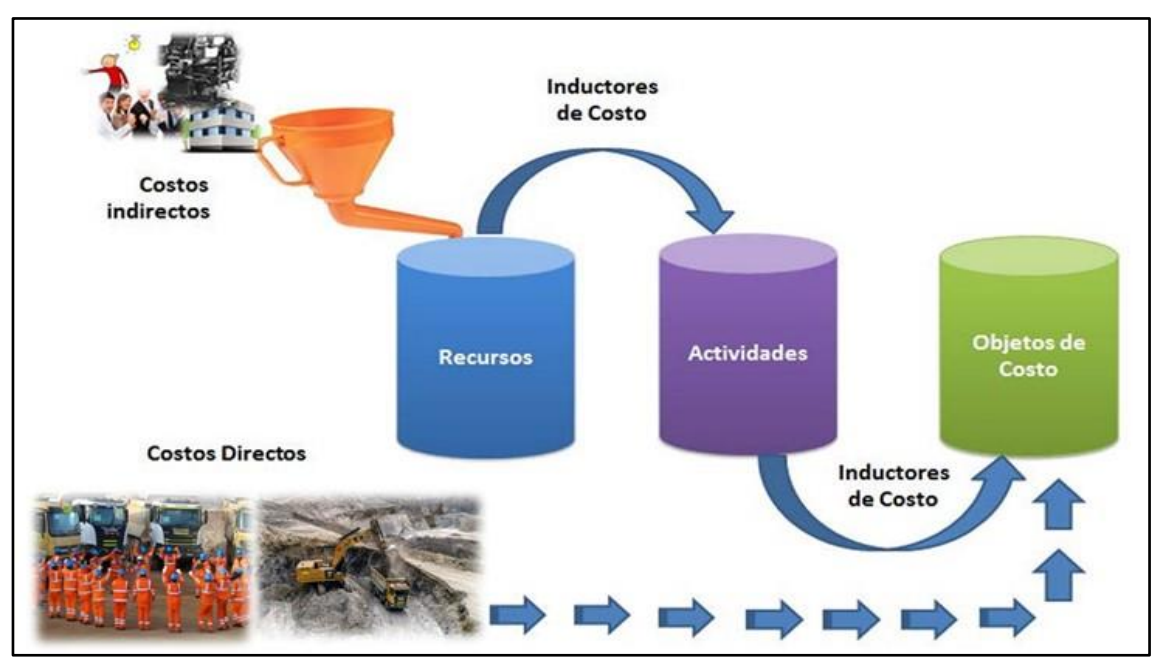

*Gráfico 7: Proceso Costeo Basado en Actividades - ABC*

*Fuente: Elaboración propia*

Aquí refiere al objetivo fundamental y los logros a conseguir, identificando los costos, por el cual permite brindar una medida apartada de planes, servicios, clientes, etc. Tal cual que estos supuestos están se basan en actividades – procesos; por lo que estos incluyen lo siguiente conceptos:

## • **Inductores de Costos**

Para entender con más detalle el control de las actividades es preciso señalar a los inductores de costos, porque con ellos se puede aplicar los metrados en la ejecución del modelo, como en recursos y actividades. Según Kaplan (2003) dice: "las medidas de actividad son medidas competitivas que sirven como enlace entre las actividades y sus gastos indirectos de fabricación respectivos y que pueden relacionar también con el producto terminado". (p.121)

# • **Inductor de actividades**

Son reglas para imputar los costos de la actividad que se ejecutan direccionadas a los objetos de costos. La tabla presenta el inductor de actividad de la mina Apumayo con el fin de entender cómo se estructuran.

| <b>Actividad</b>   | Inductor de Costes de Actividad     |
|--------------------|-------------------------------------|
| <b>PERFORACION</b> | Metros perforados en el Banco       |
| <b>VOLADURA</b>    | Kg de explosivos a cargar           |
| <b>CARGUIO</b>     | Horas Máquina de excavadoras        |
| <b>ACARREO</b>     | Toneladas de material a transportar |

*Tabla 4: Inductor de Actividades*

*Fuente: Elaboración propia Fuente. Elaboración Propia*

## • **Inductor de Recursos**

Estas reglas funcionan de conexiones entre los recursos y actividades; calculan la magnitud y la continuidad de las peticiones de recursos usados por las actividades.

*Tabla 5: Inductor de recursos*

| <b>Actividad</b> | <b>Inductor de Recursos</b>     |
|------------------|---------------------------------|
| <b>HUMANOS</b>   | Número de personas              |
| <b>EQUIPOS</b>   | Número de equipos de producción |
| <b>TAJOS</b>     | Metros cubicos a explotar       |

*Fuente: Elaboración propia Fuente. Elaboración Propia*

Entre los principales sustentos de los costos ABC están los siguientes: Además, según Apaza (2002) indica que: Los costos ABC es un procedimiento que se orienta por la correcta relación de los costos indirectos de producción y de los gastos administrativos con un producto, servicio o actividades específicas, por medio de una apropiada asignación y su medición viable en cada uno de los objetos o unidades de costeo. (p.7)

También, Ríos, Rodríguez y Ferrer (2012) percibiendo la aplicación del modelo ABC a compañías de servicios sostiene que: En el caso de una compañía de servicios el ABC se emplea directamente, porque normalmente no llevan sistema de costeo, pues en este tipo de organizaciones los costos directos son mínimos y los costos indirectos constituyen la mayor parte de los costos totales, los cuales no se pueden asignar directamente al servicio. (p.3)

#### **2.2.2.4 Objetivos del Sistema de Costeo basado en actividades**

El modelo ABC tiene como objetivo "permitir que los costos indirectos y de estructura se dirijan, primero a las actividades y procesos y luego a productos, servicios y clientes" (Kaplan y Cooper, 2003, p.102).

Según Quintero y Sánchez (2006), indica: "el objetivo es medir y luego establecer el precio de los recursos utilizados por las actividades que apoyan la producción y entrega de productos y servicios a los clientes. En ambos casos, se denota un proceso que inicia por tener una visión integral de los costos para luego orientar la aplicación en la realidad industrial". (p.27)

Según Sosa (2007), "el modelo ABC tiene como principal objetivo establecer aquellas unidades de medición (inductores de costos) y de control, que faciliten la relación entre las actividades y los productos, lo que es equivalente a asociar los costos a las actividades". (p.28)

Asimismo, Toro (2009), el objetivo fundamental es asignar costos a los materiales necesarios para ejecutar todas las actividades de un proceso productivo identificadas como relevantes para obtener un determinado objeto de costo y seguido se calcula el costo de estas actividades productivas por mecanismos de absorción de costos. (p.55).

En conclusión, el objetivo principal del sistema de costeo ABC es asignar costos en función de las actividades que utilizan recursos y, sucesivamente, entregan los productos y/o servicios. Con esto, los costos se pueden establecer con mayor precisión, se puede rastrear el comportamiento de los generadores de costos, se puede recopilar información para la toma de decisiones estratégicas y, en general, los costos se pueden usar para medir el desempeño de una organización.

## **2.2.2.5 Finalidad del Sistema de Costeo basado en actividades**

La finalidad según, Kaplan y Cooper (2003); en su libro de Coste y Efecto indica, "Los sistemas de ABC nacen para satisfacer la necesidad de información confiable con respecto al costo de los recursos asignables a los productos, servicios y clientes" (p.56). Como mencionan los autores, el hecho de tener una información confiable asegura un buen proceso productivo.

Para Cuervo, J., & Osorio, J. (2013), la finalidad está afín con ser "buena base de información para la toma de decisiones, resuelve el problema de los costos indirectos, tratándose de los costos y gastos indirectos los productos y servicios no consumen recursos sino se ejecutan mediante actividades" (p.59).

Ejemplo: son los contadores de las compañías con sistemas de costos desactualizados, falta de información o avances en el uso de la tecnología, las personas son renuentes al cambio: lo único que se puede lograr de esta manera es reducir el valor de la compañía y utilizar el costo de algunas actividades innecesarias; ante esta realidad, las investigaciones académicas (Quintero y Sánchez, 2006) refieren que las compañías de hoy necesitan estar un paso por delante para hacer frente al cambio; los contadores deben prestar más atención a estos cambios trascendentales para administrar el negocio de manera eficiente y tomar decisiones gerenciales más informadas.

## **2.2.2.6 Elementos del Sistema de Costeo basado en actividades**

Los elementos del sistema de Costeo basado en actividades tuvieron cierta influencia en el progreso de esta metodología, que es significativo conocer a cada uno como propósito de investigación.

#### **2.2.2.6.1 Recursos**

Según Vergiú, 2013, Los recursos son todo lo que una compañía usa para producir o crear valor económico, a los que se consideran; materiales, mano de obra, servicios y otros gastos.

Asimismo, (Cuervo, J., & Osorio, J., 2013, p.81) señala que dentro de los recursos están entre otros importantes:

- *Planilla*, implica sueldos y salarios, horas extras, horas nocturnas, beneficios sociales, seguro social, gratificaciones, viáticos, capacitaciones, transporte de personal, etc.
- *Servicio por Honorarios*, contempla el pago ejecutado a terceros como los demás pagos que se incluyen para ejecutar

de forma correcta los servicios profesionales que la compañía recibe.

- *Maquinarias*, comprende las depreciaciones, energía, seguros, mantenimientos, reparaciones, arrendamientos, etc.
- *Inmuebles*, incorpora las depreciaciones, arrendamientos, energía, mantenimientos, seguros, reparaciones, teléfonos, etc.
- *Equipamiento de oficina*, implica depreciación, mantenimientos, energía, seguros, reparaciones, arrendamientos, etc.

Además, los recursos se incluyen a los costos externos, que contienen servicios que se consumen como son: Fletes o transporte externo, útiles de oficinas, servicios de mantenimientos diversos, las depreciaciones de componentes y activos que regularmente tienen un inductor de costo, que permite que cada recurso se asigne a las actividades que los ejecuten.

#### **2.2.2.6.2 Actividades**

Según Kaplan y Cooper (2003); "el modelo ABC puede imputar costos a los centros de costos de producción, donde las actividades son parte de la transición real hacia el producto. Además, imputa costos indirectos a actividades que no están asociadas de forma directa con la industrialización de materiales en producción semiterminados o terminados" (p.67).

De acuerdo a esta óptica, conociendo los sistemas de costeo tiene un determinado aspecto de clasificación de las actividades; los cuales son:

## **Clasificación de las actividades**

- *Actividades de nivel unitario*. "Son aquellas las que se realizan cada vez que se produce una unidad, así como guardan una relación directa con el volumen de producción. Ejemplo: consumo de materiales, mano de obra directa" (Sosa, 2007, p.45).
- *Actividades de nivel lote*. "Son aquellas que varían con el número de lotes o pedidos realizados, y se mantienen independientes de las unidades incluidos en cada lote. Ejemplo: ajustes de máquinas, tramitación de órdenes de fabricación" (Sosa,2007, p.45).
- *Actividades de nivel de Sostén del Producto*. Se llevan a cabo para permitir que se realice la producción de productos o servicios individuales. (Kaplan, 2003, p.121)

Se determina que hay actividades sin valor y con valor agregado; sin valor agregado, son las actividades que no originan ingresos, más al contrario son los llamados errores en los procesos, por ejemplo, enmendar notas de venta, fallas en el bien o servicio. Y con valor agregado se refieren a las actividades requeridas para producir un producto o brindar un servicio, como por ejemplo elaborar un fragmento.

#### **2.2.2.6.3 Procesos**

Las compañías están conformadas por procesos; un grupo de trabajos cuyo objetivo que pretenden es crear valor agregado.

Según Apaza (2002), "una compañía está conformado por partes, actividades y procesos. Una organización racional está compuesta por infraestructura, mano de obra, maquinarias, materiales, energía y procedimientos para llegar al resultado final. Algunos ejemplos de actividades serian homologar productos, negociar precios, clasificar proveedores, recepcionar materiales, planificar la producción, expedir pedidos, facturar, cobrar, diseñar productos, etc. Y en lo que respecta a los procesos serian compras, ventas, finanzas, personal, planeación, investigación y desarrollo, etc." (p.8)

Por otro lado, Cooper y Kaplan (1999) argumenta que existen diferentes tipos de procesos: los procesos operativos y procesos de gestión – apoyo, con lo que se puede deducir que los procesos operativos tienen como objetivo principal la realización de los productos o la prestación de los servicios, en cambio los procesos de gestión – apoyo, son los que dan soporte a las operativas, como los que se brinda en las áreas administrativas, a la vez también puede resultar de soporte a las contingencias que se pueda dar en curso de las operativas.

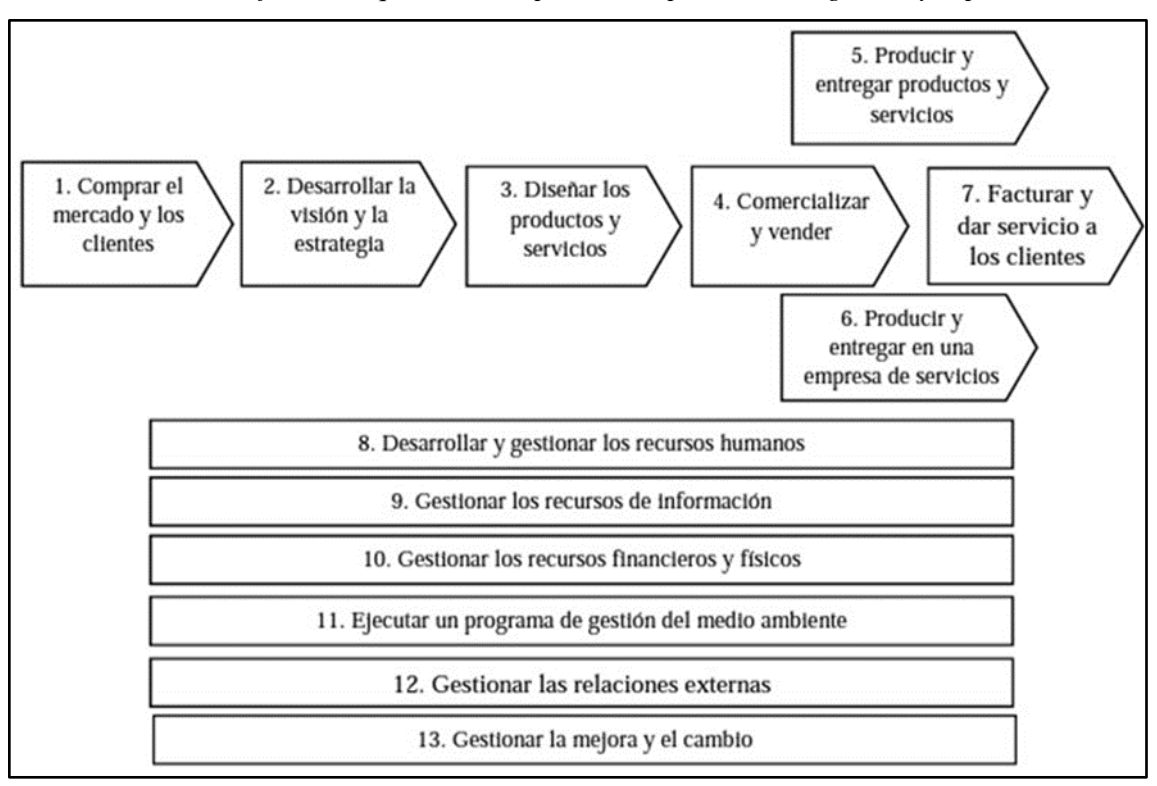

*Gráfico 8: Esquema de los procesos Operativos, de gestión y soporte*

*Fuente: Imagen obtenida de Costes y Efectos. Kaplan y Cooper (1999)*

#### **2.2.2.7 Costos Directos**

Son recursos consumibles que se emplean a la elaboración de productos o brindar servicios. Caracterizados por ser visibles, calculables y contables o valorables. Los costos directos están integrados por la mano de obra directa y materiales directos.

Según Arredondo (2015) define que; los costos directos son los que pueden identificarse completamente con el objeto que se va a costear, tiene que ser notorio que un costo se produce en un área específica para establecer que se trata de un costo directo para esa área. Para ilustrar, en el área de operaciones se origina el costo de mano de obra que es un costo directo. (p.11)

También, Sinisterra (2006) explica: Los costos directos son esos costos reconocibles de forma física en un producto. Para ilustrar, si un objeto considerado es una prenda de vestir, entonces la tela y la mano de obra involucrada en la elaboración del producto se consideran costos directos. (p.21)

#### **Clasificación de los costos directos**

Según Sinisterra (2011), los costos directos se clasifican en:

# • **Materia Prima**

Son los materiales que, una vez sometidos a un proceso de transformación, se convierten en productos terminados. Por lo general, se utiliza una variedad de materias primas para hacer un producto. Las materias primas se refieren directamente a todos los materiales físicos que componen el producto final o que logran unirse sin problemas con él. Ejemplo tenemos, la madera usada en la elaboración de un mueble, forma parte del producto y el costo se clasifica como costo de material directo. El costo del material directo incluye normalmente el transporte, fletes y acarreos. (Sinisterra, 2011, p.34)

## • **Mano de Obra Directa**

Constituye la fuerza laboral que emplean los trabajadores y que están directamente relacionados con la producción, sea operando un equipo o por trabajo manual. El sueldo o salario más los beneficios sociales que incurran constituyen el costo de mano de obra directa. El costo de la fuerza laboral en relación con la materia prima que ejecutan los trabajadores para transformarla en producto final constituye el costo de la mano de obra directa, por ejemplo, el trabajador que fabrica un mueble se imputa como costo de mano de obra directa. (Sinisterra, 2011, p.35)

#### • **Otros costos directos**

Son aquellos recursos que se usan para la creación de un bien o un servicio pero que no están claramente identificables o visibles. Tiene como rol principal ser complemento eventual de apoyo, por ejemplo, permisos legales para publicidad, o pago el uso de derechos de copia por uso de imágenes o sonidos.

## **2.2.2.8 Costos Indirectos**

Los costos indirectos abarcan los materiales indirectos, la mano de obra indirecta y demás costos que se aplica al proceso de producción: incluyen todos los costos incurridos por la compañía en su proceso de producción, muy diferentes a los materiales directos y de la mano de obra directa. (Sinisterra, 2011, p.158)

Además, Los costos indirectos de fabricación son aquellos que no son completamente identificables con el producto terminado y que, además, son difíciles de monitorear y tienen que distribuirse a diversos productos o servicios. (Rivero, Z., 2015, p.81)

Además, señalan "que los costos indirectos interactúan con el objeto de costo particularmente; pero, no pueden asignarse a dicho objeto desde un enfoque económico. Por ejemplo, los sueldos de los supervisores de almacén, quienes supervisan los repuestos de distintos y diversos modelos de equipos, son un costo indirecto de un equipo. Los costos por supervisión de almacén se relacionan con el objeto de costo, porque los supervisores de almacén son necesarios para supervisar los repuestos de

los equipos. Los costos por supervisión de almacén son costos indirectos" (Horngren, Datar y Rajan, 2012, p.28).

Los costos indirectos en las compañías de servicios requieren de una cierta cantidad de conocimientos y procedimientos para tener en cuenta todos los costes incurridos en la prestación del servicio, ya sean costes de personal, costes de campañas, consumibles o todos los recursos utilizados para prestar el servicio. Muy a menudo, estos costos indirectos son intangibles o se consumen de inmediato. Así, los costos indirectos son complejos y variados y dependen del tipo de actividades que involucran, así como de la interpretación precisa del proceso.

## **Clasificación de los costos indirectos**

Desde el punto de vista contable y por la variedad de los costos indirectos existen varias clasificaciones. Según Rincón, S., & Villarreal, V., 2009, p. 146 - 158) enuncian que los costos indirectos se clasifican en:

## • **Materiales indirectos**:

Son los materiales que se utilizan en el proceso de producción; pero que no se incluyen en los materiales que intervienen en la creación del producto final. Al igual, se toma como indirectos los materiales que están adentro del producto, sin embargo, no permiten reconocer y valorizar rápidamente, pues el costeo es variable y bastante reducido; pero, estos costos se logran valorizar de forma inmediata con criterio y control. Por ejemplo: insumos, filtros de equipos, suministros como soldadura, pintura, limpieza, repuestos, etc. (Rincón, S. & Villarreal, V., 2009, p.146)

#### • **Mano de obra indirecta:**

Son considerados los sueldos con beneficios del personal situado en la operación, aunque no está estrechamente relacionado con la producción. Ahí podemos mencionar, por ejemplo: supervisores, jefes, conductores, etc. También, se consideran horas extras del personal directo e indirecto, el seguro social y otros desembolsos que se hacen al personal directo en horas no productivas. Ejemplo: horas no laboradas por incidentes, falta de energía, de equipos, etc. (Rincón, S., & Villarreal, V., 2009, p.147)

## • **Servicios indirectos:**

Son todos los pagos por servicios como limpieza, alimentación, vigilancia y otros considerados en producción, pero no están directamente relacionado con la producción. (Rincón, S., & Villarreal, V., 2009, p.157)

## • **Otros costos indirectos:**

"Son aquellos diferentes a los materiales indirectos, a la mano de obra indirecta y servicios indirectos tales como: los servicios públicos, como el agua, energía eléctrica, telefonía, arrendamiento, provisiones, amortizaciones de activos de la planta de producción." (p. 158)

#### **Comportamiento de los Costos Indirectos**

Según Sinisterra, V. (2011), "los costos indirectos, como cualquier costo de producción, se pueden clasificar en fijos, variables y mixtos, dependiendo de su comportamiento ante cambios en el volumen de producción. Esta clasificación de los costos indirectos es útil para controlar los desembolsos, elaborar el presupuesto de costos indirectos y contribuir al plan y control de los mismos" (p.160).

La gestión de los costos fijos debe ser organizada y sistemática. El autor también señala que no hay cambios notables en los costos indirectos fijos durante el período. Son gastos que se mantienen constantes independientemente de los cambios en el volumen de producción. Los ejemplos incluyen la depreciación lineal, el arrendamiento, los impuestos inmobiliarios, los seguros y los salarios de los gerentes de producción. (p.160b)

Otra mirada nos da Toro, L. (2009) respecto a los costos totales, quien indica que, "los costos totales son absolutamente la sumatoria de costos fijos y de costos variables. Por ejemplo, los costos fijos son independientes del volumen o de las unidades generadas durante el proceso de producción en tanto que los costos variables se modifican, no necesariamente en forma proporcional con el nivel de uso de los recursos requeridos en el proceso" (p.9).

Se puede concluir que, en los costos fijos se puede incorporar los costos de supervisor general de un proceso productivo, el pago de alquileres, arriendos, impuestos que son usuales al proceso productivo; en el caso de costos variables, se incluye materiales directamente usados mientras se ejecute una tarea productiva. Se nota que los costos variables son aquellos que varían proporcionalmente con el volumen de unidades consumidas en una labor y se asignan directamente al objeto de costo que puede caracterizar una labor. (Toro, L., 2009; p.9-10)

#### **2.2.2.9 Centro de Costos**

Se puede decir que los centros son perfiles en las compañías las cuales generan costos, y no están destinados a generar directamente ingresos; éstas abarcan todos los procesos y actividades desarrollados en la operación.

"Las actividades de producción, denominados también centro de costos de producción, son éstos donde se ejecuta la transformación de los materiales, así como también, colabora de forma directa a la producción de un producto. Ejemplo, área de refinería, laboratorio, etc. Las áreas de servicios, denominados centro de costos de servicio, son los que no ejecutan la transformación de los materiales, sin embargo, colaboran a que las áreas de producción logren desarrollar sus actividades, su función radica en dar soporte a otros centros de costos. Por ejemplo: almacén, centro médico, comedor, etc." (García, C. J., 1996, p.60).

#### **2.2.3. Características del sistema de Costeo basado en actividades**

La acumulación de costos indirectos para cada actividad de la compañía, como también la asignación de los costos de estas actividades a los productos y servicios, nos permitirá determinar con mucha precisión sus costos para optimizar la toma de decisiones de la compañía; el sistema de gestión debe adoptar una visión holística basada en el conocimiento de indicadores financieros y no financieros, que permita una gestión óptima de la estructura de costos. El modelo ABC, toma una relevancia en la estimación de costos frente al registro habitual o tradicional, como son los costos logísticos, siendo estos costos indirectos y en muchos casos son superados por los costos directos. (Hormaza, N, Ruiz, G., 2017, p.39)

#### **2.2.3.1 Ventajas y desventajas del costeo basado en actividades**

- Es favorable, ya que estudia todo el proceso productivo orientado a las actividades ejecutadas. Además, determina el bien o servicio que genera más valor permitiendo su mejor gestión y control.
- Es un eficaz y eficiente modelo en planeamiento, pues proporciona información para la toma de decisiones importantes.
- Muy contrario al costo por absorción, su inicio no es demasiado tarde, ni finaliza demasiado temprano, más bien favorece a que el proceso productivo sea menos complicado, que con los datos que proporciona el costeo ABC será útil para diseñar estrategias y así los interesados se identifiquen con la compañía.
- Evalúa el rendimiento de la mano de obra y registra el personal competente apropiado para la compañía.

Se puede observar, como este modelo establecido en una compañía es un instrumento muy importante frente a la competencia, sin embargo, tiene desventajas:

- Se necesita más preparación al personal competente, para alcanzar la implementación y diseño apropiado.
- Se consume la mayor parte de los recursos (Tiempo, Personal, Equipos) en las etapas de implementación y diseño.

# **2.2.3.2 Diferencia costeo tradicional y el costeo basado en actividades**

Se sabe que los modelos de costos tradicionales distorsionan la información cuando asignan costos de manera tradicional; Por otro lado, el modelo de costos ABC suele ser el más exacto y preciso para las compañías.

# **Costeo tradicional:**

- Se fundamenta que todo producto consume recursos para su fabricación.
- Solo toma en cuenta el área de producción.
- La distribución de los costos indirectos lo realiza por la técnica de proporción.

#### **Costeo basado en actividades:**

- Se fundamenta en la premisa que las actividades consumen recursos y los productos consumen actividades.
- Realizar el monitoreo preciso de los costos y gastos de las actividades y la imputación de estos en los centros de costos.
- Distribuye los costos indirectos de producción por los generadores de costos relacionados a las actividades.

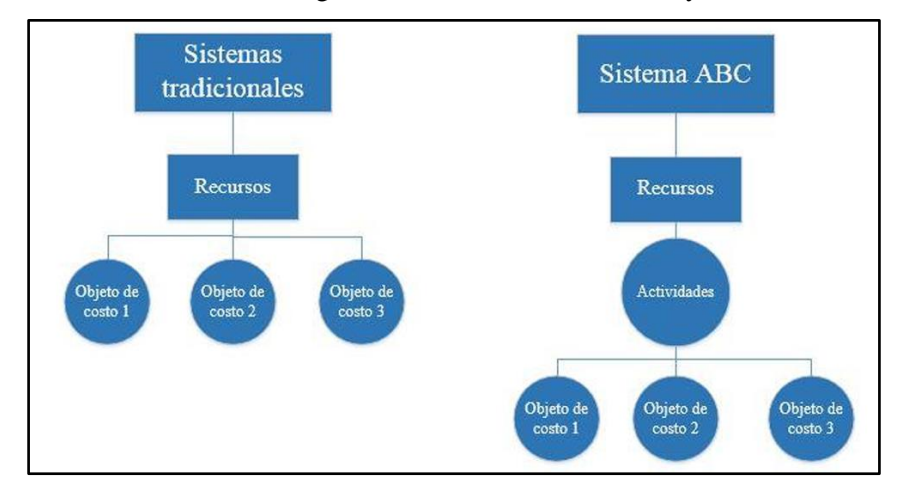

Gráfico 9: Diferencia gráfica entre costeo tradicional y costeo ABC

Fuente: Imagen Obtenida de BENDERSKY, 2006

#### **2.2.4. Información generada por el sistema de costeo basado en actividades**

Con el modelo de costeo ABC es viable lograr una variedad de informes con muchos beneficios y muy útil para la alta dirección de una compañía, contrariamente dificultoso de lograrlo con el modelo tradicional de costeo. Seguidamente, se muestra los siguientes:

- **1. Informe de costo del proyecto en proceso**: Este informe muestra los costos acumulados hasta una fecha de ejecución del proceso. Puesto que estos costos se clasifican por actividad, por medio de este, el experto puede determinar con bastante exactitud el nivel de avance del proyecto. (L. Campos, 1998)
- **2. Informe progresivo de costos por actividad**: Este reporte permite dar seguimiento del comportamiento de los costos dentro de cada actividad durante la marcha de la operación. Este informe permite analizar las causas de las variaciones que se encuentren en el reporte de costos en proceso, porque detalla los recursos utilizados en cada actividad y el costo de ellos. (L. Campos, 1998).
- **3. Informe de costo de una fase**: Resulta al sumar los costos de las actividades que lo componen. Este tipo de informe es muy útil al momento de realizar presupuestos para otros proyectos similares. (L. Campos, 1998)
- **4. Informe sobre utilización de materiales, equipos e insumos**: Este informe detalla los materiales retirados del almacén e informa la actividad en la que fueron utilizados. (Lemus Campos, 1998)
- **5. Informe sobre uso de la mano de obra**: Este reporte especifica las actividades realizadas por el personal durante la ejecución de la operación y el gasto valorizado en ellas. En el caso de un proyecto de construcción permite al encargado determinar la eficiencia con que mano de obra está trabajando y verificar que los costos vayan de acuerdo con el trabajo realizado. (Lemus Campos, 1998)

## **2.2.5. Proceso de realización del modelo de costeo basado en actividades**

Para cualquier costeo, el cálculo de Materiales y Mano de Obra Directa se realiza de la misma manera, la diferencia radica, en el cálculo de los costos indirectos de elaboración. El proceso consta de dos fases y cada fase contiene diferentes etapas:

| Fases                                                              | Etapas                                                                                                    |
|--------------------------------------------------------------------|----------------------------------------------------------------------------------------------------|
| Determinación del<br>costo de las<br>actividades de cada<br>centro | 1. Localización de los costos<br>indirectos de fabricación y gastos en<br>los centros.<br>2. Identificación de actividades.<br>3. Elección de los generadores de<br>costo.<br>4. Cálculo del cost driver.<br>5. Distribución de los costos/gastos<br>entre las actividades. |
| Determinación del<br>costo de los productos                        | 6. Asignación de los costos/gastos de<br>las actividades a los productos.<br>7. Asignación de los recursos de la<br>cadena de valor.                                                                                                    |

*Tabla 6: Proceso de realización del modelo*

*Fuente: Elaboración propia datos tomados de Gonzales (2009)*

#### **2.2.6. Estructura de Análisis de Gestión**

Para encontrar las relaciones que conectan estas actividades con los costos del proceso y la administración, la estructura que se desarrollará primero debe identificar las actividades y funciones que componen la operación.

Todos los costos deben ser asignados a una función específica dentro del proceso por la estructura que permite la gestión de costos; de esta forma, todos los costos están asociados a una operación específica. Al hacerlo, espera brindar una imagen amplia de dónde provienen los costos y cómo se relacionan con el marco administrativo.

## **2.3. Definición de términos básicos**

Según A. Landolt (2003) indica; Existen dos elementos del costo: son los *materiales* que circulan en proporción a los procesos; y los *recursos* que son asignados a cada área. El primero como variable en función del proceso, mientras el segundo es fijo en función de la estructura administrativa que lo asigna.

Dentro de los recursos (costos fijos) se puede mencionar las siguientes categorías, estas son: Mano de Obra, Tributos, Gastos Diversos y Depreciaciones. Se debe señalar que los mencionados se tratan aparte por la importancia que representan dentro de los costos totales. (A. Landolt, 2003, p.49)

Los costos fijos no son modelables en función del proceso; sus valores dependen de las necesidades de la operación y son asignados de acuerdo a la experiencia y juicio de los supervisores. Por el contrario, los materiales son costos proceso – dependientes, pueden ser modelados en función de variables de proceso y expresados como funciones del tipo material =f[variables de proceso].

Los diversos Tipos de Naturaleza de Gastos se definen a continuación:

#### **Materiales**

Es el tipo de gasto que se genera por la necesidad directa del proceso productivo, es decir, son proceso – dependiente. Los materiales son consumidos por la operación (combustible, aceros, explosivos, insumos químicos, reactivos, etc.).

# **Mano de Obra**

Es el tipo de gasto que representa a los costos de planilla del personal en cada actividad (empleados u obreros).

## **Servicios**

Es el tipo de gasto Liquidaciones de servicios de contratistas, alquiler de equipos pesados, servicios de energía eléctrica, alimentación, seguridad, consultorías, arrendamientos, telecomunicaciones, etc.

#### **Tributos**

Es el Tipo de gasto que contempla los Impuestos, ITF, tasas a terceros o al estado.

## **Gastos Diversos**

Tipo de gasto que asocia los seguros, regalías, licencias, donaciones, multas, sanciones administrativas, gastos sin sustento, reembolsos facturados.

## **Depreciación**

Representa los activos físicos: Propiedades y tierras, campamentos y su equipamiento. Infraestructura, caminos, Tajo. Equipos de proceso, palas, chancadoras, molinos, fajas, bombas, etc.

Otros conceptos importantes en el desarrollo del trabajo son:

## **Función**

Se puede definir que es la mínima unidad en el análisis, como un equipo o tareas específicas dentro de la operación. Una actividad está conformada por un grupo de funciones.

## **Rubros**

Es la clasificación por categorías que se relacionan a los tipos de gasto según la cuenta contable asignado.

## **Cuenta Contable**

Representa el conjunto de asientos producidos durante la implementación de un registro detallado de las distintas operaciones contables y transacciones de la compañía y permiten responder a la pregunta ¿En qué se gastó?

# **Centro de Costo**

Son los centros generadores de costos. Estas se identifican por códigos; cada código hace referencia a dónde se realizó el gasto.

#### **Tipo de Gasto**

Indica donde se trata el gasto; llamado también naturaleza de gasto.

## **2.4. Formulación de hipótesis**

#### **2.4.1. Hipótesis General**

El modelo de gestión de costos y análisis, mediante la aplicación de conceptos de Costeo basado en actividades, analizará los costos de operaciones e influirá en la estimación de costos para mejorar el control dentro de las operaciones de la Empresa Minera Apumayo S.A.C.

# **2.4.2. Hipótesis Específicos**

- a) Utilizando el modelo con la ayuda de conceptos de Costeo ABC se logrará mejorar la gestión, al visualizar y analizar en qué etapas del proceso se produce el gasto.
- b) Empleando los conceptos de costeo ABC se logrará asociar y/o relacionar los centros de costos con la estructura de actividades e insumos dentro de la operación.
- c) A través del modelo propuesto crearemos indicadores de gestión para un mejor control de procesos de la operación.

# **2.5. Identificación de las variables**

# **2.5.1. Variable Independiente**

Aplicación de conceptos de Costeo Basado en Actividades.

# **2.5.2. Variable Dependiente**

Análisis y Gestión de costos.

# **2.6. Definición operacional de las variables e indicadores**

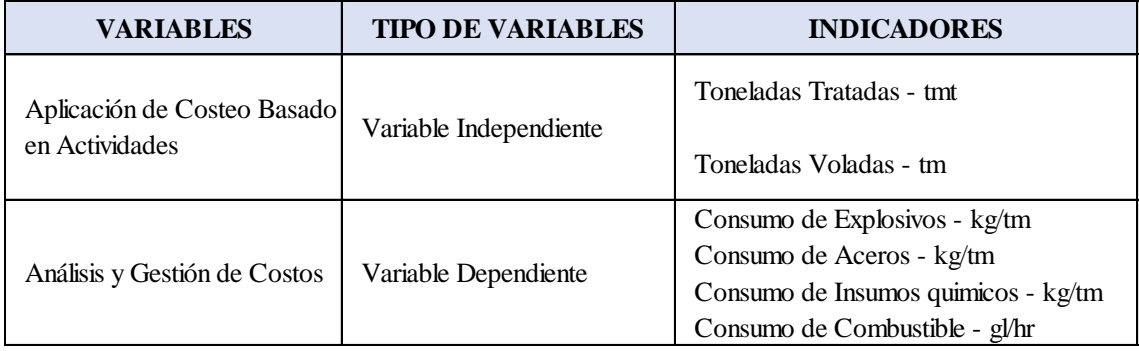

*Tabla 7: Definición Operacional de las Variables*

*Fuente: Elaboración Propia*

# **CAPITULO III**

# **METODOLOGÍA Y TÉCNICAS DE INVESTIGACIÓN**

#### **3.1. Tipo de Investigación**

Del tipo Aplicativo. El presente trabajo es un estudio aplicativo tecnológico y como parte del proceso de investigación se desarrollará un modelo de análisis y gestión de costos utilizando conceptos de costeo basados en actividades. Como resultado, se identificarán los factores causales que originan los costos y su relación con los procesos. Para analizar las relaciones insumo – actividad, es fundamental comprender en qué etapas del proceso se produce el gasto.

# **3.2. Nivel de investigación**

Está ubicado en el estudio, en el nivel descriptivo, explicativo y correlación

## **3.3. Métodos de Investigación**

Partiendo de que en el trabajo científico existen una gran variedad de métodos de acuerdo al enfoque que se le dé al tema a investigar, para nuestra investigación usaremos el método inductivo – deductivo; debido a que de las diferentes actividades que haremos en la investigación deduciremos resultados que muestran las mejoras del análisis y gestión del costo de la operación. Como nuestra investigación es cuantitativa. Bernal, (2002) dice: "en la investigación con énfasis cuantitativo considerada como método tradicional (denominación recibida por su uso) y cuyo énfasis es la medición y la generalización de resultados" (p.72)

#### **3.4. Diseño de la Investigación**

El diseño de la investigación es cuantitativo se utilizará la recolección de datos para determinar la efectividad del costeo basado en actividades; para este caso utilizaremos una medición numérica por ser del tipo descriptivo experimental para definir las variables, para lo cual se realizarán trabajos de gabinete y campo.

También el tipo de diseño del presente trabajo es de carácter transversal, porque se realizó en un periodo de tiempo, correspondiente a los años 2021 y 2022.

## **3.5. Población y Muestra**

## **3.5.1. Población**

La población de esta investigación, está compuesta por datos contables y Parámetros Operacionales de la Empresa Minera Apumayo S.A.C.

Los datos que conglomera son 171,278 del registro de cuentas contables del sistema de Contabilidad del consumo de materiales de las 05 macrofases de la Empresa Minera Apumayo S.A.C., las cuales son: Exploraciones, Producción, Inversiones, No Operativos y Cierre de Mina.

#### **3.5.2. Muestra**

Se consideró los datos del Sistema Contable Exactus, como tamaño de muestra se incurrió en 102,586 datos contables de la Macrofase Producción (representa el 72% de los Costos por Macrofase), No operativos (representa el 10% de los Costos por Macrofase) y la Inversión (representa el 9% de los Costos por Macrofase) desde enero del 2021 hasta diciembre del 2022. Los 03 Macrofases son los mayores inductores de costo, por ello sólo se consideró la información de los macrofases indicados, en referencia a los materiales (24% de la estructura de costos según Naturaleza del Gasto).

#### **3.6. Técnicas e instrumentos de recolección de datos**

# **3.6.1. Técnicas**

Se analizará y evaluará toda la información contable recopilada del sistema para poder determinar la calidad de data registrada y el grado de confiabilidad y así poder someterlo a métodos estadísticos con el apoyo de hojas de cálculo en Excel.

Las técnicas importantes a utilizar son:

- Evaluación de Datos Contables
- Evaluación de Parámetros Operacionales
- Evaluación con el Diagrama de Pareto y Diagramas de Dispersión
- Análisis de Sensibilidad

## **3.6.2. Procedimiento de Recolección de Datos**

Es sistemático y ordenado.

Para lograr identificar los flujos de costos reales a través de las funciones y actividades del proceso se contemplará desarrollar los pasos necesarios, para así poder encontrar las relaciones necesarias para la estimación de costos, estos son:

- Identificación del período.
- Identificación de actividades y funciones en la operación.
- Conceptualización de la estructura del macrofase, fase y costos.
- Asociar las estructuras de la fase, costos, actividades y funciones.
- Identificación de materiales resaltantes en la fase.
- Identificación de factores causales de los consumos.
- Establecer relación material proceso.
- Desarrollar modelo integrado fase costo análisis.
- Validación y Análisis.

# **3.7. Selección, Validación y Confiabilidad de los Instrumentos de Investigación**

La selección de los datos para el desarrollo y elaboración de la presente tesis, se recolecto de una línea de archivos de la base de datos del sistema contable Exactus.

La validación de la base de datos, se realizó mediante la revisión conjunta del área de Costos y Presupuestos con las jefaturas de las áreas involucradas de la Empresa Minera Apumayo S.A.C.

La confiabilidad de los datos recolectados en las pruebas de revisión y análisis es alta, ya que la data fue recolectada in situ del sistema contable ya mencionado

## **3.8. Técnicas de procesamiento y análisis de datos**

- Se usará herramientas informáticas, tablas, gráficos, etc.
- Recolección de datos del sistema, referido a parámetros operacionales y datos contables.
- Recolección de datos de internet, para elaborar el marco teórico.

• Se efectuará el análisis por medio de diagramas de Pareto, diagramas de Dispersión y de Sensibilidad.

#### **3.9. Tratamiento estadístico**

El análisis estadístico es un elemento importante para evaluar el estudio; que nos permitirá realizar el diseño de la muestra, delimitar la muestra y esquematizarlo. Facilitando estructurar y comparar los datos, además nos permite diferenciar la información histórica con la información real en estudio, permitiendo realizar un análisis para la toma de decisiones estratégicas.

# **3.10. Orientación ética, filosófica y epistémica**

La presente tesis se elaboró teniendo consideración las convicciones éticas ya sea profesional y personal, además de tener en cuenta, los valores, criterios y principios, que en el desarrollo de una investigación debemos considerar.

Además, es preciso destacar que la tesis es producto de las experiencias de estudio y del trabajo ejecutado en la Empresa Apumayo y en otras minas.

# **CAPITULO IV**

## **RESULTADOS Y DISCUSION**

## **4.1. Descripción del trabajo de campo**

## **4.1.1. Descripción de las fases en la operación minera**

# **Estimación de Reservas**

La reserva de mineral se ha estimado basándose al modelo de optimización económica, debido al porcentaje elevado de onzas de plata (Ag) como subproducto presente en la mina, se ha estimado la ley equivalente en oro (Au) y empleando parámetros económicos (cotización, costos de operación, contratos comerciales), recuperación metalúrgica y parámetros geotécnicos (inclinación de talud final). La optimización de recursos no considera la reserva inferida. Basándose al modelo mejorado se efectuó el diseño del tajo teniendo en cuenta los accesos de menor distancia y a parámetros geotécnicos determinados en el estudio de estabilidad de talud de DCR del tajo Apumayo y evaluaciones Geotécnicas del sector sur por parte de Geotecnia Apumayo. (Choqueña J., 2017, p.107).

#### **4.1.2. Optimización del Tajo bajo Parámetros Económicos**

Se realizó el modelo geológico de la mina en base a la interpretación del logueo de taladros perforados e interpretados seccionando sistemáticamente E-O y N-S, este modelo comprende: la configuración del cuerpo del oro, la litología y las alteraciones. El método para la estimación de reservas se basa en la técnica de interpolación Kriging Ordinario, así como optimización y el diseño del pit final a un Cut-Off de 0.15 g/Tm Au y 39 g/Tm Ag para el tajo Apumayo y para el tajo Huamanloma en cut-off es de 0.17 g/Tm Au. (Choqueña J., 2017, p.108)

En la optimización económica de los tajos se consideró el precio de venta y recuperación metalúrgica.

| Precio de venta y recuperación metalurgica |          |  |
|--------------------------------------------|----------|--|
| Precio venta Au US\$/oz                    | 1,800.00 |  |
| Precio venta Ag US\$/oz                    | 24.00    |  |
| Recuperación metalurgica Au                | 93.00    |  |
| Recuperación metalurgica Ag                | 20.00    |  |
| Refineria US\$/oz                          | 24.49    |  |
| Costo de comercialización US\$/oz          | 15.00    |  |

*Tabla 8: Precios de venta y Recuperación metalúrgica*

*Fuente. Gerencia de Planta - Apumayo*

## **4.1.2.1. Detalle de las Reservas Minerales**

En los tajos de Apumayo y Huamanloma se ha calculado una reserva total de 3,664,982 Tm de mineral extraíble con ley promedio de 0.273 g/TM de Au de ambas zonas y Ag sólo encontrándose en el tajo Apumayo con ley promedio de 42 g/Tm, el desmonte total de ambos tajos es de 6,943,780 Tm que serán llevados al botadero. La relación desmonte a mineral promedio de ambos tajos es de 1.89. En la Tabla 8, 9 y 10, se muestra el detalle de reserva de mineral por zonas y desmonte generado por cada tajo.
| <b>Banco</b> | Mineral (t) | Desmonte (t) | <b>SR</b> | Au $g/t$ | Ag $g/t$ |
|--------------|-------------|--------------|-----------|----------|----------|
| 4200         | $\Omega$    | 87,908       | $\theta$  |          |          |
| 4192         | 322         | 301,464      | 936.22    | 0.00     | 62.41    |
| 4184         | 6,518       | 533,278      | 81.82     | 0.00     | 73.12    |
| 4176         | 14,844      | 711,869      | 47.96     | 0.00     | 58.96    |
| 4168         | 54,700      | 905,597      | 16.56     | 0.02     | 54.70    |
| 4160         | 155,836     | 948,265      | 6.09      | 0.12     | 56.85    |
| 4152         | 428,107     | 844,078      | 1.97      | 0.15     | 55.75    |
| 4144         | 650,438     | 602,766      | 0.93      | 0.22     | 50.69    |
| 4136         | 560,308     | 388,695      | 0.69      | 0.28     | 51.29    |
| 4128         | 494,572     | 238,661      | 0.48      | 0.30     | 51.31    |
| 4120         | 407,452     | 113,268      | 0.28      | 0.33     | 45.34    |
| 4112         | 286,526     | 68,110       | 0.24      | 0.39     | 35.31    |
| 4104         | 88,373      | 30,647       | 0.35      | 0.37     | 16.27    |
| <b>TOTAL</b> | 3,147,996   | 5,774,606    | 1.83      | 0.26     | 48.98    |

*Tabla 9: Detalle reservas por bancos - Tajo Apumayo.*

*Fuente. U.M. Apumayo S.A.C.*

*Tabla 10: Detalle de reservas por bancos-Tajo Huamanloma.*

| <b>Banco</b> | Mineral (t) | Desmonte (t) | <b>SR</b> | Au $g/t$ | Ag g/t |
|--------------|-------------|--------------|-----------|----------|--------|
| 4128         | 74          | 32,586       | 440.35    | 0.26     |        |
| 4120         | 17          | 70,054       | 4,120.82  | 0.25     |        |
| 4112         | 10,166      | 147,060      | 14.47     | 0.28     |        |
| 4104         | 27,431      | 131,372      | 4.79      | 0.43     |        |
| 4096         | 37,367      | 120,089      | 3.21      | 0.34     |        |
| 4088         | 25,261      | 91.660       | 3.63      | 0.31     |        |
| 4080         | 41,607      | 181,977      | 4.37      | 0.29     |        |
| 4072         | 113,387     | 175,081      | 1.54      | 0.39     |        |
| 4064         | 102,776     | 117,006      | 1.14      | 0.42     |        |
| 4056         | 88,274      | 59,692       | 0.68      | 0.36     |        |
| 4048         | 70,335      | 18,659       | 0.27      | 0.26     |        |
| <b>TOTAL</b> | 516,695     | 1,145,236    | 2.22      | 0.26     |        |

*Fuente. U.M. Apumayo S.A.C.*

*Tabla 1: Resumen de reservas*

| Resumen de reservas minerales |                    |              |           |          |        |
|-------------------------------|--------------------|--------------|-----------|----------|--------|
| Tajo                          | <b>Mineral</b> (t) | Desmonte (t) | <b>SR</b> | Au $g/t$ | Ag g/t |
| Amuayo                        | 3,147,996          | 5,774,606    | 1.83      | 0.26     | 49     |
| Huamanloma                    | 516.695            | 1.145.236    | 2.22      | 0.36     |        |
| TOTAL                         | 3,664,691          | 6,919,842    | 1.89      | 0.27     | 42.08  |

*Fuente. U.M. Apumayo S.A.C.*

# **4.1.2.2. Proceso de Producción de Mina**

Considerando las propiedades del mineral, morfología y geotecnia del yacimiento, el método de explotación actual que se desarrolla en la mina es a tajo abierto con sistema de bancos

(descendente); el cual se efectúa bajo detalles técnicos del proceso de minado (equipos, velocidad, volumen, y etc.). La operación en mina, se realiza de manera progresiva y sistemática, conforme al plan de minado, la secuencia del minado nos permite el manejo adecuado del material estéril (desmonte) que proviene del desbroce de los tajos y así poder evitar costos mayores en transporte. Se viene explotando paralelamente los 02 tajos; el tajo Huamanloma se termina de explotar en un tiempo de 05 meses, luego solo quedará el tajo Apumayo hasta su culminación. (Usca, J, 2021, p.36)

*Gráfico 1: Tajo Apumayo* 

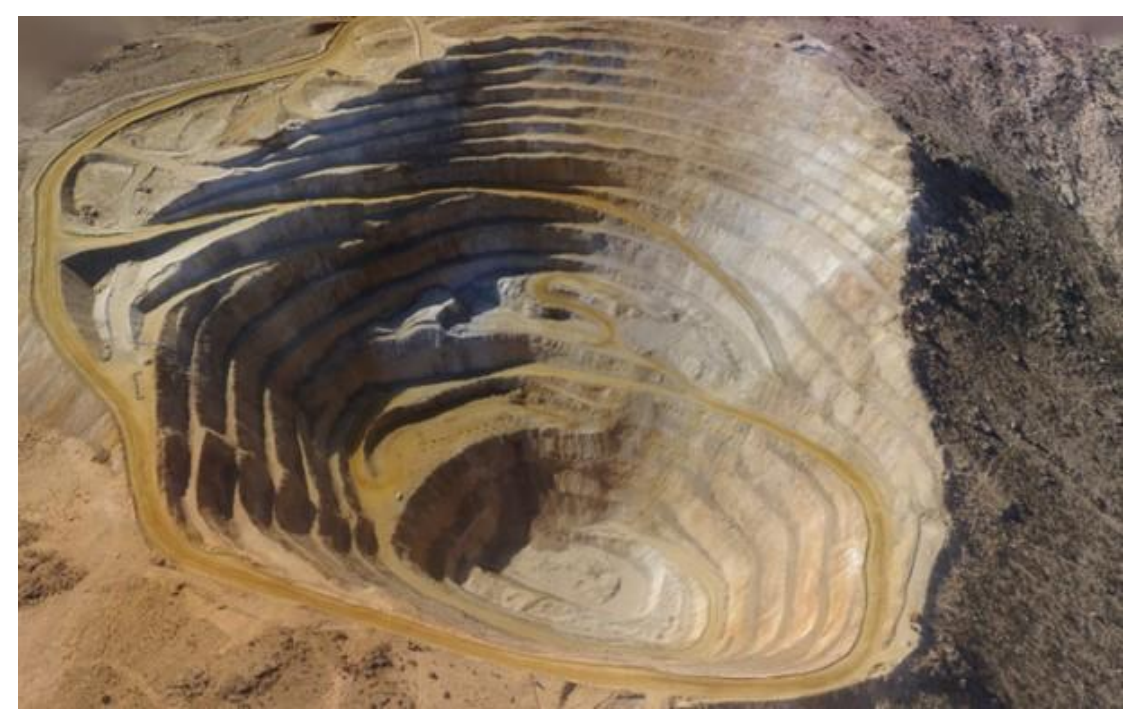

*Fuente: Superintendencia Mina Apumayo*

## **4.1.2.3. Operación Mina**

Las operaciones unitarias más importantes dentro del área de operaciones mina son perforación, voladura, carguío y acarreo de mineral y desmonte.

*Gráfico 2: Método de minado cielo abierto*

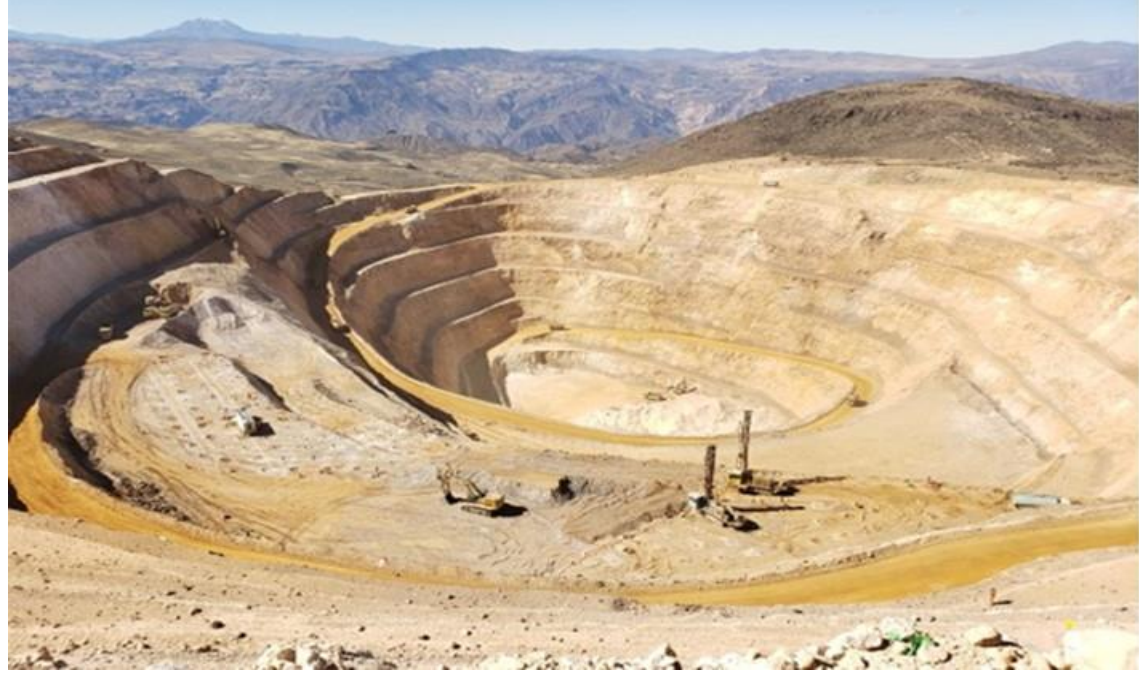

*Fuente: Superintendencia Mina Apumayo*

# **1. Perforación**

En perforación, se utiliza 02 equipos de perforación rotativas DM-45, cuyo diámetro de perforación es de 7 7/8" y 09 metros de altura total de perforación, donde incluye 01 metro de sobreperforación para obtener un suelo uniforme. La malla de perforación va depender de la dureza del material y densidad del material, las mallas que utilizamos en relación a los parámetros técnicos son:

- Malla  $N^{\circ}$  1: 6.2 x 7.1 m material coluvial.
- Malla  $N^{\circ}$  2: 5.7 x 6.3 m roca in situ.
- Malla  $N^{\circ}$  3: 5.3 x 6.1 m roca in situ.

Un factor muy importante es el diseño de la malla de perforación, ya que un buen resultado de la voladura es virtud de un buen marcado de la malla y su apropiada perforación, además mucho dependerá de una limpieza correcta del área a perforar y su respectiva señalización. El monitoreo de la operación se realizará diariamente a través de un sistema de control de producción y rendimiento de equipos (velocidad de perforación, fragmentación del material por voladura, velocidad de carguío, ciclos de acarreo, TM/h, TM/ciclo, disponibilidad y utilización de equipos, costos unitarios en cada operación unitaria) dirigido por un supervisor.

*Gráfico 3: Perforación con Perf. DM45*

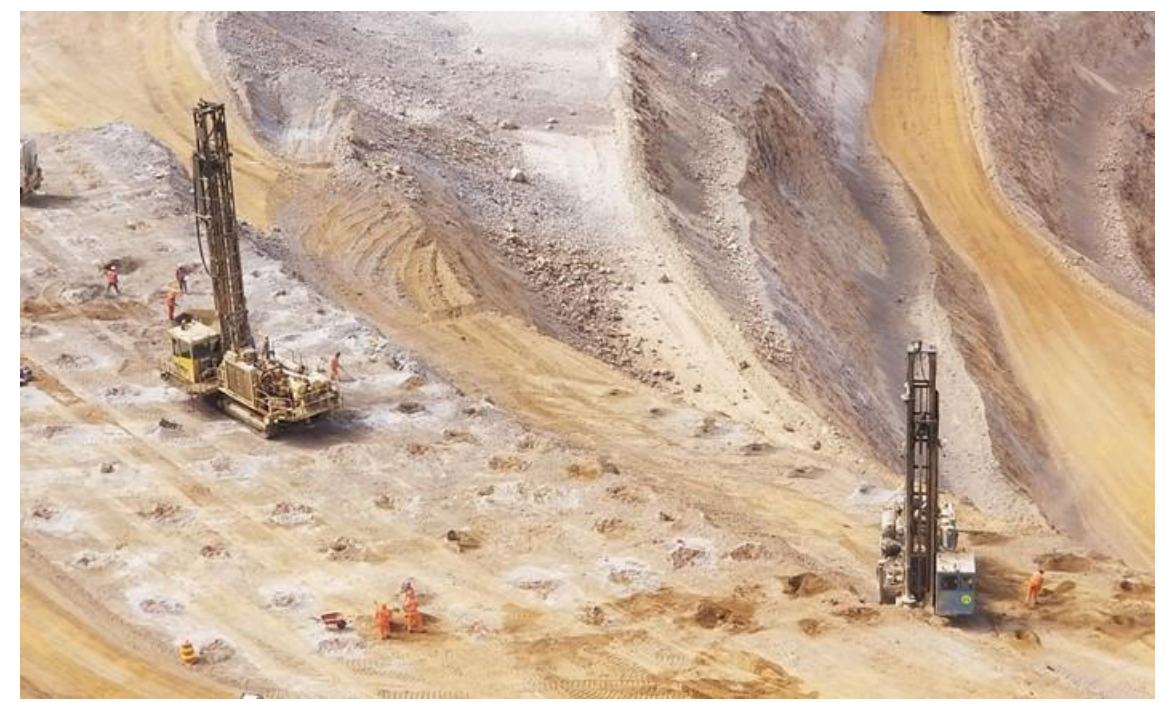

*Fuente: Superintendencia Mina Apumayo*

## **2. Voladura**

En la voladura la finalidad es fragmentar el macizo rocoso a través de agentes de voladura. Los taladros son cargados con aproximadamente 190 kg del agente explosivo, con el uso de accesorios de voladura se garantiza la mayor seguridad posible y una fragmentación mejor del material. En lo que respecta a este tema se deberá realizar los siguientes controles: Calibración de camiones mezcladores, medición de densidad de anfo, medición de dispersiones de faneles y retardos. En lo que respecta al sistema de control y reportes realizados son:

Consumo de anfo y emulsión diaria, stock de material disponible en mina (diario), factor de potencia (por disparo), tiempo de demora por disparo de los principales equipos (por disparo), número de disparos semanalmente y tonelaje promedio volado por taladro y total semanalmente.

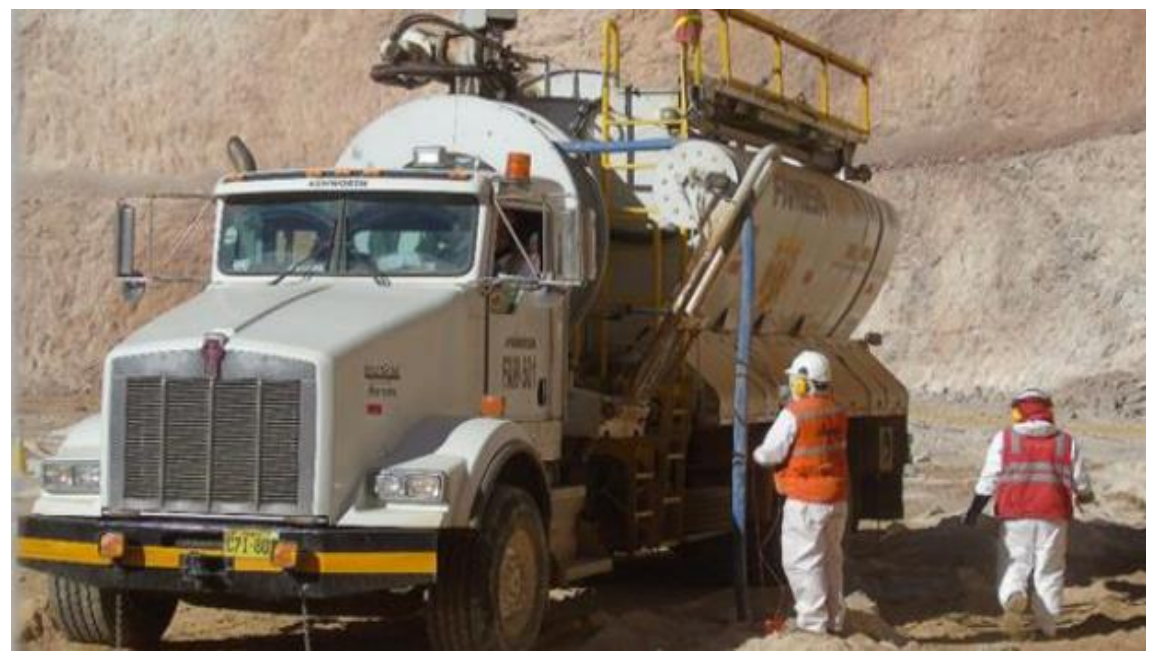

*Gráfico 4: Carguío de Taladros con Camión fabrica*

*Fuente: Superintendencia Mina Apumayo*

# **3. Carguío**

Para el carguío se realizará mediante el empleo de excavadoras. Estos equipos cargan volquetes de 22.5 m3 de capacidad. Los equipos de carguío son:

• 03 excavadoras Catterpillar 375DL – 5.1 m3

*Gráfico 5: Carguío de material con Excavadora*

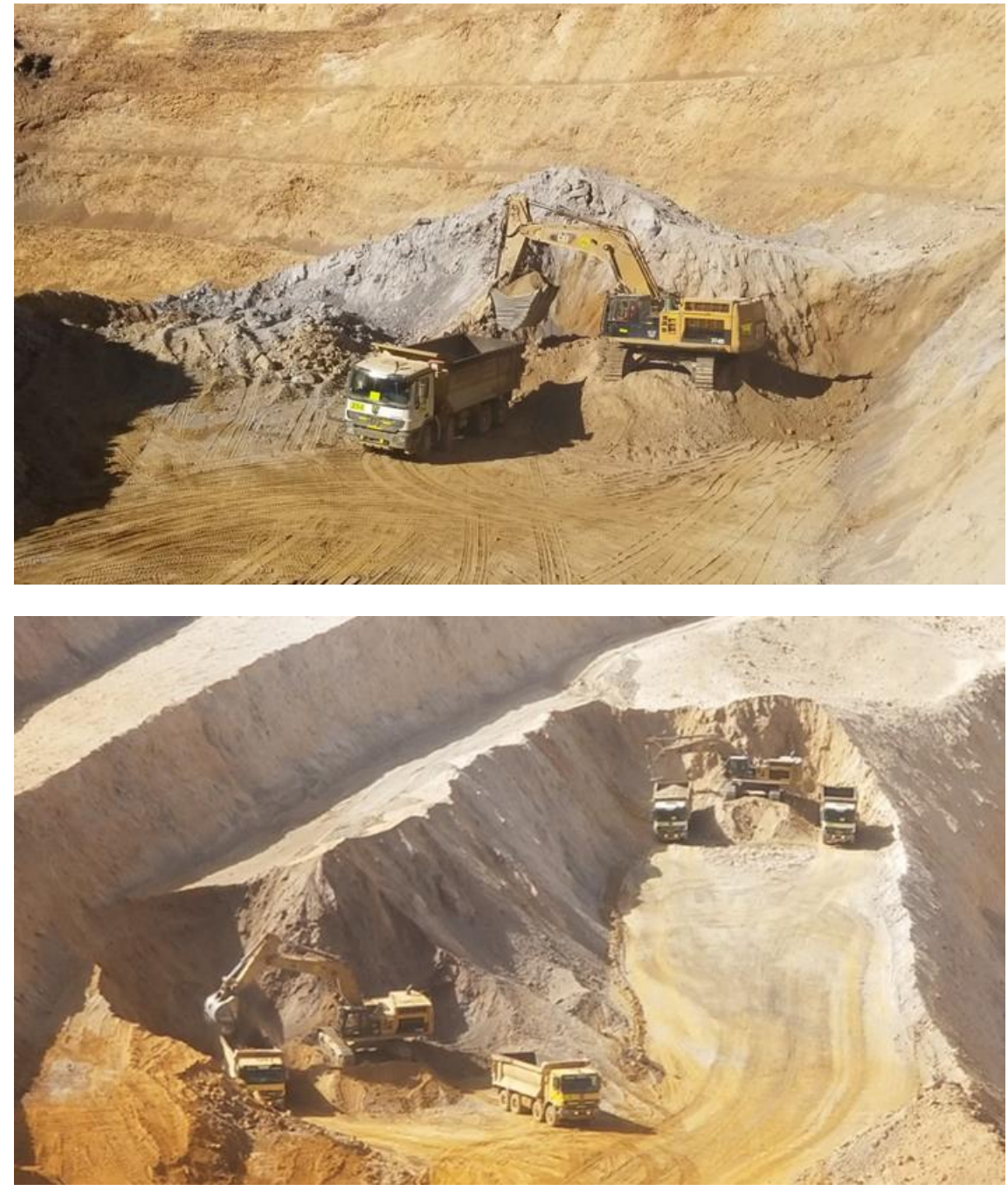

*Fuente: Superintendencia Mina Apumayo*

# **4. Transporte**

Para el acarreo de mineral se utilizarán volquetes Mercedes Benz Actros 4144K de 22 m3; el mineral desde los tajos hasta el pad por una vía ligeramente plana y en zonas con pendiente de 9% y 11.8 m de ancho. Además, para el desmonte será desde los tajos con volquetes de la misma capacidad de carga hacia al botadero. Se tiene la siguiente flota para el transporte:

- 26 volquetes para mineral.
- 09 volquetes para desmonte.
- 03 volquetes de retén (stand by).

# *Gráfico 6: Acarreo de Mineral y Desmonte*

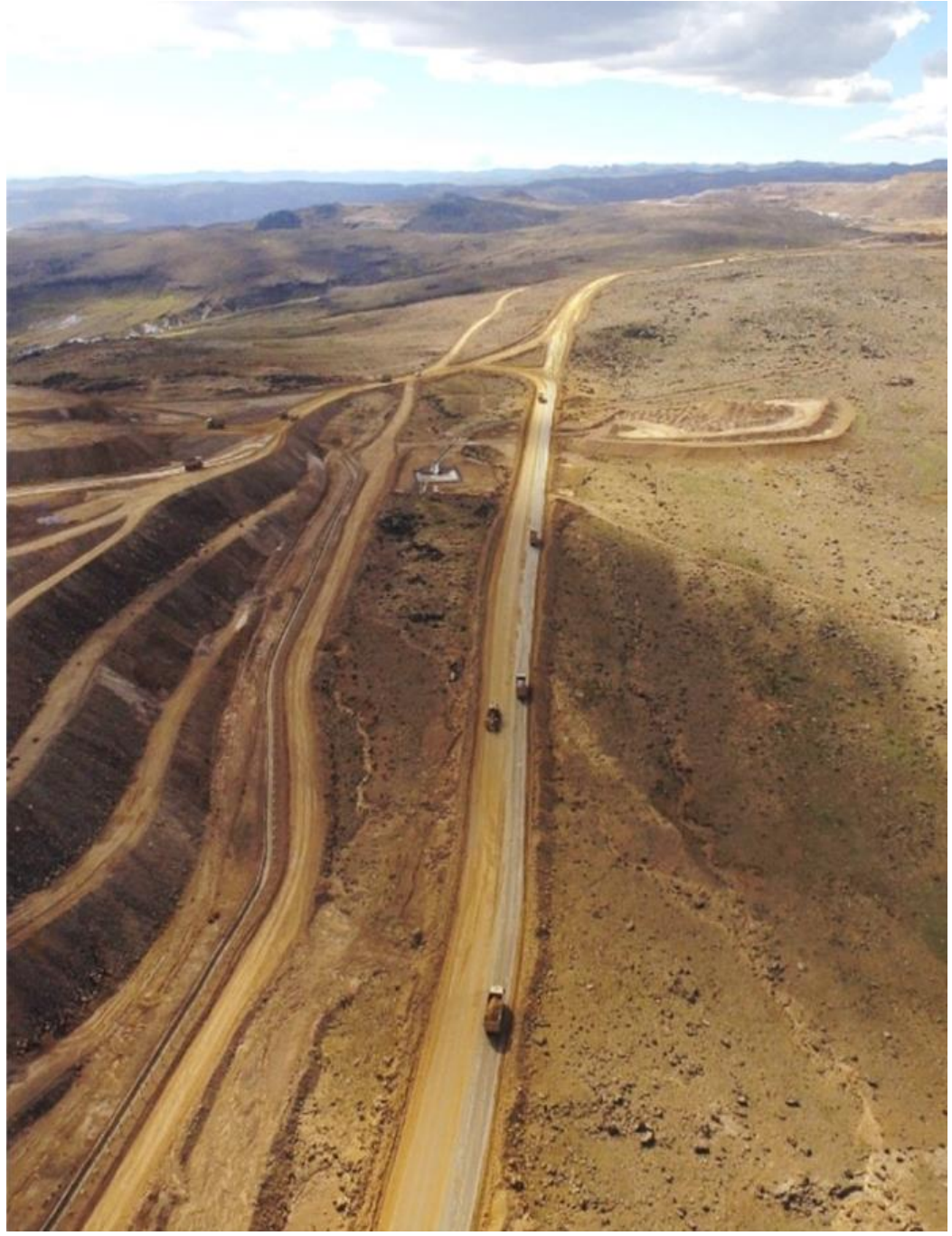

*Fuente: Superintendencia Mina Apumayo*

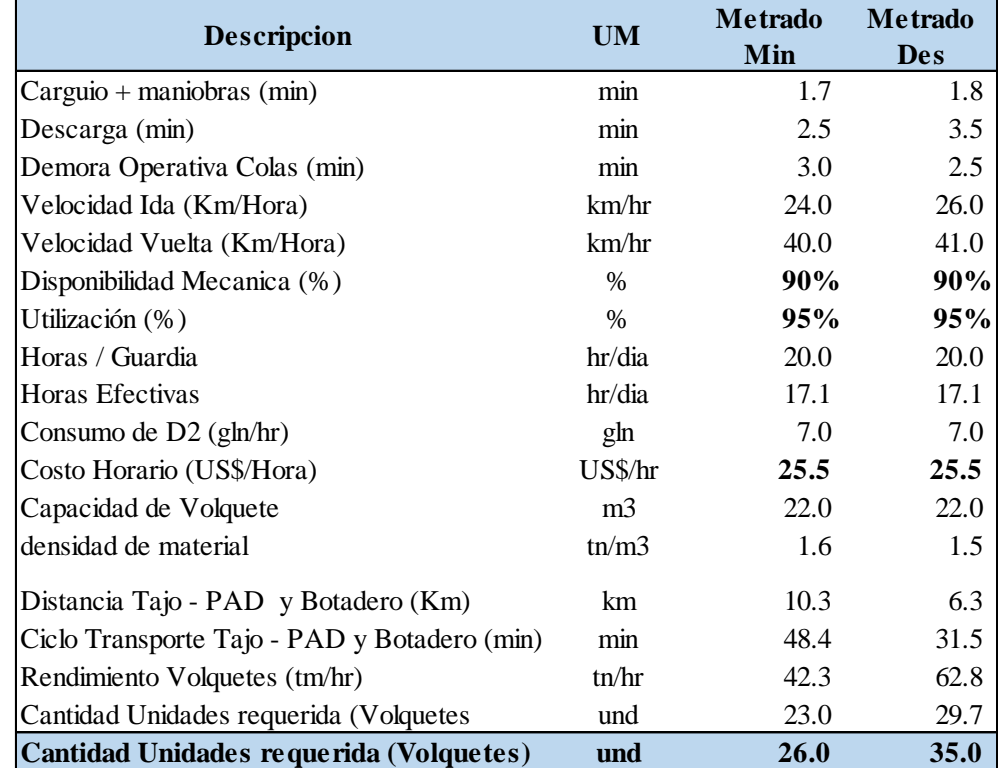

*Tabla 2: Transporte Mineral al Pad y Desmonte al Botadero*

*Fuente. U.M. Apumayo S.A.C.*

#### **4.1.2.4. Servicios Auxiliares**

Las vías de accesos principales hacia los tajos, botaderos de desmonte y Pad serán mantenidas utilizando dos motoniveladoras junto a una cisterna de agua para el regado, esto mantendrá a las vías en un buen estado y evitando la polución que se origina por el movimiento de vehículos y equipos. Asimismo, se tiene equipos de apoyo en el tajo para nivelar el piso, acumular el material, limpieza de frente, en zonas de acceso; mantenimiento de acceso, construcción de accesos y bermas, y en las zonas de descarga empuje de material y nivelación de piso. (Choqueña, J, 2017, p.114)

## **4.1.2.5. Relación de Equipos**

El equipo minero necesario se detalla en las tablas siguientes:

*Tabla 33: Equipo de Operaciones Mina.*

| <b>Equipos</b>        | <b>Cantidad</b> |
|-----------------------|-----------------|
| EXCAVADORA CAT 374    |                 |
| EXCAVADORA CAT 336    |                 |
| TRACTOR ORUGA CAT D8T |                 |
| PERFORADORA IR DM45   |                 |
| VOLOUETES             |                 |

*Fuente. U.M. Apumayo S.A.C.*

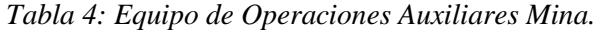

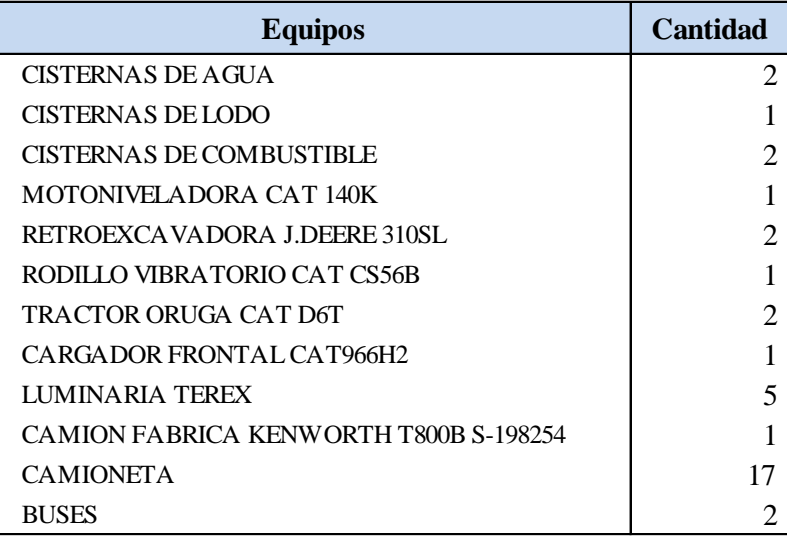

*Fuente. U.M. Apumayo S.A.C.*

## **4.1.2.6. Planta de Procesos**

El área de tratamiento metalúrgico comprende básicamente el área del Pad de lixiviación y la planta de recuperación Merril Crowee inclusive instalaciones conexas como pozas de solución rica (PLS), intermedias (ILS) la poza de grandes eventos, laboratorio, almacén de cianuro, cal y otros insumos.

## • **Pad de Lixiviación**

El pad es una superficie de terreno preparar convenientemente, con estudios geotécnicos, para soportar el volumen de mineral que se está cargando, el piso es una superficie cubierta con arcilla compactada de 30 cm de espesor, de bajísima permeabilidad la cual recibe una capa de geomembrana de polietileno del tipo HDPE de 1.5 mm de espesor, ésta capa es protegida con una capa de material llamado over liner, para evitar su deterioro cuando se descarga el mineral sobre ella. Se cuenta con tuberías subterráneas para conducción de aguas y tuberías de colección de las soluciones que drenan del pad y son conducidos a las pozas.

El diseño del pad considera un piso inclinado de modo que toda la solución drenará hacia una única salida, el pad está protegido contra las escorrentías de agua por lluvias, por canales de coronación que rodean las partes superiores del pad cuyo objetivo es conducir las aguas de lluvias, hacia la parte baja del pad en forma controlada, evitándose de esta forma el ingreso de esta agua al interior del pad. La capacidad de tratamiento diario en el pad será de 30,000 TM. La operación en el pad de lixiviación se ejecutará mediante el apilamiento de mineral en lifts de 10 m de altura, 13 capas en total, serán lixiviadas en ciclos de 60 días de riego. (Choqueña, J, 2017,

p.116)

El mineral que drena del pad es almacenada en la poza de solución rica (PLS), que tiene doble revestimiento de geomembrana, de esta poza se alimenta la solución a la planta Merrill Crowe, para lo cual se usará bombas sumergibles. La solución que drenará del pad y que provienen de zonas desgastadas (que tienen un tiempo considerable de lixiviación), por lo que contienen oro con bajas leyes, son derivadas a la poza intermedia (ILS), que mediante el bombeo se recircula directamente al pad, para incrementar su ley en el proceso

de lixiviación. (Choqueña, J, 2017, p.116)

*Gráfico 7: Pad Lixiviación*

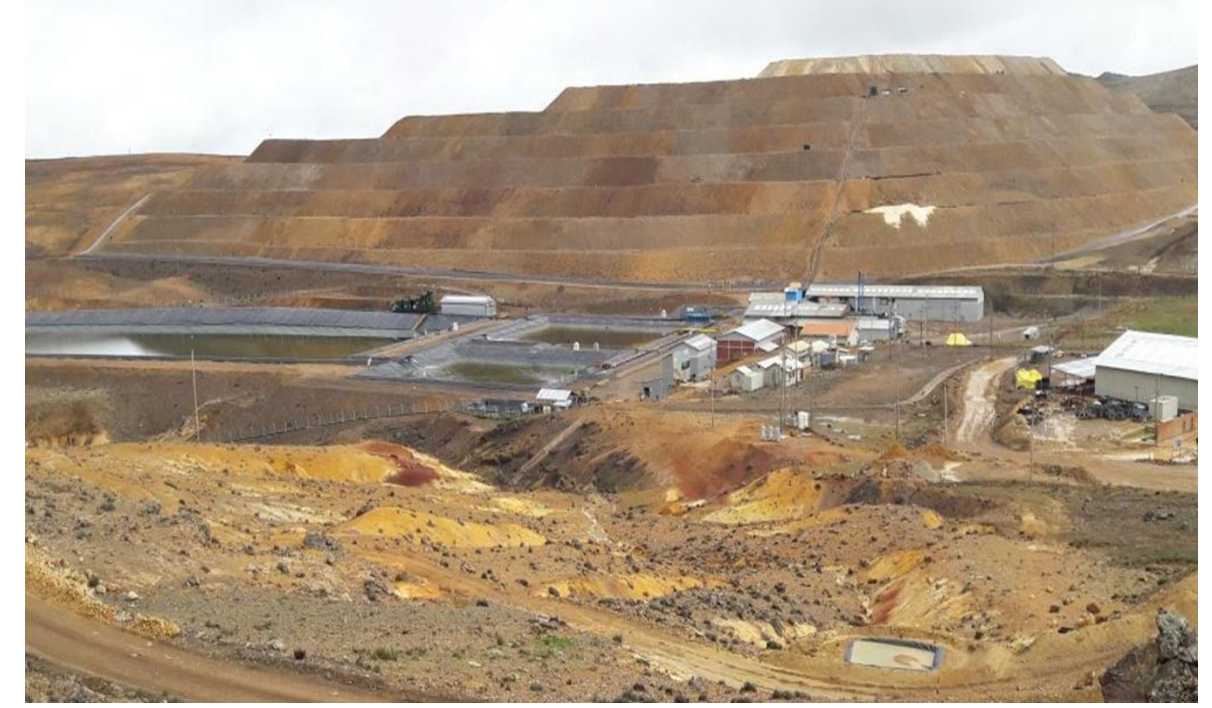

*Fuente: Superintendencia Planta MC Apumayo*

• **Pozas**

Se requiere construir 2 pozas para almacenar y procesar la solución colectada en el pad de Lixiviación; es necesario para el tratamiento del mineral estimado; una poza será para almacenar de la solución rica o PLS, y otra poza será para almacenar la solución intermedia o ILS. La poza de solución rica o (PLS); su función será almacenar la solución rica de la lixiviación, es decir que contiene oro y plata en forma de un complejo soluble en medio alcalino. La poza será diseñada para contener la solución rica de 12 horas de proceso, cuya capacidad es de 10,000 m3 y estará equipada con sistema de control de fugas. La solución enriquecida lixiviada fluye por gravedad desde las pilas de lixiviación a la poza de solución rica. El revestimiento de

esta poza será de doble capa de geomembrana. Esta solución será recirculada al pad de lixiviación. Las capacidades antes indicadas para las pozas de PLS/ILS serán suficientes para cubrir los requerimientos operativos de producción de soluciones. La poza de solución intermedia (ILS); las soluciones que darán al pad, que proceden de las zonas que ya están lixiviadas y próximas a terminar su etapa de lixiviación y que tienen oro de leyes bajas, son derivados a la poza intermedia, esta poza tendrá una capacidad de 9,000 m3, también estará diseñada para contener la solución de 12 horas de proceso y estará equipada con un sistema de monitoreo de posibles fugas. (Choqueña, J, 2017, p.117)

## • **Planta Merrill Crowe**

La recuperación del mineral que se extraerá, será por medio del proceso Merrill Crowe. El inicio del proceso Merrill Crowe, es el uso del polvo de zinc para precipitar los metales valiosos de la solución rica (PLS).

Para que la precipitación de los metales contenidos en la solución rica sea eficiente, la solución tiene que cumplir las siguientes condiciones básicas: Ser limpia, el contenido de sólidos suspendidos debe ser menor a 1 NTU (Unidades Nefelométricas de Turbidez) y el nivel de contenido de oxígeno disuelto debe ser menor de 1mg/l.

El proceso consta de: Clarificación, Desoxigenación, precipitación y separación del precipitado para recuperar el oro y plata que se encuentran contenidos en la solución rica PLS.

68

## **4.1.2.7. Botadero de Desmonte**

Se diseño tener 02 botaderos para ambos tajos, sumado para una capacidad de 9,721,292 Tm de desmonte. El botadero Apumayo se ubica al sur del pad y el botadero Huamanloma se ubica al Noreste del pad. La operación de los botaderos se desarrolla mediante la acumulación del desmonte proveniente del laboreo de los tajos Apumayo y Huamanloma. El depósito del desmonte en los botaderos se realizará al método del volteo. El botadero Apumayo debe ser llenado hasta una altitud de 4,243 msnm y el botadero Huamanloma deberá ser llenado hasta una altitud de 4,192 msnm, empleando lifts intermedios de 8 mts de altura, con taludes intermedios de 1.3H:1V, generando un talud global de 2.5H:1V. Con este diseño se logra almacenar máximo de 20.0 Tm y 10.5 millones de Tm de desmonte. (Choqueña, J, 2017, p.121)

*Gráfico 8: Botadero de desmonte*

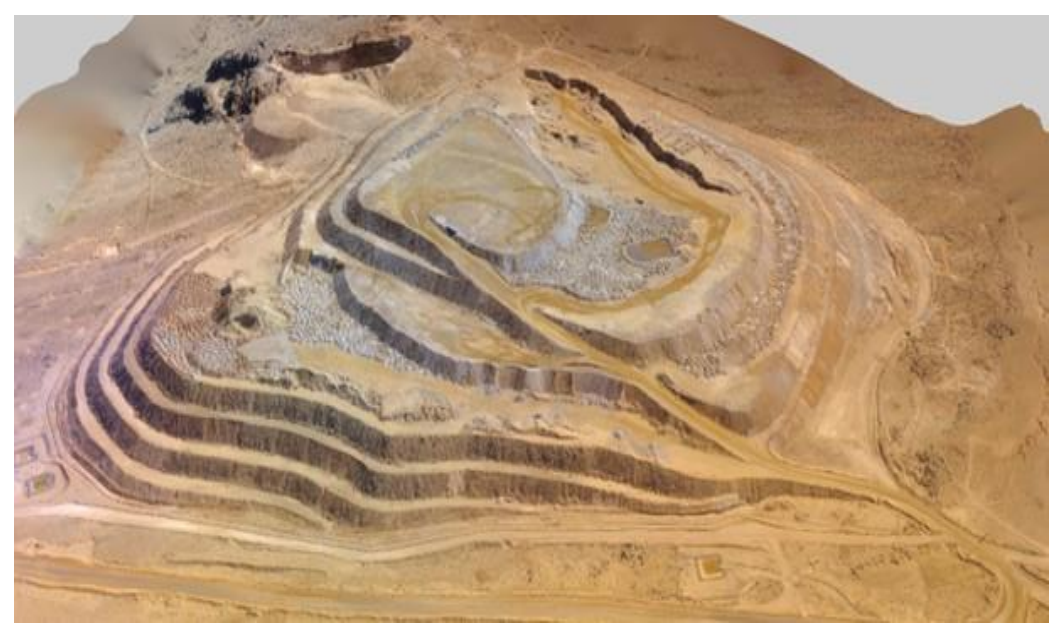

*Fuente: Superintendencia Mina Apumayo*

## **A. Plan de llenado del Botadero de Desmonte**

Teniendo en cuenta el plan de producción del tajo Apumayo durante 3.3 años y en seguida el tajo Huamanloma con un plan de 1.2 años, se elaboró la secuencia de almacenamiento de los botaderos de desmonte de Huamanloma y Apumayo. Una vez culminada la extracción de los tajos hasta su límite final se realizará el cierre progresivo y sucesivamente reducir el tiempo de acarreo de desmonte. (Choqueña, J, 2017, p.123)

En Tabla 15 se muestra el plan de llenado de los botaderos.

| <b>SECTOR</b>     | <b>LOM</b>     | <b>TM</b> Desmonte |
|-------------------|----------------|--------------------|
| <b>APUMAYO</b>    | 1              | 372,775            |
|                   | $\overline{c}$ | 585,000            |
|                   | 3              | 604,500            |
|                   | $\overline{4}$ | 585,000            |
|                   | 5              | 658,148            |
|                   | 6              | 930,000            |
|                   | $\overline{7}$ | 600,000            |
|                   | 8              | 465,000            |
|                   | 9              | 360,000            |
|                   | 10             | 250,000            |
|                   | 11             | 217,000            |
|                   | 12             | 176,400            |
|                   | 13             | 7,941              |
| Sub total         |                | 5,811,764          |
| <b>HUAMANLOMA</b> | $\mathbf{1}$   | 157,325            |
|                   | $\overline{c}$ | 262,500            |
|                   | 3              | 379,750            |
|                   | $\overline{4}$ | 189,000            |
|                   | 5              | 90,617             |
| Sub total         | 1,079,192      |                    |
| <b>TOTAL</b>      | 6,890,956      |                    |

*Tabla 15 Secuencia llenado de botaderos Apumayo y Huamanloma*

*Fuente. U.M. Apumayo S.A.C.*

## **B. Plan de Monitoreo de Estabilidad de Botaderos, Pad y Pozas**

Para garantizar el control de la estabilidad de taludes del botadero de desmonte, se ha determinado monitorear mediante un sistema geotécnico de control como son: piezómetros, inclinómetros y topográficos. Los piezómetros permiten evaluar las variaciones del nivel freático en una zona específica y los inclinómetros permitirán medir los desplazamientos que pudieran ocurrir como resultado del apilamiento de mineral en las capas siguientes. En la Tabla 16 se observan las frecuencias de monitoreo geotécnico.

| Instrumento           |                         | Frecuencia            |  |  |
|-----------------------|-------------------------|-----------------------|--|--|
|                       | <b>Temporada Iluvia</b> | <b>Temporada Seca</b> |  |  |
| Inclinometro          | Dos veces por mes       | Una vez por mes       |  |  |
| Piezometro hidraulico | Dos veces por mes       | Una vez por mes       |  |  |
| Hitos topograficos    | Cuatro veces por mes    | Dos veces por mes     |  |  |

*Tabla 5: Periodo de Monitoreo Geotécnico*

*Fuente. U.M. Apumayo S.A.C.*

Después del primer año de monitoreo se podrá disponer de datos acerca del comportamiento de las instalaciones. A partir de estos datos y si se requiere deberán realizar los ajustes respectivos en el diseño de las sucesivas etapas de expansión, de modo de mejorar la estabilidad global de la pila de lixiviación. Asimismo, los datos del primer año de monitoreo permitirán definir la necesidad de la instalación de la instrumentación en los años subsiguientes. (Choqueña, J, 2017, p.124)

## **4.1.2.8. Seguridad**

"Aproximadamente un millar de trabajadores de la mina Apumayo vienen aportando a edificar una minería cada vez más segura. Ellos lograron superar el millón de horas hombre trabajadas sin accidentes, ubicándose entre las operaciones más seguras del Grupo Aruntani, del cual forma parte". (Usca, J. 2022, p.45)

"Apumayo tiene una producción diaria de 30,000 toneladas de mineral, ejecutada con los mejores estándares operativos como voladura controlada y ambiental y con buenas prácticas de trabajo que se reflejan en los indicadores de seguridad; a ello se suma el cuidado del medio ambiente y el intenso trabajo en responsabilidad social". (Usca, J. 2022, p.45)

"La base fundamental para sus avances en seguridad laboral es la Política Corporativa de Seguridad y Salud en el Trabajo, un compromiso expreso del directorio y de la alta gerencia del Grupo Aruntani para que los trabajadores regresen sanos y salvos a casa".

"En el inicio de las operaciones hace diez años se dio énfasis al desarrollo de las competencias duras, que contribuyó a un mejor desempeño del personal. Ahora buscamos mejorar el desempeño mediante la capacitación en competencias blandas, para mejorar la actitud y comportamiento del trabajador". (Usca, J. 2022, p.45)

"Los primeros resultados satisfactorios se dieron en la reciente evaluación corporativa: Apumayo registró más de un millón de horas hombre trabajadas sin accidentes con tiempo perdido. Aunque la gerencia reconoce que la gestión del talento humano y lograr un comportamiento seguro es un proceso de largo aliento, asegura que los trabajadores no piensan únicamente en el cumplimiento, sino sobre todo en el compromiso Nos centramos en el fortalecimiento de capacidades y formación continua de los trabajadores, tal como se especifica en el Reglamento de Seguridad Minera, pero también en todo lo relacionado al seguimiento emocional de

72

los trabajadores durante las labores diarias", manifiesta Carlos Meza, responsable del área de Capacitación.

## **4.2. Presentación, análisis e interpretación de resultados**

La presente tesis utilizó definiciones de costeo basado en actividades para desarrollar una aplicación de análisis y estimación de costos aplicado en la Unidad Minera Apumayo S.A.C.

El costeo basado en actividades como método contempló identificar actividades de operación y de apoyo, que dependen de la Superintendencia General. El modelo se basa en relaciones que estiman los principales consumos de materiales de la operación, en función de sus factores causales. Esto permite el análisis de datos históricos y la proyección de costos a estimaciones futuras. Siguiendo la estructura organizacional y/o la estructura de fases, los costos se presentan en varios niveles de anexión. Los resultados son tabulados y graficados, de acuerdo con los conceptos del análisis de Pareto.

Para garantizar que el método sea efectivo, es importante identificar sus componentes claves, como identificar los recursos y materiales necesarios para cada etapa de la fase y establecer correctamente las relaciones de causa – efecto que permiten el modelado de costeo.

La cantidad y la calidad de la información disponible determinan el nivel de detalle. En las relaciones que está buscando, esto determina qué tan bien puede encajar. Las características del procedimiento y los pasos a seguir para desarrollar el modelo de estimación y análisis de costos se describen en los siguientes puntos.

#### **4.2.1. Antecedente de la Aplicación de Resultados**

#### **4.2.1.1. Sistema de Contabilidad de Mina**

La Empresa Minera Apumayo, maneja la información contable en su sistema basado en actividades; pero, en el análisis nos muestra que no se han aplicado correctamente los gastos, otra observación, no se han actualizado totalmente y algunos costos no se han imputado de forma correcta. En la tesis, estos detalles son planteados para utilizar toda la capacidad que tiene el sistema.

En la actualidad el sistema no realiza una distribución de los costos completamente a cada actividad de la fase, pero congrega los gastos generales de cada actividad en la cuenta contable gastos directos. Ésta cuenta no requiere detalles de donde proviene dichos costos, únicamente se requiere la actividad a donde concierne.

Las datos o información existente en mina viabilizan la estructuración del modelo a desarrollar, de manera que todos los costos estén asociados a alguna función o actividad de la fase. Sin embargo, ni el costo ni el consumo están relacionados con los parámetros de operación.

## **4.2.1.2. Sistemas de Información de Mina**

Se deben utilizar los diferentes sistemas de información de la operación dado el nivel de información requerido para el análisis. Existe la necesidad de tener datos fiables de contabilidad, de operaciones y de consumos, para el tiempo que requiere la investigación de enero 2021 a diciembre 2022.

Los sistemas de información usados son los siguientes:

- *Exactuss*: es un ERP que a los interesados permitirá gestionar fehacientemente las actividades operativas de la compañía y es perfecta para concentrar y optimizar el registro de datos. Las aplicaciones resaltantes son: Gestión de Operaciones, permite controlar inventario de almacenes, realizar requerimientos, ordenes de servicio y cotizaciones. Gestión de Contratistas el cual permite consolidar las valorizaciones, liquidaciones, provisiones, etc. Gestión de Personal, permitirán gestionar la información de la mano de obra, control de vacaciones, desembolsos, y realizar el cálculo de la planilla.
- *Operatións*: Sistema de control de la operación. Es una herramienta de amplio uso para almacenar reportes de todos los equipos en operación (producción y auxiliares), en particular se usa para generar reportes de parámetros operacionales. La generación de reportes es utilizada para elaborar indicadores de gestión, análisis de costeo, valorizaciones mensuales de contratistas y estimación del Cash Cost.
- *Dispatch*: Se implementó un sistema de operación únicamente de carguío y acarreo, utilizado para generar reportes de parámetros operacionales, los cuales son utilizados en los análisis de KPIs (ratios, rendimientos, utilización y otros).

## **4.2.2. Actividades Operativas**

Se identificó actividades en el proceso los cuales se detalla en dos clases. Por una parte, son las actividades operativas, son las que están directamente ligados con la producción; son la matriz de la organización. Por otra parte, están las actividades de soporte, son quienes brindan el apoyo a las actividades operativas.

Las actividades de operación son:

- **Minado**. Radica en extraer el material con contenido de mineral en la mina ejecutada a Tajo Abierto con una regularidad de 30,000 TM/día. Se ejecuta en 02 etapas:
	- *Perforación*: Se perfora con taladros previo diseño de malla el yacimiento y para luego colocar el explosivo.
	- *Voladura*: Los taladros son rellenados con explosivo, que al explotar fragmenta el terreno y lo remueve subterráneamente exponiéndolo a la superficie el material.
- **Carguío y Acarreo**. El carguío se realiza con excavadoras de capacidad de cuchara de 5 m3 y el transporte se realiza con volquetes de capacidad de 22.5 m3, se transporta el mineral a la pila de lixiviación (Pad) de un área de 120 hectáreas aproximadamente, previamente acondicionada por métodos estrictos de impermeabilidad. Por otra parte, el desmonte se acarrea hacia el depósito de desmonte.
- Lixiviación en Pila (PAD). El mineral en el Pad "es lavado con solución cianurada para recuperar el oro con un flujo de riego de 800 m3/h. La solución rica (cargada con oro) es llevada hacia la Poza de Solución Rica (PLS) para después de su tratamiento en la Planta Merrill Crowe, como solución pobre (sin oro), permanecer en la Poza de Solución Intermedia (ILS) y ser rebombeada a la pila de lixiviación (circuito cerrado)".
- **Merrill Crowe**. Es el procedimiento donde la solución rica en oro es sometida. Primeramente, es clarificada mediante suspensión para disminuir

los sólidos; seguido eliminamos el oxígeno (usado en pad) y, por último, añadimos polvo de zinc para precipitar el oro y así continuar con el proceso de refinado.

• **Fundición**. El oro precipitado derivado en el proceso Merrill Crowe se filtra en hornos de retortas a 680°C para su secado. Finalmente, para obtener las barras doré (lingote de una aleación semi-pura de Au y Ag), el oro es fundido con una mezcla de fundentes y lograr la producción estimada de 5,000 onzas/mes.

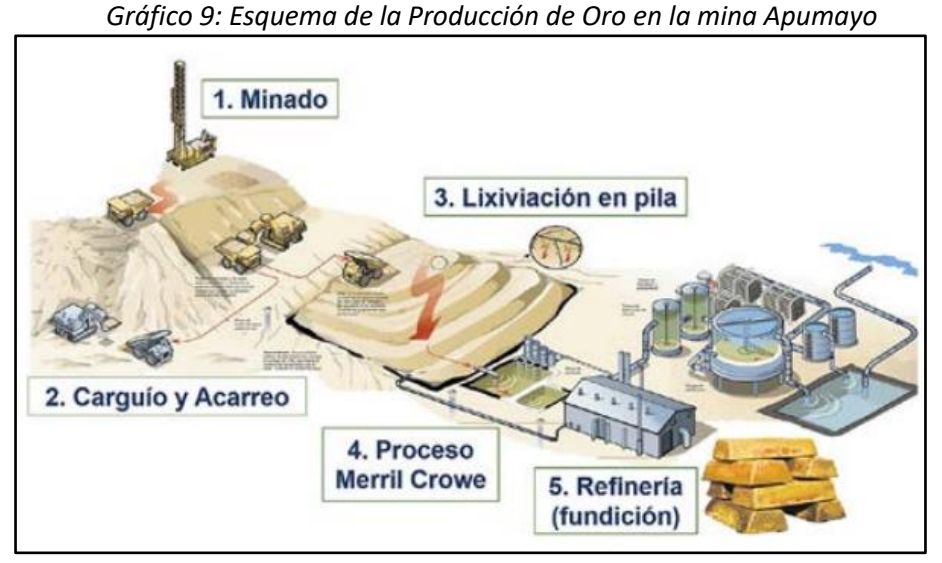

*Fuente: Revista IIMP 2022 – Proceso Apumayo*

Estas actividades se definen por las diferentes funciones que realizan en la cadena productiva. Todas estas actividades están claramente identificadas dentro de una fase, ya sea por lo que se hace en cada actividad, o por otros equipos y/o materiales utilizados.

Las actividades de soporte brindan el apoyo requerido para un buen trabajo de las actividades principales; sin embargo, no tienen razón de ser por sí solas.

Las actividades de soporte son los siguientes:

- **Superintendencia General:** Es responsable de dirigir todas las actividades en la compañía, donde incluye las actividades de producción y soporte.
- **Superintendencia de Mina**: Su función es dirigir todas las actividades de operaciones mina tanto de producción (tajos, accesos, botadero) y servicios auxiliares; con el apoyo del área de Geología que tiene de objetivo principal es colaborar con estimar la Geología de minado, Mapeos y contorneos y Planes de DDH. Como también con el Área de Planeamiento responsable del plan de minado a corto plazo. Además, se incluye las funciones de control de procesos (Topografía, Geotecnia, Productividad, Costos y Presupuestos).
- **Superintendencia Seguridad y Medio Ambiente**: Su responsabilidad involucra además de la seguridad y la salud de los trabajadores, la protección y posible afectación del medio ambiente como consecuencia de la actividad minera.
- **Superintendencia Planta MC**: Responsable de la gestión y cumplimiento de los procedimientos operativos en planta de procesamiento de mineral, con el apoyo de las áreas de Pad, Merrill Crowe, Laboratorio Químico, Laboratorio Metalúrgico, Refinería.

Mencionar que se tiene empresas contratistas que brindan servicio dentro de las actividades, que son consideradas en relación al costo. Por tal motivo, es relevante mencionar los contratos vigentes

La Empresa Apumayo firmó contrato con algunas empresas intervinculadas, las que dan servicios diversos. Particularmente, revisamos aquellos contratos vinculados con el arrendamiento de equipos y acarreo de mineral y desmonte.

El contrato aduce que Apumayo brindará los materiales (combustible) esenciales para la realización de los trabajos. Por lo que consideraremos dichos materiales del mismo modo que los demás. Asimismo, registrar detalladamente los consumos relacionados a su contrato y llevar el control de los parámetros operativos de los principales equipos, con finalidad de hallar relaciones que ayuden a controlar el gasto. Los contratos principales son:

- *Transporte de Mineral y Desmonte:* Realiza las tareas de transporte con volquetes de 22.5 m3 del material volado al Pad (mineral) o botadero (desmonte). La empresa vinculada es Murwy S.A.C.
- *Alquiler de Equipo Pesado*: El contrato dispone que la empresa contratista es la encargada de brindar los equipos en calidad de alquiler tanto para producción y auxiliares. La empresa vinculada es Murwy S.A.C.

Es posible examinar cómo se gestionan estos equipos contratados o tareas porque se ven como funciones dentro del proceso en la estructura, lo que permite analizar la gestión sobre estos materiales y recursos. Es crucial tener en cuenta el registro de los parámetros operacionales que son factores causales relacionados con el consumo para este propósito.

#### **4.2.3. Organización Funcional de Mina**

Se compone de la Superintendencia General y las Superintendencias de cada área. En la siguiente figura, se muestra la estructura administrativa existente, actualizada con respecto a los responsables de cada unidad.

Todas las Superintendencias tienen responsabilidades administrativas sobre algunas de las actividades definidas en el proceso y se utilizan como referencia en los esquemas de costos. Se debe mencionar que los costos relativos a la mano de obra no es posible distribuirlos en el nuevo esquema. La nueva estructura y las actividades asociadas se muestran a continuación:

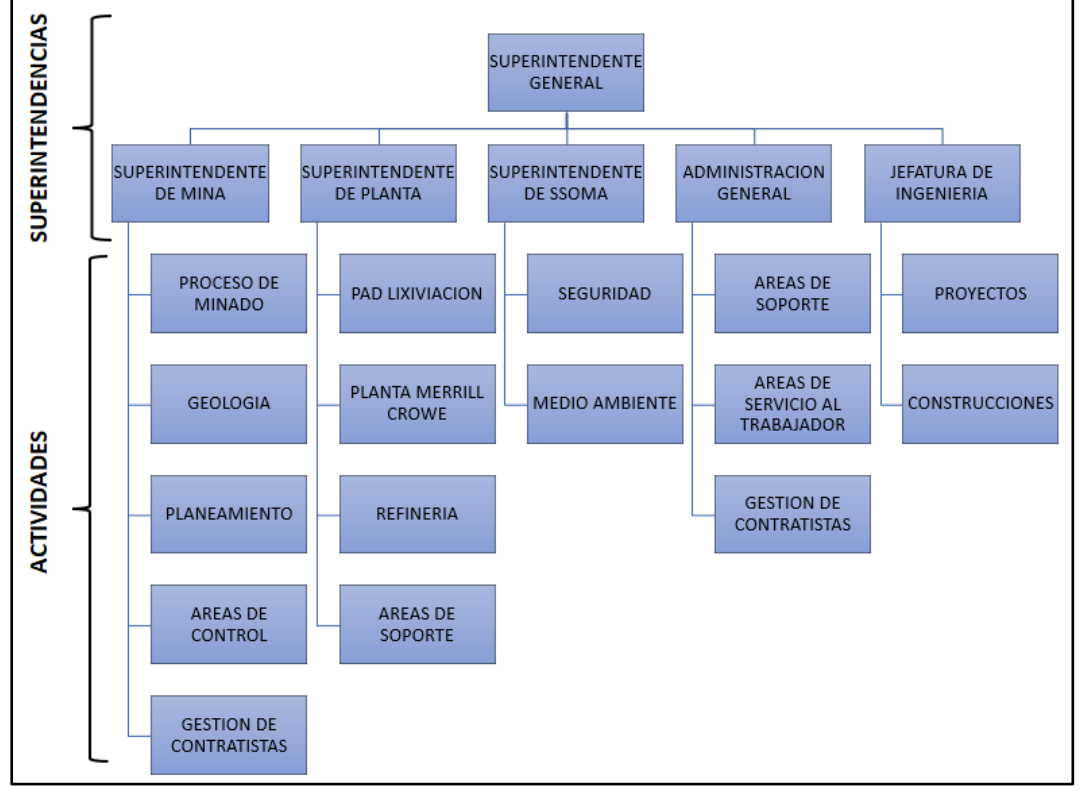

*Gráfico 10: Organización Funcional de Mina*

*Fuente: Elaboración Propia*

La estructura desde la macrofase hasta actividades se muestra en la tabla.

| Codig(T Descripcion                             | $\blacktriangledown$ Tipo $\blacktriangledown$ Acepta Dat $\blacktriangledown$ |  |  |  |  |  |
|-------------------------------------------------|--------------------------------------------------------------------------------|--|--|--|--|--|
| <b>21.00.00 OPERACIONES MINA</b>                | <b>Ambos No</b>                                                                |  |  |  |  |  |
| 21.11.00 OPERACIONES                            | Ambos No                                                                       |  |  |  |  |  |
| 21.11.01 PERFORACION                            | Ambos No                                                                       |  |  |  |  |  |
| 21.11.02 VOLADURA                               | Ambos No                                                                       |  |  |  |  |  |
| 21.11.03 CARGUIO                                | Ambos No                                                                       |  |  |  |  |  |
| 21.11.04 TRANSPORTE DE MINERAL                  | Ambos No                                                                       |  |  |  |  |  |
| 21.11.05 TRANSPORTE DE DESMONTE                 | Ambos No                                                                       |  |  |  |  |  |
| 21.11.06 BOTADEROS                              | Ambos No                                                                       |  |  |  |  |  |
| 21.11.07 DRENAJE, ESTABILIDAD DE TAJO Y ACCESOS | Ambos No                                                                       |  |  |  |  |  |
| 21.11.08 EMPUJE DE MINERAL - INPIT              | Ambos No                                                                       |  |  |  |  |  |
| 121.11.09 PERFORACION SECUNDARIA                | Ambos No                                                                       |  |  |  |  |  |
| 121.11.10 VOLADURA SECUNDARIA                   | Ambos No                                                                       |  |  |  |  |  |
| 21.11.11 ESTABILIZACION DE TAJO                 | Ambos No                                                                       |  |  |  |  |  |
| 21.11.12 STOCK PILE                             | Ambos No                                                                       |  |  |  |  |  |
| 21.12.00 GASTOS GENERALES MINA                  | Ambos No                                                                       |  |  |  |  |  |
| 21.12.01 SUPERVISION                            | Ambos No                                                                       |  |  |  |  |  |
| 21.12.02 PLANEAMIENTO                           | Ambos No                                                                       |  |  |  |  |  |
| 21.12.03 MAPEO GEOLOGICO                        | Ambos No                                                                       |  |  |  |  |  |
| 21.12.04 ANALISIS DE MUESTRAS                   | Ambos No                                                                       |  |  |  |  |  |
| 21.12.05 TOPOGRAFIA MINA                        | Ambos No                                                                       |  |  |  |  |  |
| 21.12.06 GEOLOGIA MINA                          | Ambos No                                                                       |  |  |  |  |  |
| 21.12.07 DISTRIBUCION INDIRECTOS                | Ambos No                                                                       |  |  |  |  |  |
| 21.12.08 MANTENIMIENTO DE VIAS - INTERNAS       | Ambos No                                                                       |  |  |  |  |  |
| 21.12.09 PLAN CIERRE MINA APUMAYO - MINA        | Ambos No                                                                       |  |  |  |  |  |
| 21.12.10 GASTOS GENERALES MINA NO DEDUCIBLE     | Ambos No                                                                       |  |  |  |  |  |
| 21.12.11 GASTOS ADMINISTRATIVOS NO OPERATIVOS   | Ambos No                                                                       |  |  |  |  |  |
| Fuente: Elaboración Propia                      |                                                                                |  |  |  |  |  |

*Tabla 6: Estructura de Macrofases, Fases y Actividades*

Se considero la estructura actual, para formar un base de datos que sea ventajoso para efectuar la gestión de costos. 30. CONSIDERO TA ESTEDEUNA ACTUAL, para formar un base de datos que se

## **4.2.4. Recolección de Datos de Mina**

Los datos seleccionados responden al interés de información de la Superintendencia General. Se requiere datos contables y de parámetros operacionales de distintas actividades de las fases.

Son ingresados a los sistemas de información, todos los costos generados en las actividades por el responsable directo de cada área. Para los parámetros operacionales, éstos se registran en Operations**,** sistema de control de la operación y también por el sistema de despacho (Dispatch).

El registro en los sistemas es generado por usuarios, especialmente los que se relacionan con horas de operación de equipos de carguío y transporte, dependerá de su destreza del dispatch u operador en registrar el estatus del equipo en operación. Considerar que pueden suscitar variaciones con el proceso en esta etapa, generando una distorsión en el análisis y evaluación en el control.

El consumo de materiales resaltantes es otro dato que se debe recopilar y establecer relaciones para proyectar los gastos de la fase. Es importante señalar que, para la energía eléctrica, no se tiene un control y calculo directo por cada fase, sino que el consumo se distribuye en función de la cantidad de electricidad que se consume en las distintas instalaciones y cada equipo durante las horas de trabajo. Se considera para este cálculo, los equipos y áreas que consumen energía en Mina y Planta MC.

## **4.2.5. Información Contable de Mina**

La información de la mina se respalda en el sistema Exactus, de donde se obtiene los datos contables de los centros de costos, tipos de gasto y de las cuentas contables relacionados en cada fase.

En el gráfico siguiente se aprecia que un centro de costo se compone de uno o más ítems de costo (naturalezas), y están presentes en todas las cuentas contables existentes.

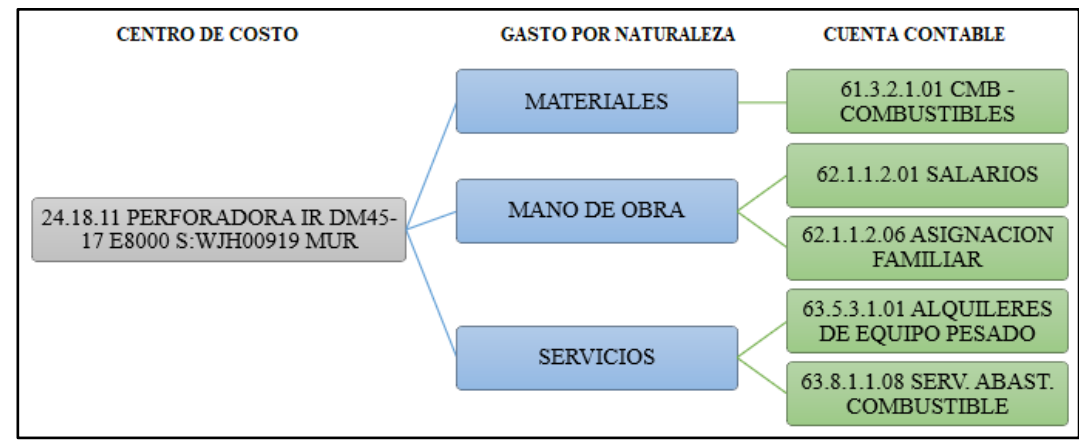

*Gráfico 11: Composición de Centros de Costos*

El paso siguiente es de categorizar los gastos en: Materiales, Mano de Obra, Servicios, Tributos, Gastos Diversos, Depreciación, según corresponda.

*Fuente: Elaboración Propia*

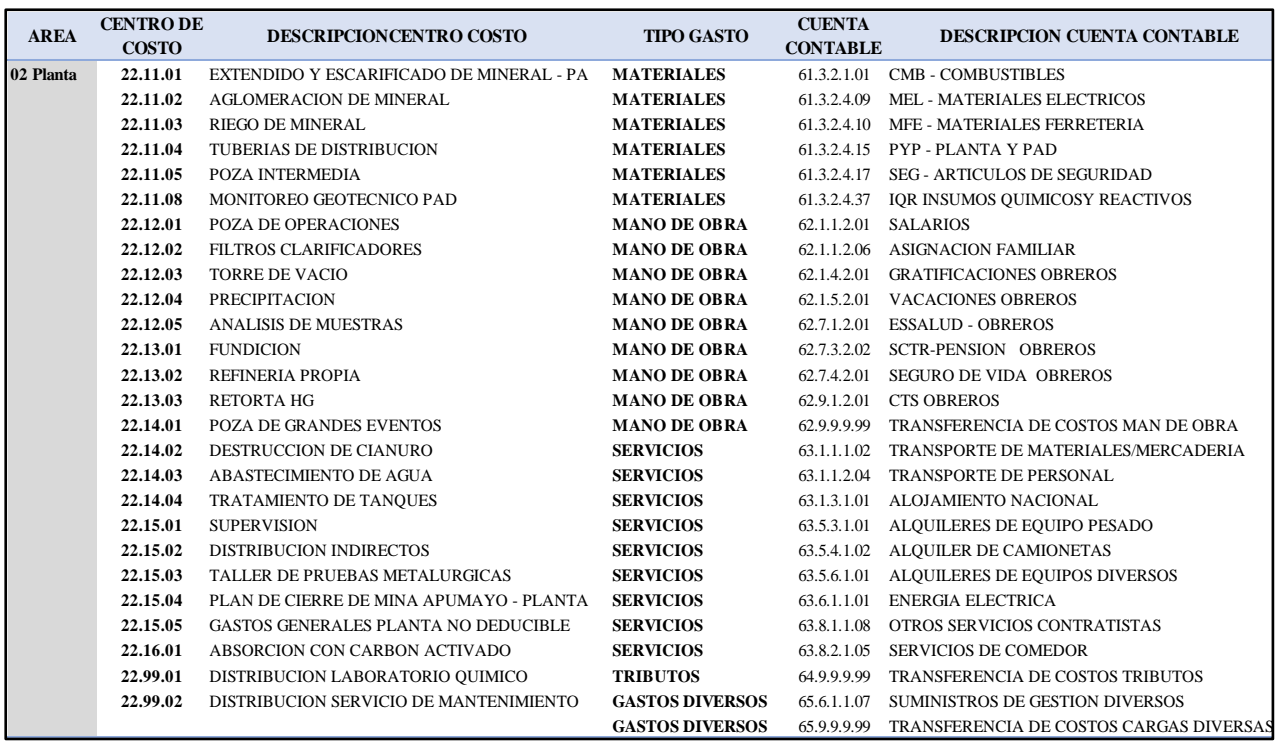

## *Tabla 7: Centros de Costos a Cuentas Contables*

*Fuente: Elaboración Propia*

#### **4.2.6. Datos de Operación Mina**

Los datos de la operación son significativos dentro de la metodología propuesta. Según los requerimientos del modelo, se tuvo información útil para la elaboración de las relaciones material – proceso.

Los sistemas que se utilizan son el Dispatch y el Operatións, donde se encuentra la mayor parte de la información referente a datos operacionales. Se extrae día a día, incluye en la recopilación las horas de operación, utilización, disponibilidad, tonelajes, etc.

Además, se utilizan las planillas, las que se encuentran disponibles en el área de administración.

Considerar un posible efecto, producto que los cierres mensuales de algunos materiales, como combustible, se realizan en los días previos al 25 de cada mes. Esto genera una mayor distorsión en los análisis y puede introducir algún sesgo en las relaciones que se buscan, ya que las variables de proceso se miden hasta el último día de cada mes.

Sin embargo, dado que el resto de los datos se registran durante un mes completo, es necesario tener en cuenta estas posibles diferencias. Es necesario estandarizar los periodos de tiempo en los que se registran los datos para reducir posibles errores sistemáticos en el análisis.

#### **4.2.7. Uso de Datos**

Al momento de revisar los datos obtenidos de los sistemas de información, se puede observar la estructura que éstos poseen, también del tipo de datos que se han registrados.

Los datos obtenidos representan costos netos, en otras palabras, el movimiento de capital no recircula entre las áreas de la compañía. Conforme al esquema revisado no hay indicios de flujo de gastos entre las unidades estratégicas del negocio. Considerar los siguientes detalles de datos:

## • **Datos Negativos (Extornos):**

Algunos valores negativos son presentados por los datos que componen la base de datos contable. Se puede diferenciar entre dos tipos.

Por un lado, hay algunos que se producen en los últimos días del mes y los últimos meses del año como resultado de conciliaciones de costos e inventario de almacén. Dado que la devolución de materiales se atribuye al mismo centro de costo que crea el comprobante de salida, estos valores negativos se tienen en cuenta en la base de datos.

Y, por otro lado, están los costos, a estos se cambia el centro de costos imputado. Por ejemplo, esto se da cada vez que se carga un material de un centro de costos de Planta a un centro de costos de Mina. En este caso, los Centros de Costos se reclasifican al final de cada mes para registrar el costo una vez más con precisión y compilar los datos.

#### • **Datos de Gastos Propios**

También existen en cada superintendencia cuentas propias, materiales propios gestionados por el área, no se establecen a actividad alguna y tampoco a una función concreta. Las cuentas contables de gastos propios no posibilitan que se analice íntegramente los costos generados en el período. Para ejecutar dicho modelo, se determina dato por dato si los gastos propios se enmarcan a alguna de las funciones relacionadas en las distintas actividades. Para ilustrar mejor, es así en los gastos propios del combustible de los equipos de mina, se imputa el costo a la actividad y no a los equipos tales como perforadoras, excavadoras, volquetes, etc. Las mismas que son abastecidas mediante cisternas, por lo que la cantidad de consumo de cada equipo es un estimado según la ratio (gl/hr) ya que es prorrateado y se registra en el sistema para que se refleje como costo, generando distorsión en la información a evaluar.

Los costos que se originan producto de actividades asociadas a empresas contratistas, se agrupan en los gastos propios. Al registrar con mayor detalle estos gastos en centros de costos definidos, dentro de la nueva estructura, es posible generar un análisis de mayor detalle. Se logra contar con mayor información asociada al uso de materiales resaltantes.

El costeo ABC plantea asignar los costos a las funciones de las actividades y eliminar cuentas de gastos propios, ya que se pierde la información del origen del costo. Sugiero se continue con el registro de información a futuro con las

85

consideraciones, con el objetivo de no perder datos detallados dentro de cada actividad de la fase.

## • **Datos Erróneos**

Son datos que en el ámbito funcional no deben ser considerados, pero por varios motivos fueron imputados incorrectamente, y se visualiza en la data, para el análisis estos datos tienen que ser reclasificados. Las ocurrencias se muestran cuando se relaciona erróneamente centros de costos con cuentas contables que no pertenecen a la actividad para lo que se pidió el material.

*Tabla 8: Datos Erróneos*

| Area        | Centro<br>Costo | Centro de<br>Costo      | Cuenta<br>Contable | <b>FAMILIA</b>                    | Artículo        | Descripción del Artículo               | Umed       | Cantidad | Costo Dólar |
|-------------|-----------------|-------------------------|--------------------|-----------------------------------|-----------------|----------------------------------------|------------|----------|-------------|
| <b>MINA</b> | 21.11.01        | PERFORACION 61.3.2.4.05 |                    | <b>EXP-EXPLOSIVOS EXP04701001</b> |                 | (IA)BOOSTER.HDP-1E.450G, Ø60X120MM UND |            | 4.555    | 15.289      |
| <b>MINA</b> | 21.11.01        | PERFORACION 61.3.2.4.05 |                    | EXP-EXPLOSIVOS EXP04701005        |                 | <b>BOOSTER HDP X 225 GR</b>            | <b>UND</b> | 510      | 1.009       |
| <b>MINA</b> | 21.11.01        | PERFORACION 61.3.2.4.05 |                    | EXP-EXPLOSIVOS EXP04707002        |                 | NITRATO.AMONIO.ANFO                    | KG         | 350.500  | 170.838     |
| <b>MINA</b> | 21.11.01        | PERFORACION 61.3.2.4.05 |                    | EXP-EXPLOSIVOS EXP04702021        |                 | FANEL.DUAL.800/17MSX18M                | <b>UND</b> | 4.491    | 13.196      |
|             |                 |                         |                    | T1<br>$\mathbf{r}$                | $\cdot$ $\cdot$ |                                        |            |          |             |

*Fuente: Elaboración propia*

## • **Categorización de los Gastos**

Las diferentes Cuentas Contables se agruparán según la función como parte del costo. Se definen las siguientes categorías por naturaleza del gasto o tipo de gasto:

- **Materiales**
- Mano de Obra
- **Servicios**
- **Tributos**
- Gastos Diversos
- Depreciación

El criterio manejado responde a la forma en que se genera el gasto. Los materiales y servicios son consumidos en función de la actividad, y la Mano de Obra, Tributos, Gastos Diversos y Depreciación asignados por la jefatura inmediata.

|                        | <b>AÑO</b> |            |    |            |
|------------------------|------------|------------|----|------------|
| <b>TIPO DE GASTO</b>   |            | 2021       |    | 2022       |
|                        |            |            |    |            |
| <b>MATERIALES</b>      | \$         | 16,700,760 | \$ | 10,522,193 |
| <b>MANO DE OBRA</b>    | \$         | 5,861,965  | \$ | 5,182,228  |
| <b>SERVICIOS</b>       | \$         | 29,470,194 | \$ | 23,777,052 |
| <b>TRIBUTOS</b>        | S          | 9,736      | \$ | 13,239     |
| <b>GASTOS DIVERSOS</b> |            | 2,090,883  | \$ | 1,294,761  |
| <b>DEPRECIACIÓN</b>    | \$         | 5,305,628  | \$ | 12,736,806 |
| Total general          | \$         | 59,439,165 | \$ | 53,526,279 |

*Tabla 9: Costos por Naturaleza de Gasto, año 2021 – 2022*

*Fuente: Elaboración Propia*

En la Tabla N° 20, especifica los costos por Naturaleza del Gasto del periodo 2021 - 2022. Estos datos son extraídos de la base de datos, el cual posibilita observar la dimensión de cada tipo.

La Tabla N° 21, muestra la totalidad del gasto de los años de investigación y nos permite observar la incidencia de cada tipo de gasto en relación al Total General. Podemos indicar que el tipo de gasto Servicio es la que tiene mayor incidencia (47%), pero no es tema de estudio de la tesis.

Por otro lado, el tipo de gasto Materiales representa el 24% de la totalidad de gastos registrados en los años mencionados. Este tipo de gasto es tema de importancia, debido a que se requiere conocer cuáles fueron los consumos resaltantes en la operación.

| <b>TIPO DE GASTO</b>   | $2021 - 2022$      | % INCIDENCIA |
|------------------------|--------------------|--------------|
|                        |                    |              |
| <b>MATERIALES</b>      | 27, 222, 953<br>\$ | 24%          |
| <b>MANO DE OBRA</b>    | 11,044,193<br>\$   | 10%          |
| <b>SERVICIOS</b>       | 53, 247, 245<br>\$ | 47%          |
| <b>TRIBUTOS</b>        | 22,974             | $0\%$        |
| <b>GASTOS DIVERSOS</b> | 3,385,645          | 3%           |
| <b>DEPRECIACIÓN</b>    | 18,042,434         | 16%          |
| Total general          | 112,965,444        | 100%         |

*Tabla 10: Porcentaje de Incidencia por Naturaleza de Gasto*

*Fuente: Elaboración Propia*

*Gráfico 12: Distribución de Costos por Naturaleza del Gasto*

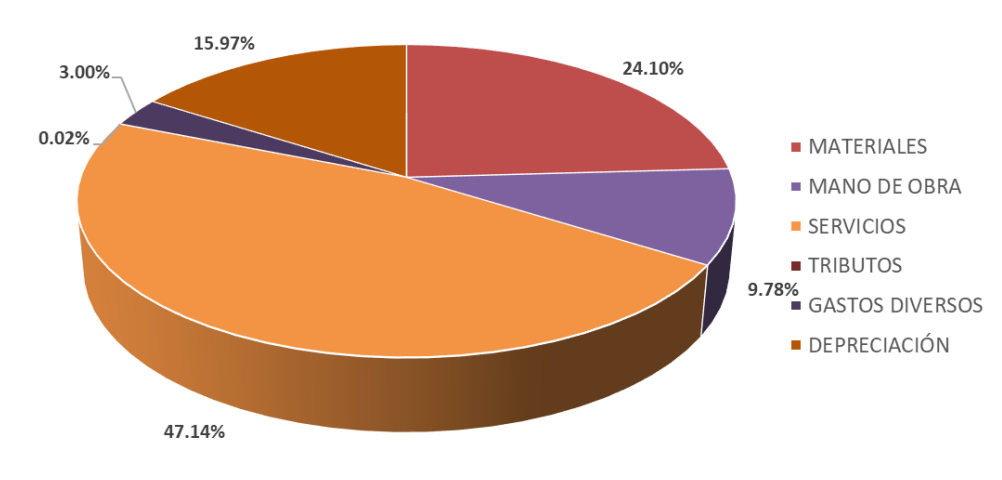

% INCIDENCIA POR NATURALEZA DE GASTO

*Fuente: Elaboración Propia*

## **4.2.8. Estructura de la macrofase de la Mina**

El esquema general de la Mina se representa por la estructura de la macrofase; donde en ella se detallan los movimientos de las fases, actividades, tipos de gastos, cuentas contables que actúan.

Para proporcionar el esquema de análisis de costos con más detalle, las funciones que comprenden cada actividad también se definen. Estas funciones se definen en base a las unidades que se quiere analizar.

En la tabla  $N^{\circ}$  22, se especifica las macrofases determinados en Apumayo y los gastos relacionados a los años 2021 – 2022. En la cual podremos conocer la incidencia de cada macrofase en relación al Total General.

|                             | AÑO |            |      |              |  |
|-----------------------------|-----|------------|------|--------------|--|
| <b>MACROFASES</b>           |     | 2021       | 2022 |              |  |
|                             |     |            |      |              |  |
| Costo de produccion         | \$  | 46,615,695 | \$   | 35,202,600   |  |
| 01 Mina                     | \$  | 27,054,376 | \$   | 8,111,911    |  |
| 02 Planta                   | \$  | 11,029,812 | \$   | 18, 157, 127 |  |
| 03 Indirectos               | \$  | 7,865,534  | \$   | 8,334,708    |  |
| 04 Comercializacion         | \$  | 657,111    | \$   | 599,402      |  |
| <b>Plan de Cierre</b>       | \$  | 3,346,672  | \$   | 2,669,514    |  |
| 01 Cierre Progresivo        | \$  | 3,346,672  | \$   | 2,669,514    |  |
| <b>Gastos No Operativos</b> | \$  |            | \$   | 11,370,419   |  |
| 01 No operativos            | \$  |            | \$   | 1,795,787    |  |
| 02 No operativos sin IGA    | \$  |            | \$   | 9,533,048    |  |
| 03 No operativos con IGA    | \$  |            | \$   | 41,584       |  |
| <b>Inversión</b>            | \$  | 7,490,535  | \$   | 2,287,946    |  |
| 01 Obras en curso           | \$  | 6,870,488  | \$   | 117,891      |  |
| 02 Obras sociales           | \$  | 165,121    | \$   | 125,430      |  |
| 03 2da MEIA                 | \$  | 454,926    | \$   | 2,044,625    |  |
| <b>Intangibles</b>          | \$  | 1,986,264  | \$   | 1,995,800    |  |
| 03 Py Exploraciones         | \$  | 1,986,264  | \$   | 1,995,800    |  |
| <b>Total general</b>        | \$  | 59,439,165 | \$   | 53,526,279   |  |

*Tabla 11: Costos por Macrofases*

*Fuente: Elaboración Propia*

La Tabla N° 23, indica que el mayor inductor de costo es la macrofase Costos de Producción (72%), seguido de Gastos No Operativos (10%). Solo el primero será tema de análisis.

| <b>MACROFASES</b>    | $2021 - 2022$    | % INCIDENCIA |
|----------------------|------------------|--------------|
|                      |                  |              |
| Costo de produccion  | \$<br>81,818,295 | 72%          |
| Plan de Cierre       | \$<br>6,016,186  | 5%           |
| Gastos No Operativos | \$<br>11,370,419 | 10%          |
| Inversión            | \$<br>9,778,481  | 9%           |
| Intangibles          | 3,982,063        | 4%           |
| <b>Total general</b> | 112,965,444      | 100%         |

*Tabla 12: Porcentaje de Incidencia por Macrofases*

*Fuente: Elaboración Propia*

*Gráfico 13: Distribución de Costos por Macrofases*

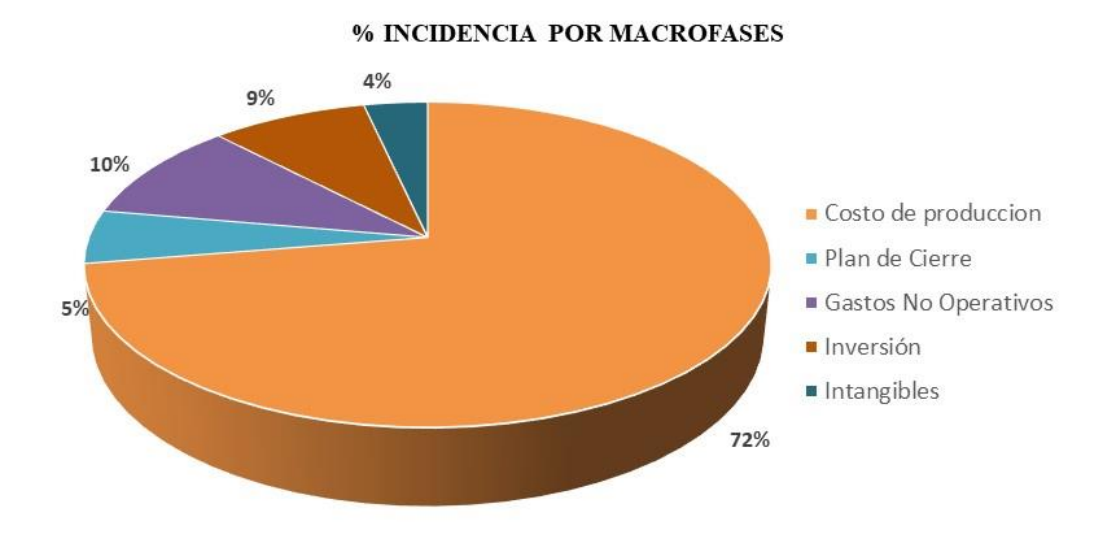

*Fuente: Elaboración Propia*

## **4.2.9. Actividades de la Macrofase**

El análisis a aplicar, requiere identificar actividades en las diferentes fases, en la que se logre así un mayor nivel de información detallada.

Para definir las fases y actividades necesarias, abarcando la totalidad de los costos, se privilegia en primer lugar las funciones concernientes a equipos principales, ya que representan las mayores unidades que generan costos.

Las fases en estudio serán Mina, Planta, indirectos y Comercialización.

Algunas actividades de mina identificadas son voladura, carguío, transporte, etc.; de Planta son extendido de mineral, riego, refinería, retorta, etc.; de Indirectos son Gerencia, Superintendencia, Administración, Medio Ambiente, Seguridad, etc.

La siguiente tabla muestra las actividades y funciones incluidas de la superintendencia de mina.

| centro de costos | <b>Descripcion</b>                        |
|------------------|-------------------------------------------|
| 21.00.00         | <b>OPERACIONES MINA</b>                   |
| 21.11.00         | <b>OPERACIONES</b>                        |
| 21.11.01         | PERFORACION                               |
| 21.11.02         | <b>VOLADURA</b>                           |
| 21.11.03         | CARGUIO                                   |
| 21.11.04         | <b>TRANSPORTE DE MINERAL</b>              |
| 21.11.05         | <b>TRANSPORTE DE DESMONTE</b>             |
| 21.11.06         | <b>BOTADEROS</b>                          |
| 21.11.07         | DRENAJE, ESTABILIDAD DE TAJO Y ACCESOS    |
| 21.11.09         | PERFORACION SECUNDARIA                    |
| 21.11.10         | VOLADURA SECUNDARIA                       |
| 21.11.11         | <b>FSTABILIZACION DE TAJO</b>             |
| 21.12.00         | <b>GASTOS GENERALES MINA</b>              |
| 21.12.01         | <b>SUPERVISION</b>                        |
| 21.12.02         | <b>PI ANFAMIFNTO</b>                      |
| 21.12.05         | <b>TOPOGRAFIA MINA</b>                    |
| 21.12.06         | <b>GEOLOGIA MINA</b>                      |
| 21.12.07         | <b>DISTRIBUCION INDIRECTOS</b>            |
| 21.12.08         | <b>MANTENIMIENTO DE VIAS - INTERNAS</b>   |
| 21.12.10         | <b>GASTOS GENERALES MINA NO DEDUCIBLE</b> |
| 21.99.00         | DISTRIBUCION LABORATORIO Y MANTENIMIENTO  |
| 21.99.01         | DISTRIBUCION LABORATORIO QUIMICO          |
| 21.99.02         | DISTRIBUCION SERVICIO DE MANTENIMIENTO    |

*Tabla 13: Fases y Actividades de Operaciones Mina*

*Fuente: Elaboración Propia*

Las actividades de otras Superintendencias se detallan en el Anexo.

# **4.2.10. Definición Estructural de la Fase**

La estructura de la fase se determina en relación a las actividades

identificadas en la mina.

Los diferentes tipos de actividades son los que generan los costos en las

diversas fases como se aprecia en la siguiente figura.

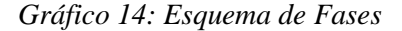

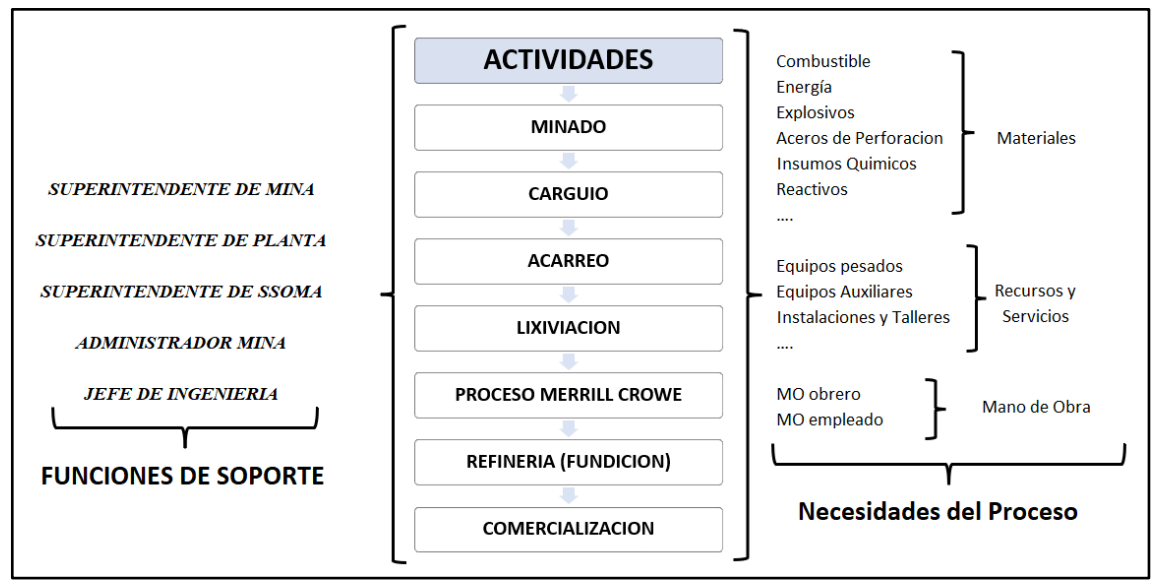

*Fuente: Elaboración Propia*

# **4.2.11. Relación entre Estructura de Fase, Actividades de Producción y de Apoyo**

La estructura de fase se origina en base a los movimientos de materiales que se tienen en la operación. Cada una de las líneas productivas contempla diferentes actividades de producción que a su vez requieren de actividades de apoyo que también generan costos. Al producir una unidad de mineral se genera un costo, debido a las actividades de operación que se utilizan. Esto a su vez genera un gasto en las actividades de soporte, ya que son necesarias para mantener en buen funcionamiento de la operación.

La relación entre las diversas actividades se muestra en el siguiente gráfico.
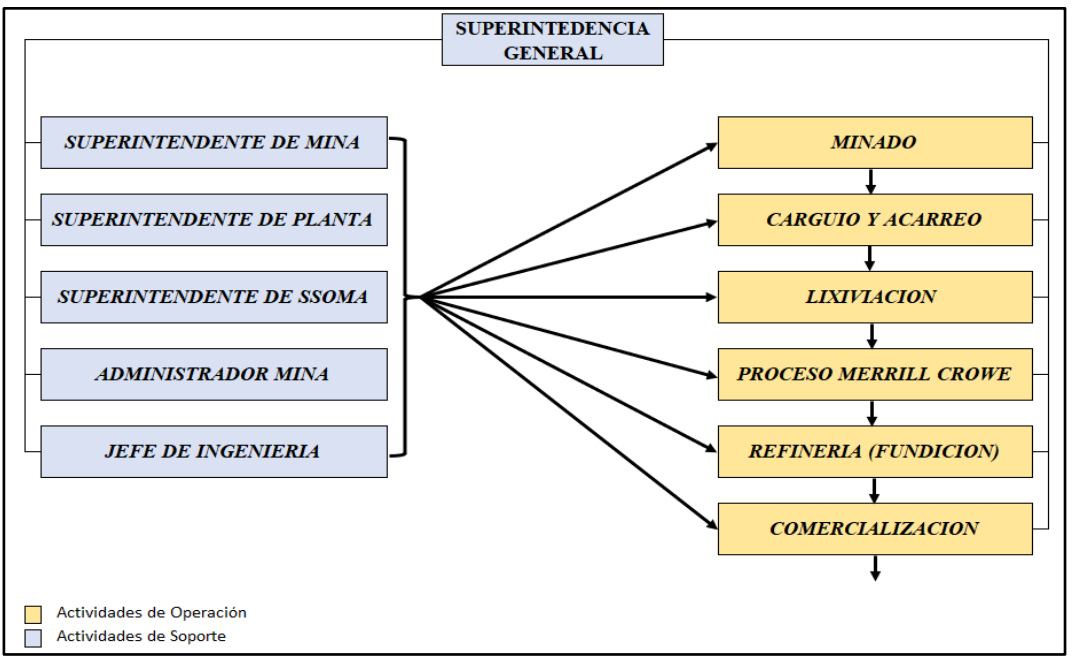

*Gráfico 15: Relaciones entre Actividades de Operación y Soporte de la Fase*

*Fuente: Elaboración Propia*

#### **4.2.12. Estructura de los Costos**

La estructura de los costos está constituida por varias categorías. Se considera en el esquema: las actividades, centros de costos y cuentas contables. Los centros de costos a la vez están constituidos por varias cuentas contables, lo cual permiten para cada centro de costo tener más detalle. Considerar que un centro de costo es de uso dedicado de la actividad que corresponde. Como se visualiza en el gráfico siguiente.

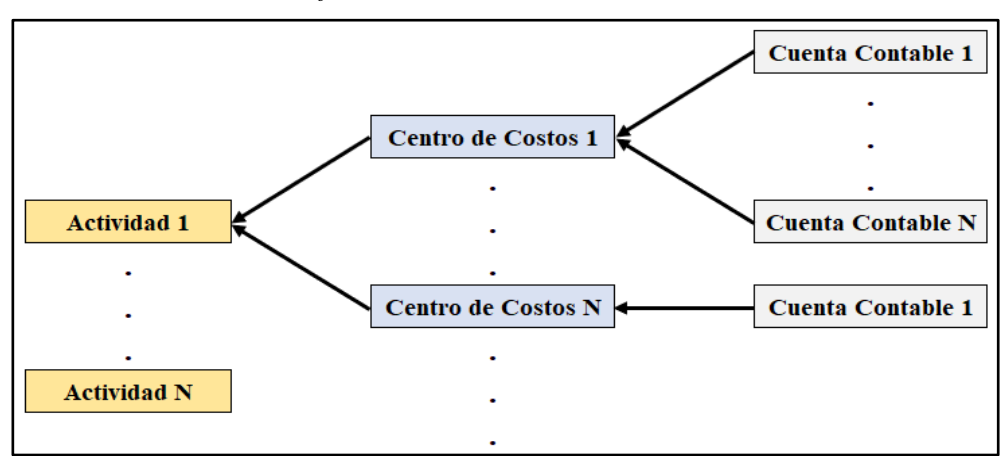

*Gráfico 16: Estructuración de los Costos*

*Fuente: Elaboración Propia*

En algunos casos es posible unir cuentas contables en grupos de gastos o en rubros, para minimizar la cantidad de información que permite analizar.

El sistema contable actual es bastante detallado. Por ejemplo, se puede mencionar el caso del cargador frontal; todos los costos de estos equipos se registran en diferentes centros de costos. Esto te permite ejecutar gastos determinados por centro de costo y cuenta contable, para que puedas calcular qué materiales consumen más.

*Tabla 14: Estructura de familia de centros de Costos*

| 24.13.00 EQUIPOS DE CARGUIO                              |
|----------------------------------------------------------|
| 24.13.01 CARGADOR FRONTAL CAT966H2 S:RYF01054 MUR        |
| 24.13.02 CARGADOR FRONTAL CAT966H3 S:TAL01236 MUR        |
| 24.13.03 CARG. FRONTAL CAT 992C-01 S:49Z01893 MUR        |
| 24.13.04 CARGADOR FRONTAL CAT 980H S:JMS04213 MUR        |
| 24.13.05 CARGADOR FRONTAL CAT966H-01 MUR S:RYF010        |
| 24.13.06 CARGADOR FRONTAL 992C-02 MUR S:49Z75258         |
| 24.13.07 CARGADOR FRONTAL CAT 966G S:8XW00340 MUR        |
| 24.13.08 CARGADOR FRONTAL CAT966G-4 S:8XW00340 MU        |
| 24.13.09 CARGADOR FRONTAL KOMATSU WA380-6 S-67040 MUR    |
| 24.13.10 CARGADOR FRONTAL CAT 966H-04 S:RYF00673 MUR     |
| 24.13.11 CARGADOR FRONTAL CAT 980H-13 S:JMS02699 MUR     |
| 24.13.12 CARGADOR FRONTAL CAT966H S:A6D01829 MUR         |
| 24.13.13 CARGADOR FRONTAL CAT966H S:RYF01058 MUR (AJANI) |
|                                                          |

*Fuente: Elaboración Propia*

#### **4.2.13. Análisis de Costos Operativos**

El análisis de costos de la operación se inicia con ordenar y cuantificar los costos directos o indirectos generados en las distintas actividades de producción en cada cuenta contable. Seguidamente, aplicando el análisis de Pareto se va individualizar los gastos de mayor a menor importancia, éstos deben estar relacionados a la actividad en que se generan. Es el inicio de prioridades de acciones encaminadas a optimizar el sistema.

## **4.2.14. Estructura de los Gastos de la Fase**

Es fundamental saber cuál es la forma de estructurar los gastos de la fase, qué gastos se generan u originan en las actividades de operación y qué porcentaje de las actividades de soporte van a cada actividad de producción.

| <b>FASES</b>        | 2021 |        | 2022 |        |
|---------------------|------|--------|------|--------|
| Producción          |      |        |      |        |
| 01 Mina             | \$   | 27,054 | \$   | 8,112  |
| 02 Planta           | \$   | 11,030 |      | 18,157 |
| 03 Indirectos       | \$   | 7,866  |      | 8,335  |
| 04 Comercializacion | S    | 657    |      | 599    |
| Costo de produccion |      | 46,616 |      | 35,203 |

*Tabla 15: Costos por fases*

*Gráfico 17: Costo por fases*

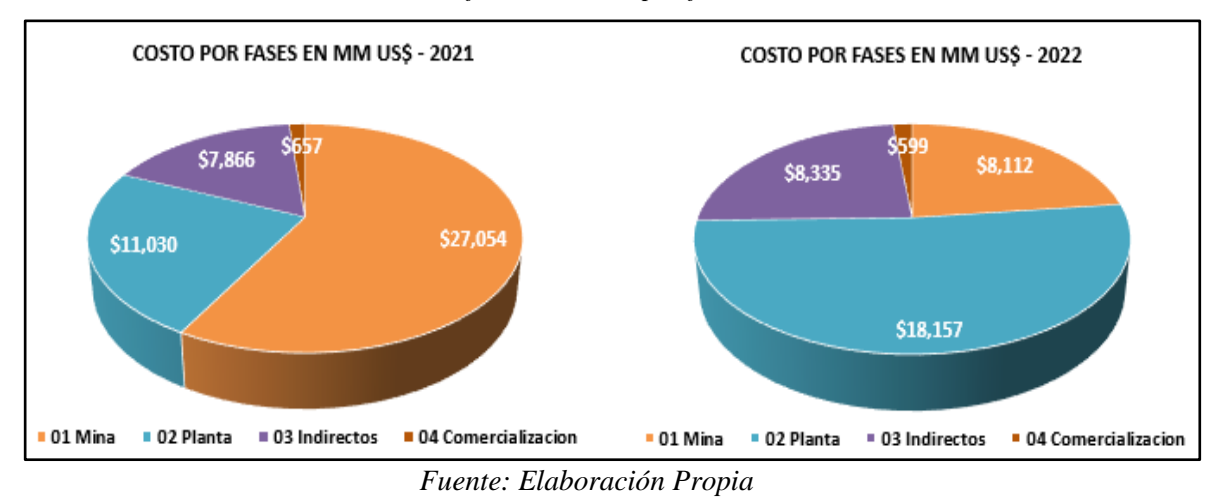

Se puede ver que las fases que representan el mayor costo son Mina, Planta, seguidas por Indirectos y Comercialización. Luego, la siguiente tabla y gráfico muestra con mayor detalle en qué se gasta en cada fase.

*Fuente: Elaboración Propia*

| AÑO                    |            |            |  |  |  |
|------------------------|------------|------------|--|--|--|
| Naturaleza de Gasto    | 2021       | 2022       |  |  |  |
|                        |            |            |  |  |  |
| Costo de produccion    | 46,606,833 | 35,203,148 |  |  |  |
| 01 Mina                | 27,054,376 | 8,111,911  |  |  |  |
| Materiales             | 10,548,004 | 3,563,569  |  |  |  |
| Mano De Obra           | 1,709,151  | 992,431    |  |  |  |
| Servicios              | 13,793,040 | 3,193,150  |  |  |  |
| <b>Tributos</b>        | 2,803      | 105        |  |  |  |
| <b>Gastos Diversos</b> | 79,268     | 10,068     |  |  |  |
| Depreciación           | 922,109    | 352,588    |  |  |  |
| 02 Planta              | 11,029,812 | 18,157,127 |  |  |  |
| Materiales             | 3,340,612  | 2,666,285  |  |  |  |
| Mano De Obra           | 1,346,110  | 1,425,297  |  |  |  |
| Servicios              | 1,922,426  | 1,749,461  |  |  |  |
| Tributos               | 3,586      | 2,737      |  |  |  |
| <b>Gastos Diversos</b> | 163,312    | 127,946    |  |  |  |
| Depreciación           | 4,253,766  | 12,185,402 |  |  |  |
| 03 Indirectos          | 7,865,534  | 8,334,708  |  |  |  |
| Materiales             | 604,795    | 1,321,049  |  |  |  |
| Mano De Obra           | 2,047,372  | 1,822,203  |  |  |  |
| Servicios              | 3,360,582  | 4,151,772  |  |  |  |
| Tributos               | 3,000      | 3,979      |  |  |  |
| <b>Gastos Diversos</b> | 1,739,902  | 865,395    |  |  |  |
| Depreciación           | 109,883    | 170,309    |  |  |  |
| 04 Comercializacion    | 657,111    | 599,402    |  |  |  |
| Materiales             | 926        | 569        |  |  |  |
| Mano De Obra           | 38,668     | 36,223     |  |  |  |
| <b>Servicios</b>       | 616,169    | 562,610    |  |  |  |
| <b>Gastos Diversos</b> | 1,347      |            |  |  |  |
| <b>Total general</b>   | 46,606,833 | 35,203,148 |  |  |  |
|                        |            |            |  |  |  |

*Tabla 16: Distribución de Costos por fase y Naturaleza del Gasto por año*

*Fuente: Elaboración Propia*

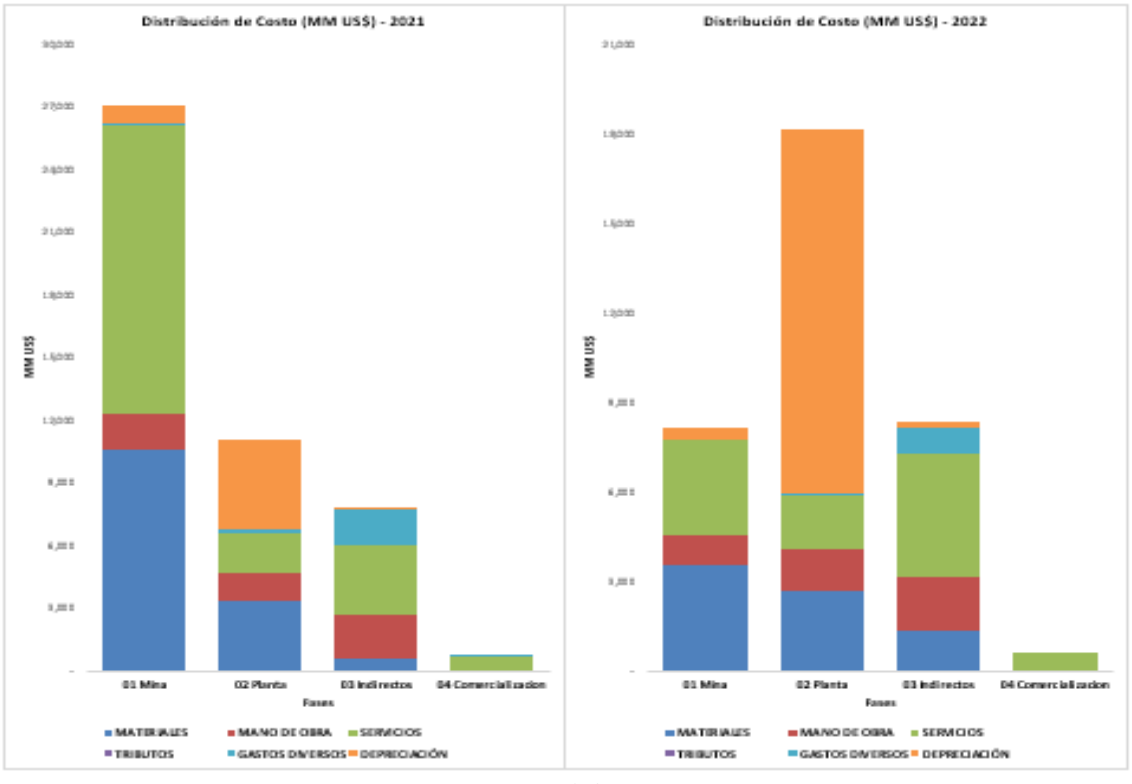

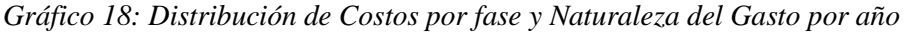

#### *Fuente: Elaboración Propia*

Se aprecia que los materiales y servicios se encuentran principalmente en las fases de Mina y Planta. Como se muestra, queda claro qué fase tiene el mayor costo. Es importante saber cómo se asignan los costos de materiales porque se pueden modelar. Se debe estimar en detalle los costos en las etapas de la fase, lo que generará la cultura necesaria para implementar el esquema, que permitirá visualizar de manera más clara, dónde se originan los gastos de la operación y cuál es su distribución.

Para lograr la distribución detallada de los gastos, se debe actualizar la estructura contable ya existente. Lo más importante, se debe distribuir algunos costos que representan a más de una función.

#### **4.2.15. Desarrollo del Análisis por Diagrama de Pareto**

La elaboración del diagrama de Pareto se define como cuantitativo y organizado de elementos de acuerdo a su contribución a un efecto específico, en este caso "costo".

En este caso utilizaremos los materiales. Estos, son los indicados por ser costo de proceso – dependientes, se puede modelar en función de variables de la fase. Por ello, es importante identificar los materiales resaltantes, mediante la aplicación del diagrama de Pareto.

El objetivo de la comparación es clasificar los elementos o factores en dos categorías, "Pocos Vitales" (los elementos muy relevantes en su contribución) y "Muchos Triviales" (los elementos poco importantes en ella).

| <b>Cuenta Contable</b> | Descripción                             | US\$       | % Incidencia |
|------------------------|-----------------------------------------|------------|--------------|
| 61.3.2.1.01            | <b>CMB - COMBUSTIBLES</b>               | 15,019,048 | 57.30%       |
| 61.3.2.4.37            | IQR INSUMOS QUIMICOS Y REACTIVOS        | 4,317,265  | 16.47%       |
| 61.3.2.4.05            | <b>EXP - EXPLOSIVOS</b>                 | 3,639,980  | 13.89%       |
| 61.3.2.4.15            | PYP - PLANTA Y PAD                      | 837,673    | 3.20%        |
| 61.3.2.4.07            | LAB - LABORATORIO                       | 470,085    | 1.79%        |
| 61.3.2.4.09            | MEL - MATERIALES ELECTRICOS             | 331,932    | 1.27%        |
| 61.3.2.4.17            | <b>SEG - ARTICULOS DE SEGURIDAD</b>     | 330,612    | 1.26%        |
| 61.3.2.4.01            | BAT - BROCAS Y ACC. DE PERFORACION      | 261,285    | 1.00%        |
| 61.3.2.4.02            | <b>CMP - CAMPAMENTOS</b>                | 122,209    | 0.47%        |
| 61.3.2.4.31            | MET- METALES ESTRUCTURALES              | 120,246    | 0.46%        |
| 61.3.2.4.10            | MFE - MATERIALES FERRETERIA             | 92,803     | 0.35%        |
| 61.3.2.4.40            | RBM - REPUESTAS BOMBAS                  | 89,584     | 0.34%        |
| 61.3.2.4.29            | <b>CON - MATERIALES DE CONSTRUCCION</b> | 87,461     | 0.33%        |
| 61.3.2.4.12            | MYA - MEDICINA Y ANTIDOTOS              | 86,327     | 0.33%        |
| 61.3.2.4.08            | <b>MAD - MADERAS</b>                    | 69,387     | 0.26%        |
| 61.3.2.4.06            | HER - HERRAMIENTAS                      | 59,001     | 0.23%        |
| 61.3.2.2.01            | <b>LUB-LUBRICANTES</b>                  | 45,501     | 0.17%        |
| 61.3.2.4.11            | MOF MATERIALES DE OFICINA Y LIMPIEZA    | 44,801     | 0.17%        |
| 61.3.2.4.30            | LIM - MATERIALES DE LIMPIEZA            | 39,644     | 0.15%        |
| 61.3.3.1.01            | RPE - RPTOS.EQUIPOS PESADOS Y VEHICULO  | 32,349     | 0.12%        |
| 61.3.2.4.04            | ESD - EQUIPOS DE SOLDAR                 | 23,253     | 0.09%        |
| 61.3.3.1.09            | RMQ - REPUESTOS DE MAQUINAS             | 16,807     | 0.06%        |
| 61.3.2.4.21            | <b>ALI - ALIMENTOS</b>                  | 12,700     | 0.05%        |
| 61.3.3.1.11            | RPA - REPUESTOS ALTERNATIVOS            | 12,348     | 0.05%        |
| 61.3.3.1.08            | RPG - REPUESTOS GENERALES DE EQUIPOS    | 11,603     | 0.04%        |
| 61.3.2.4.33            | MCH - MANG. Y CONECTORES HIDRAULICOS    | 10,310     | 0.04%        |
| 61.3.2.4.18            | TFA - COMUNICACIÓN Y TELEFONIA          | 5,146      | 0.02%        |
| 61.3.2.4.34            | BYV - BOTANICA Y VETERINARIA            | 5,083      | 0.02%        |
| 61.3.2.4.28            | IMP - IMPLEMENTOS DE COCINA             | 4,392      | 0.02%        |
| 61.3.2.4.14            | PTA - PERNERIA                          | 3,727      | 0.01%        |
| 61.3.2.4.13            | NEU - NEUMATICO Y ACC.                  | 2,571      | 0.01%        |
| 61.3.2.4.32            | <b>FIL-FILTROS</b>                      | 2,096      | 0.01%        |
| 61.3.2.4.16            | <b>RVE - VEHICULOS LIVIANOS</b>         | 1,640      | 0.01%        |
| 61.3.2.4.03            | ECP - EQUIPOS DE COMPUTO                | 629        | 0.00%        |
| 61.3.2.4.36            | VES - VESTIMENTA Y ROPA CASUAL          | 386        | 0.00%        |
| 61.3.2.4.35            | <b>FAB - FABRICACIÓN DE REPUESTOS</b>   | 213        | 0.00%        |
| <b>Total general</b>   |                                         | 22,052,897 | 100.00%      |

*Tabla 17: Materiales consumidos el 2022 - 2023*

*Fuente: Elaboración Propia*

Comenzamos aplicando los criterios de análisis de Pareto para determinar el impacto sobre el costo de las distintas cuentas contables en el proceso productivo. Este análisis se detalla en distintos niveles de incremento de información. Se muestra a continuación un análisis de Pareto a razón de cuentas contables, donde se visualiza a los costos que son clasificados por centro de costos y diversificado por grupo.

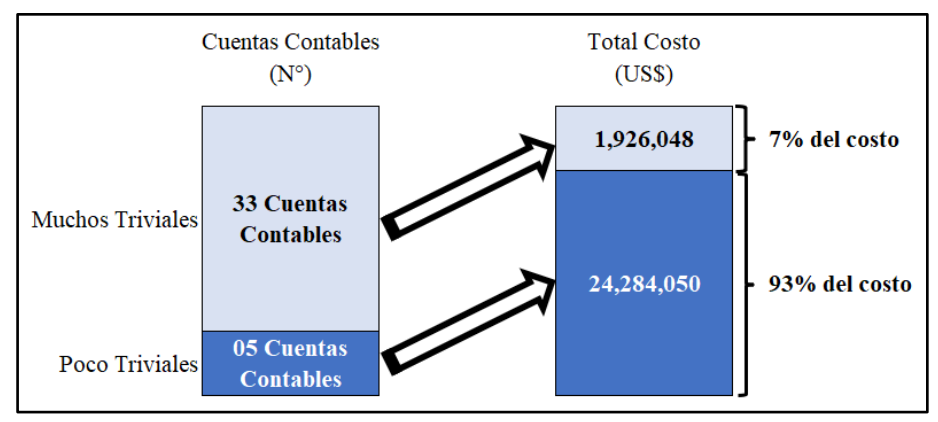

*Gráfico 19: "Análisis de Pareto"*

*Fuente: Elaboración Propia*

Observamos que, de las 38 cuentas contables que se abarca de los años 2021 – 2022, solamente 05 cuentas son las que registran costos resaltantes con relación al total, se tiene en cuenta realizar un análisis de Pareto del 93% del costo relevante. Considerando que las primeras y últimas cuentas contables deben estar en el rango de las clases pocos vitales y muchos triviales.

Tener en consideración útil que dentro del análisis se tiene que descartar todas las cuentas contables que impactan menos de 7% del costo total, más por el contrario se conserva el análisis de Pareto al 93% de costo total.

De modo que los materiales son costos proceso - dependientes, podemos modelar los costos en relación de las variables. Puesto que, se necesita definir a los materiales más resaltantes, utilizando el análisis de Pareto.

Seguidamente, se visualiza el Análisis de Pareto en su totalidad elaborado por cuenta contable. Podemos apreciar con el análisis de Pareto del 93%, se tiene en cuenta a 05 cuentas contables como relevantes.

Los detalles del Análisis de Pareto general a nivel de cuentas contables, se aprecia a continuación:

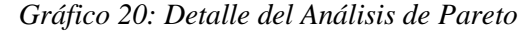

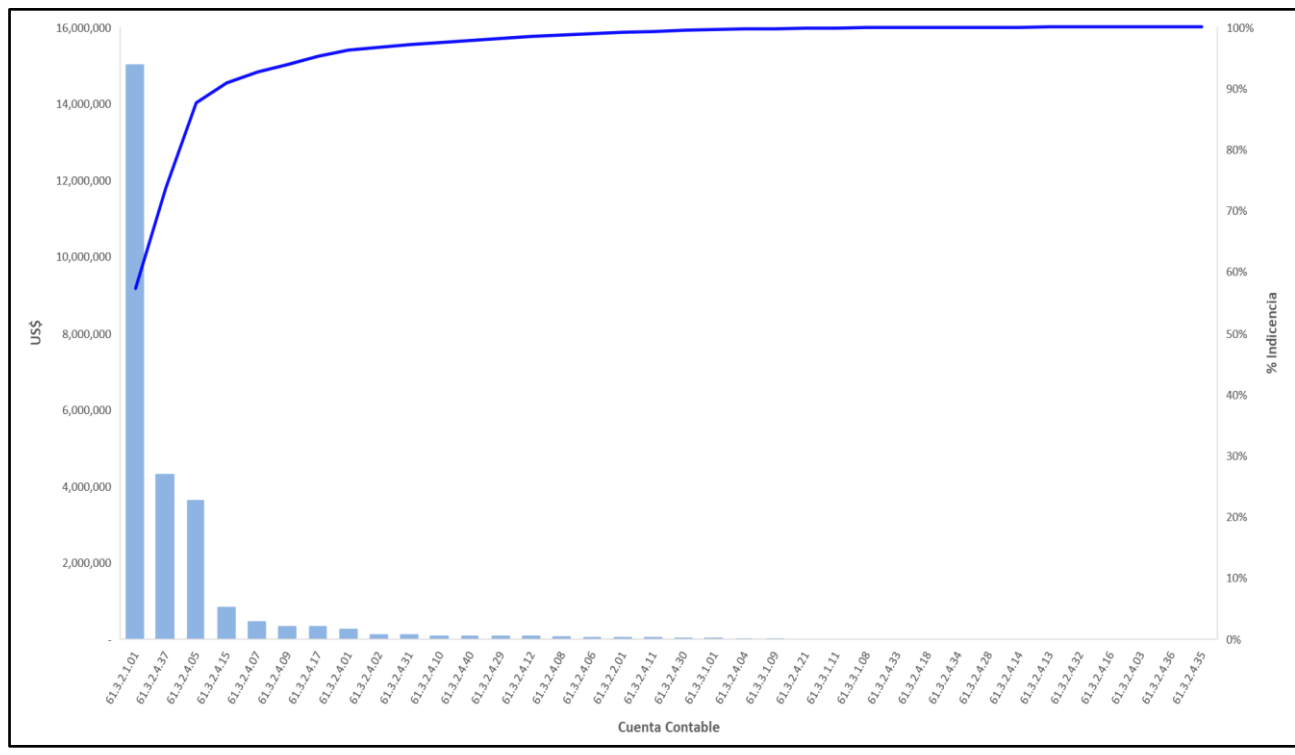

*Fuente: Elaboración Propia*

Así mismo, el 93% del costo total de materiales se considera como resaltantes por el análisis de Pareto. Por consiguiente, se valora este monto en la evaluación de las cuentas contables. No se presume calcular todos los costos, puesto que se tiene que revisar la información disponible para cada relación.

#### **4.2.16. Costos Resaltantes de Materiales**

Los gastos que están relacionados con los costos resaltantes son capaces de definir el gasto de la operación debido a su importancia en relación con el gasto total. De todos los costos de las fases, algunos se consideran resaltantes, pero al mismo tiempo representan un gran porcentaje del costo. Por tanto, en base al estudio en el análisis de Pareto, nos es posible identificar las cuentas contables que generan un efecto mayor sobre los costos totales.

En conclusión, los costos resaltantes, son todas esas cuentas contables que son reconocidos como factores vitales por el análisis de Pareto que están dentro del esquema del costo.

*Gráfico 21: Costo de Materiales Resaltantes*

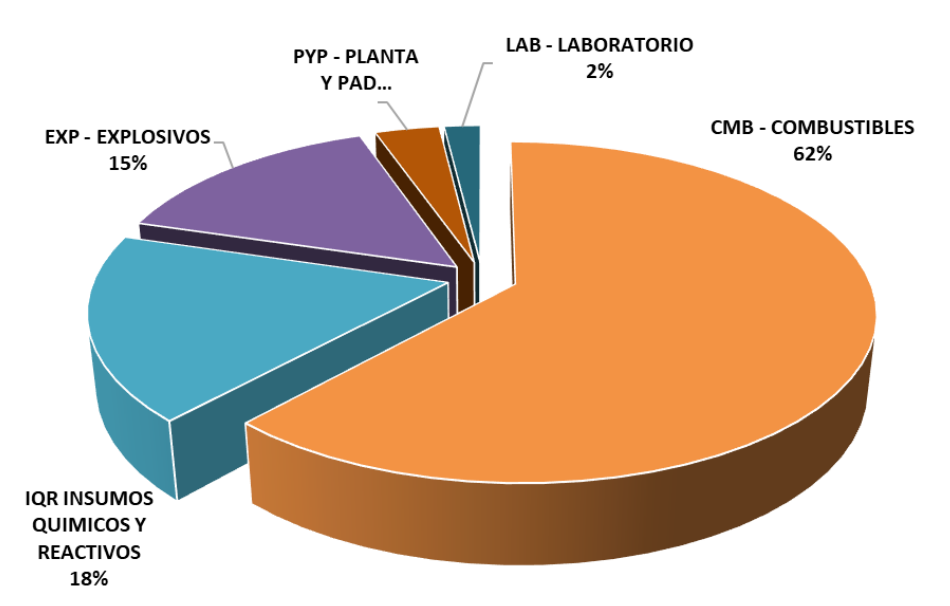

#### % INCIDENCIA - COSTO DE MATERIALES RESALTANTES

*Fuente: Elaboración Propia*

Se observa que el mayor costo corresponde a la cuenta contable Combustibles (62%). Se puede concluir que éste gasto está relacionado a los equipos de mina, es decir su abastecimiento de petróleo.

Luego siguen los costos de insumos químicos y reactivos (18%), insumos relacionados a la fase de Planta. Finalmente, el tercer costo relevante corresponde a Explosivos (emulsión) (15%). Ésta cuenta contable está relacionada por lo general al proceso de Operaciones Mina.

Las cuentas contables restantes son dificultosas de tratar, ya que involucran diversos materiales particulares y diversas actividades y funciones, los que son dificultosos para modelar, por que presentan variabilidad en sus datos. Para los materiales restantes se evalúa sus consumos y los parámetros operacionales, de modo que de lograr probables relaciones que nos permita estimar los costos. A continuación, los materiales resaltantes de la operación:

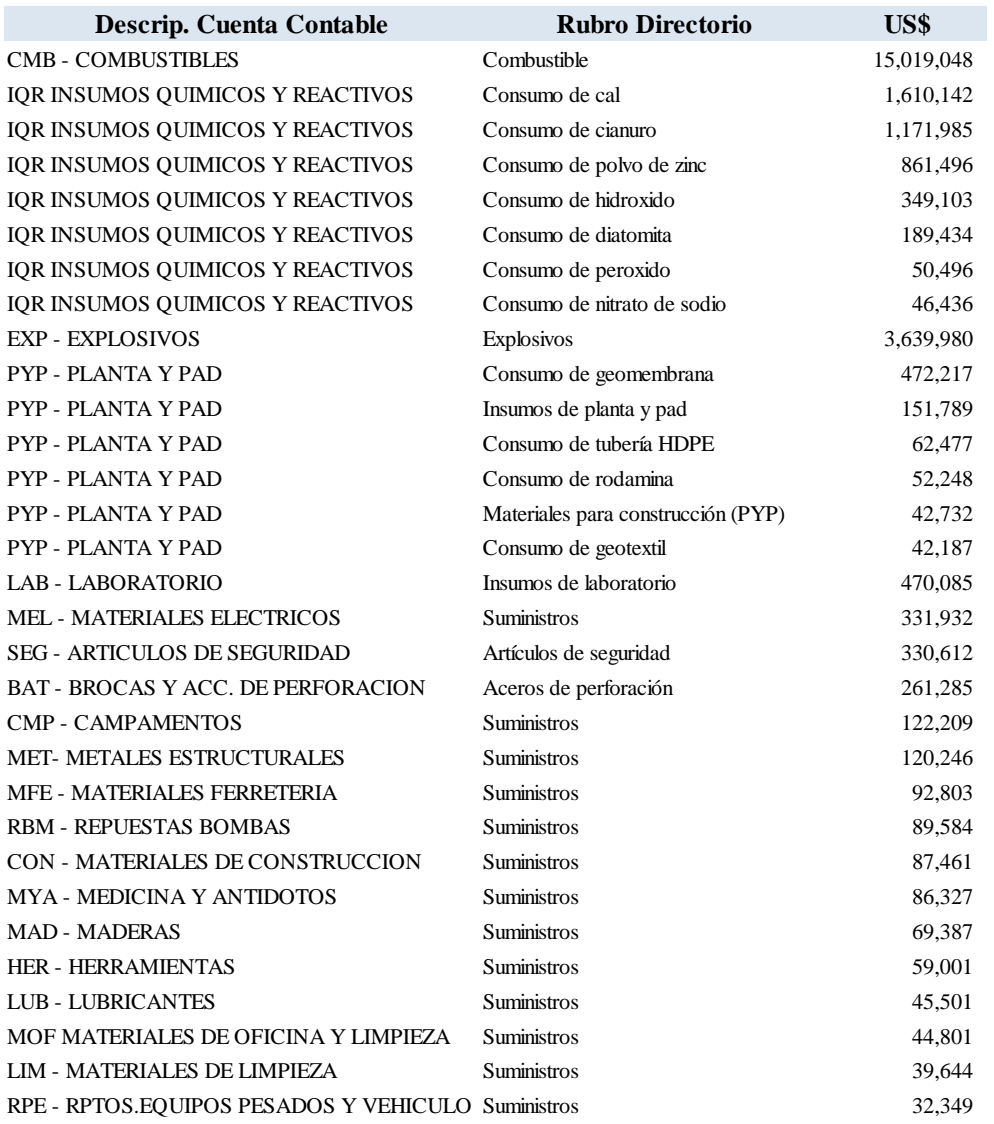

#### *Tabla 18: Detalle de Materiales resaltantes*

*Fuente: Elaboración Propia*

## **4.2.17. Factores del Modelo Operacional**

En mina, el análisis de los factores de operación de los principales equipos es de gran importancia. Estos factores son probables gestores de costo, pues su valor afectará de forma directa en la estimación del costo. Para determinar qué parámetros deben incluirse en el modelo, es necesario analizar qué parámetros son comúnmente utilizados por la administración y cuáles son importantes para calcular los costos en relación de los factores causales.

Las variables de los parámetros operacionales son:

- Utilización y disponibilidad mecánica equipos (%)
- Cantidad de equipos y flotas de camiones  $(N^{\circ})$
- Distancias y ciclos promedio (Km.)
- Toneladas voladas (t)
- Toneladas acarreadas (t)

Todas son usadas para la gestión e importantes para estimar los costos de nuevas proyecciones, ya que desempeñan la función de factores causales.

#### **4.2.18. Elaboración de la Aplicación del Modelo de Fases y Costos**

La aplicación del modelo de fases tiene el objetivo de estimar gastos a partir de la aplicación de relaciones material – actividad, las cuales se obtienen analizando diversas unidades físicas relacionadas con actividades en diagramas de dispersión.

Este modelo le permite analizar diferentes escenarios de producción y medir el impacto en los costos de los cambios en los factores operacionales. La precisión que se puede lograr mediante el desarrollo de modelos de costos y procesos depende de la variedad, calidad y detalle de la información.

La base para la estimación de costos es encontrar relaciones con un buen ajuste entre el consumo y las variables de las actividades que pueden ser posibles factores causales. Al determinar la magnitud de los factores causales para un período posterior, es posible estimar los costos para ese rango de tiempo. Dado que se relacionan con las unidades más pequeñas que producen el costo, estas relaciones se definen a nivel de equipo. Es adecuado contar con ese nivel de detalle.

Un modelo de estimación de costos incluye los siguientes elementos esenciales:

- Cálculo de factores de la fase, determinan los flujos de material en el sistema y proporcionando un valor para el factor causal de consumo de material, el factor de cálculo de material = f [factor causal].
- Modelo de costos, incluyendo detalles de costos fijos, costos unitarios de materiales, mano de obra y cálculo de costos de materiales (distribuidos).
- Datos operativos, en que se detallan los escenarios de operación de equipos, tonelaje transportado, tonelaje volado, etc.
- Estructuras de costos de fases y de gestión operativa.

La aplicación relaciona las estructuras de costos con el de las fases, para crear una representación estimando costos y relacionarlos con los factores operacionales. Seguidamente, detallamos los pasos a desarrollar en el inicio y procesos de la aplicación.

# **4.2.19. Factores Causales del Gasto**

Se necesita una identificación transparente de los factores causales del gasto. Es improbable gestionar sin ellos.

Los factores causales de los costos se dan por disposiciones del responsable de gestión: jefaturas, superintendencia, gerencia, y otros. Los factores causales del uso de materialesincumben a variables de la fase de operación, donde podemos considerar: distancias y/o tiempos de tareas, cantidad de material utilizado, y otros.

Agrupados estas cuentas contables son el 93% del costo de materiales en operación y pertenecen a 05 cuentas contables, que representa el 7% de las 38 cuentas contables extruidas. Una forma de ubicar los factores causales de costos, se da por medio del análisis de dispersión entre consumo y parámetros operacionales, con la finalidad de hallar que parámetro muestra la mejor relación.

#### **4.2.20. Reglas usadas para la Aplicación**

Con el propósito de hallar las mejores relaciones para adecuar un modelo, se usó las reglas que se detalla:

- Elegir las relaciones de tipo lineal.
- Todas las nubes de puntos de dispersión que muestran una tendencia o dirección clara en un diagrama de dispersión se consideran aceptables.
- Se tuvo en cuenta como factor causal el parámetro en sí, por afinidad del análisis; en el instante de analizar relaciones para equipos y/o flotas homogéneas.

## **4.2.21. Relaciones Material – Factor causal**

La gestión de costos debe establecer la relación material  $= f$  [factor causal]. Por esta razón, con base en diagramas de dispersión (material mensual vs. Factores Causales mensuales) se procedió a identificar las posibles relaciones Material – Factor Causal. Fue posible establecer este tipo de relaciones para 05 cuentas contables, correspondientes a un 24% de los costos totales.

La creación de una aplicación de estimación y análisis de costos basado en actividades requiere procesamiento de datos. Estos factores causales se pueden usar para estimar entradas para una variedad de condiciones, actuar como puntos de referencia para comparaciones internas y estimar costos para cambios en las condiciones operativas.

Dado que los efectos del menor consumo se reflejan en la menor magnitud de los factores causales asociados, no se considera necesario incluir factores especiales para representar estos periodos al utilizar el análisis de dispersión de datos.

En cada diagrama de dispersión se muestra el mejor ajuste a los datos y el intervalo aceptable. Para generar este intervalo se debe suponer que los datos se comportan bajo una distribución normal, por lo que al considerar un rango de [+2σ,-2σ] se obtiene el intervalo que agrupa el 90% de los datos. Las diferentes relaciones identificadas para cada uno de los materiales resaltantes, se definen a continuación:

# • **Petróleo**

La relación material – proceso resaltante están unidos a diferentes funciones, entre ellas las flotas de camiones, excavadoras, equipos de servicio y perforadoras arrendadas, etc. con el combustible. En los siguientes gráficos, algunas relaciones encontradas:

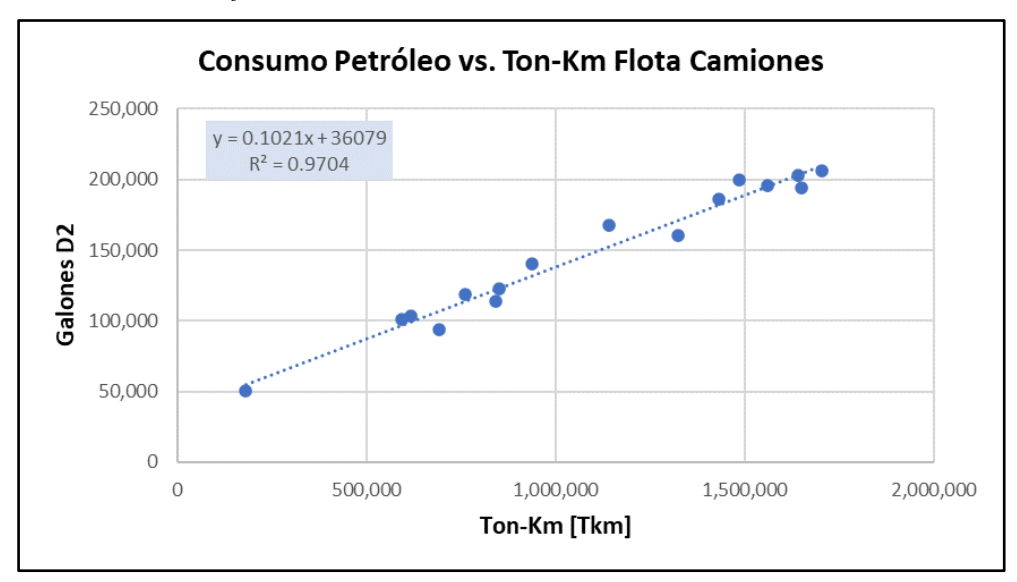

*Gráfico 22: Consumo de Petróleo vs. Ton-Km Camiones*

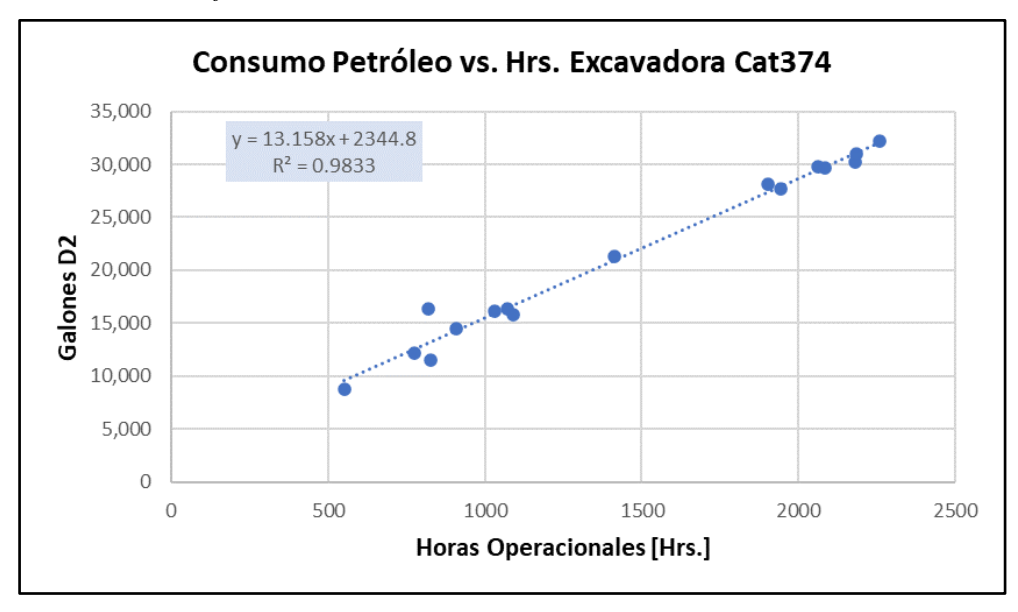

*Gráfico 23: Consumo Petróleo vs. Hrs. Excavadora Cat374*

*Gráfico 24: Consumo Petróleo vs. Mts Perforados DM45*

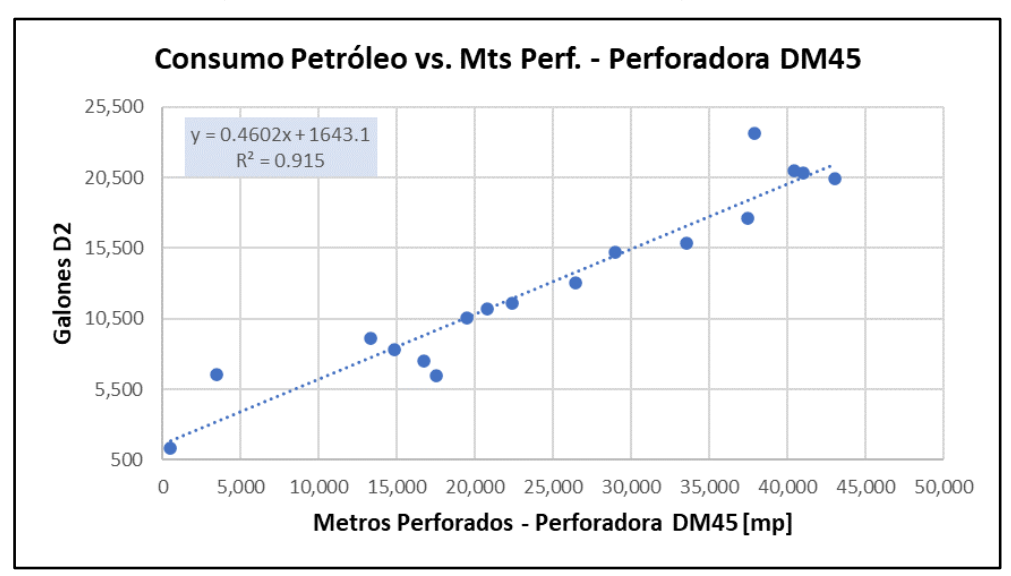

El combustible tiene el costo más alto de los materiales en toda la mina; pero, también tiene varias funciones asociadas, o sea, es un material principal para diferentes equipos lo consumen. De muchas relaciones halladas, los volquetes de operaciones sobresalen por ser relevantes en los costos. Para esta relación se halló la variable ton–km registrados como factor causal del costo, medida que relaciona el efecto de la carga y la distancia que recorre los volquetes.

Es de mucha ayuda e importancia el caso del petróleo por la cantidad de datos disponibles, en especial los registros de consumos.

### • **Explosivos**

Se identifico la relación con el tonelaje volado (tn rotas); aunque, se debe tener en cuenta que es mejor relacionar con los kilogramos de Emulsión. En referencia se registró 15.8 MM ton de material volado y 1.8 MM kg de emulsión; esto se define a continuación en el grafico:

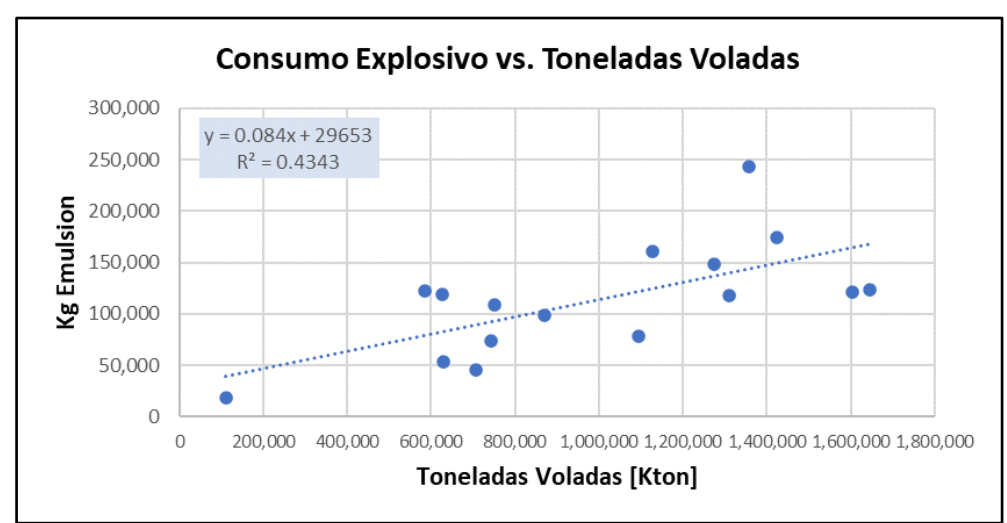

*Gráfico 25: Consumo de Explosivo vs. ton Voladas*

Se debe indicar que la relación encontrada respecto al consumo de explosivos no es buena. Se visualiza una nube amplia, no es lógico que haya consumo de explosivos cuando no existe material volado.

# **CONSUMO DE REACTIVOS**

## • **Cal Viva Granulada >80%**

En base al consumo registrado de 6 MM kg y 6.5 MM tmt en el grafico N° 36, se modeló la relación material - proceso.

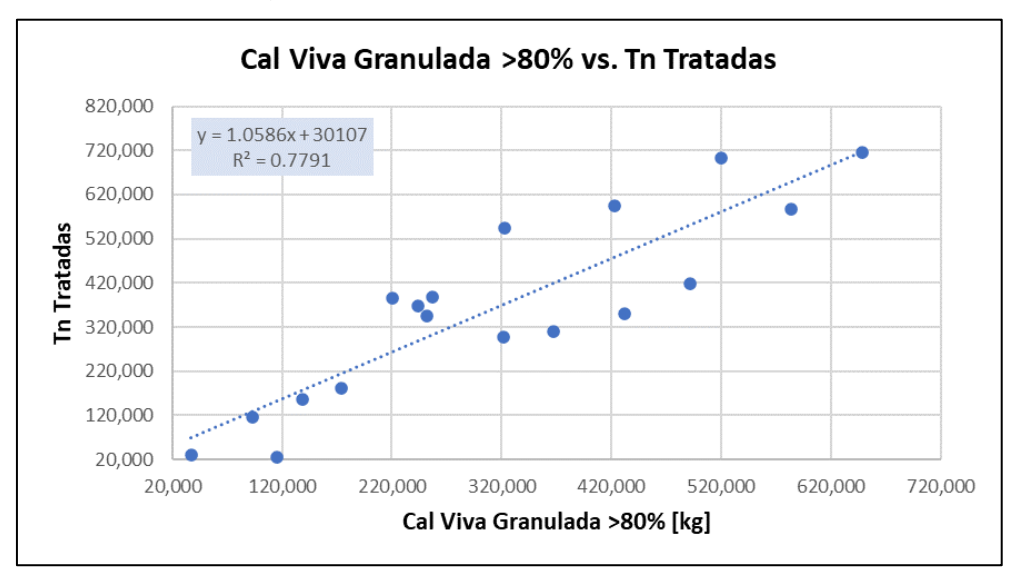

*Gráfico 26: Cal viva Granulada vs. ton tratadas*

# • **Cianuro de Sodio**

En el tiempo de la investigación, realizaron extornos del material, se regularizaron consumos distribuidos en varios meses y/o también tuvo consumos en otros meses u años, sin embargo, se cargaron en un mes.

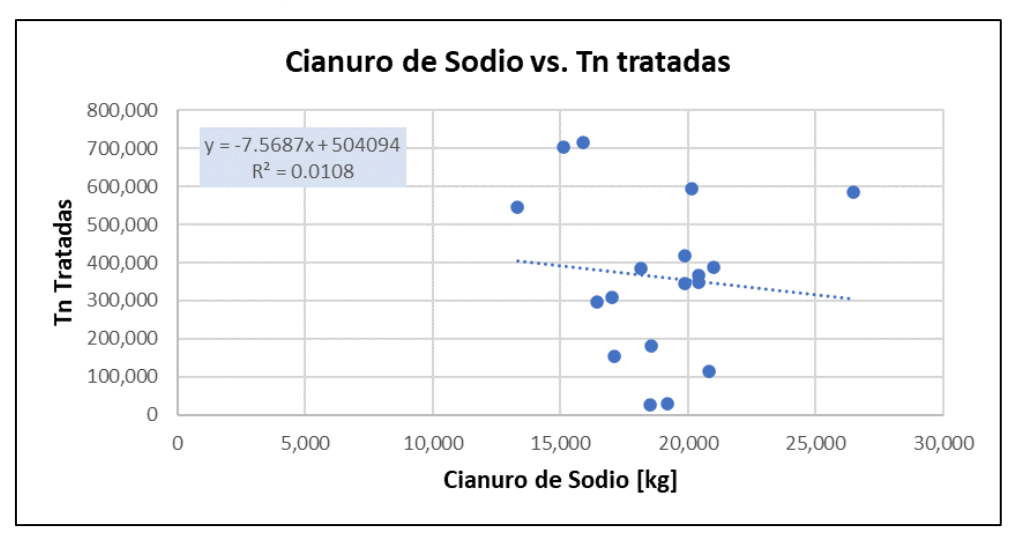

*Gráfico 27: Cianuro de Sodio vs. ton tratadas*

La relación realizada del consumo del cianuro de sodio no es buena, presenta una nube amplia de dispersión sin dirección. Por tal razón, no se toma en cuenta para el estudio. El consumo registrado de cianuro de sodio fue de 463K kg.

### • **Sulfato de Zinc**

Algo similar al cianuro de sodio donde no se pudo ubicar alguna relación respecto al consumo, donde presenta una dispersión similar a la cal viva, no es amplia la dispersión, pero si presenta direccionalidad, se podría considerar como objeto de análisis. El Consumo de Sulfato de Zinc registrado fue de 228K kg.

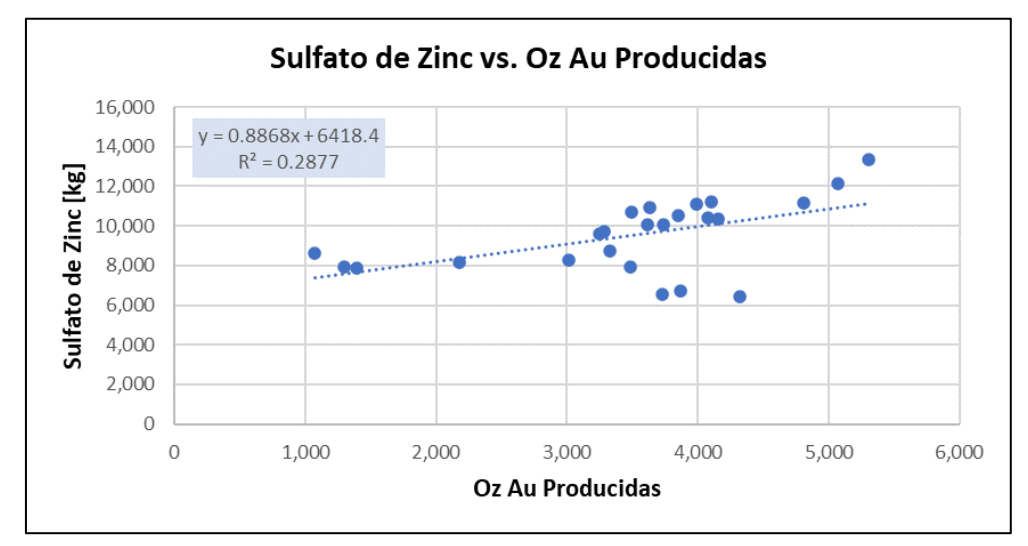

*Gráfico 28: Consumo de Sulfato de Zinc Vs Oz Au Producidas*

#### **4.2.22. Desarrollo de la Aplicación**

### **1. Método Aplicado**

Se proporciona la metodología para desarrollar los pasos necesarios para determinar los costos reales que fluyen a través de las tareas y actividades del proceso con el propósito de encontrar posibles relaciones que ayuden estimar costos, los pasos son:

- Identificación del período y ámbito de función.
- Identificación de la actividad y función operativas.
- Definición estructural de fase y costos.
- Relación estructural de la fase, de Costos, actividades y funciones.
- Análisis de Costos y análisis de diagrama de Pareto.
- Identificación de insumos resaltantes en la fase.
- Identificación de factores causales de los consumos.
- Identificación de variables operativos.
- Normalizar la relación insumo actividad.
- Desarrollo del modelo compuesto fase costo análisis.
- Validación.

Esta metodología incluye todos los pasos, incluso el desarrollo del esquema basado en actividades, como base para la identificación detallada del lugar donde se generan los costos.

## **2. Indicadores de Desempeño KPI´s (Key Performance Indicators)**

Los indicadores de desempeño (KPI), son métricas que juegan un rol fundamental para interpretar datos ya disponibles, trazar objetivos y evaluar el cumplimiento de metas. Se definen en este trabajo con base en la regulación de materiales relevantes para la operación.

La base para crear un sistema de referencia interna de la calidad en el desempeño de una operación o proceso son la relación de material = f [factor causal]. Representan la relación funcional entre los materiales con los factores físicos y/o químicos que controlan su uso.

Además, es importante que estos indicadores se basen en unidades físicas del proceso, para eliminar datos que generen sesgos.

Se recomienda definir indicadores de rendimiento para cada entrada pertinente en función de estas relaciones, ya que hacerlo le permitirá utilizar los mismos datos de la fase para predecir el valor esperado.

Entender el comportamiento de los indicadores de desempeño, permite desarrollar una me todología donde la calidad de gestión en el proceso minero es fundamental, enfocándose en lograr mejores objetivos de negocio.

Por todo lo anterior, se ha definido varios parámetros que ayuden al control del consumo de materiales, vinculado con las relaciones halladas en el análisis. Los KPI´s planteados son:

- *Gln. de Combustible/Hrs. de Operación*: Nos permite hacer un control efectivo del consumo de petróleo en excavadoras, perforadoras, equipos de servicio, etc. Este indicador tiene un gran impacto en el costo total.
- *Gln. de Combustible/Ton-Km*.: Nos permite hacer un control efectivo del consumo de petróleo en la flota de volquetes por Ton– Km. Este indicador es de gran importancia para el costo total.
- *Kg. de Explosivo/Ton Voladas*: Es importante el control del consumo de material explosivo, asimismo de revisar y analizar la eficiencia de la voladura.
- *Kg. de Insumos y reactivos Químicos/Ton Tratadas*: Es de suma importancia el control de consumos de insumos y reactivos químicos; uno por su costo alto que representa para la obtención del mineral, y otro que el uso es fiscalizado por entes del gobierno; además permitirá evaluar la gestión de la superintendencia de Planta.

## **3. Validación de la Aplicación**

La validación concierne a cuantificar la diferencia entre el costo real y el costo estimado para los meses promedio, del año 2021 y 2022. La aplicación utiliza las relaciones identificadas para cada uno de los costos resaltantes.

Se determinan meses promedio para representar los años 2021 y 2022. Se calculan los promedios de los factores causales y precios unitarios y se comparan con los costos promedio de los respectivos años.

La metodología de validación considera:

- Originar métricas representativas de los meses promedio, de los años en estudio.
- Analizar los parámetros operacionales y calcular el error de estimación.
- Comprobar la magnitud del error.

Ejecutando la validación obtenemos los siguientes errores de estimación:

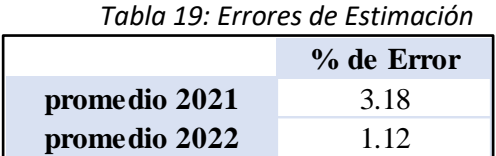

Sin embargo, muchas relaciones pueden mejorarse registrando algunos datos más detallados o comenzando a medir los parámetros relevantes, por ejemplo, en el caso de los explosivos. Los errores son menores al 4%. El modelo se considera válido porque existe una muy buena concordancia entre los dos casos estudiados. Cabe señalar que el número total de relaciones permite estimar un 93% del costo de materiales y la validación se realiza sobre estas relaciones.

Mejorando las relaciones que presentan un menor nivel de ajuste, como el consumo de combustible, puede mejorar las estimaciones de costos del proceso.

## **4.3. Prueba de Hipótesis**

Después del análisis realizado podemos dar respuesta a las interrogantes planteadas.

## **Hipótesis Específicos 1:**

Al realizar el análisis podemos determinar que procesos o actividades son los más críticos en el gasto, en qué tipo de costo por naturaleza (Material o Servicio) incurren en gastos que no se ajustan al presupuesto o indicadores (KPIs) que están por encima de la ratio.

Podemos afirmar que ahora ya se tiene datos más exactos para la toma de decisiones para la gerencia, y por ende mejorar la gestión en todos los procesos de operaciones que están afectos a la producción.

Queda demostrado que mediante las figuras del item 4.2.21, los diagramas de dispersión de puntos demuestran una correlación positiva muy fuerte entre las variables y dimensiones. Esto implica que el costeo ABC tiene una influencia significativa en la gestión de la Empresa Minera Apumayo.

#### **Hipótesis Específicos 2:**

Empleando los conceptos de costeo ABC se logrará asociar y/o relacionar los centros de costos con la estructura de actividades e insumos dentro de la operación.

Dentro de los resultados óptimos de logros mediante el costeo ABC se mejoró el relacionamiento apropiado y oportuno mediante la imputación de gasto donde corresponden; adecuados y asociados a las estructuras organizadas de los recursos para la operación minera.

Esto quiere decir que los gastos de los materiales a donde se imputan tienen una correcta asignación a la actividad como son: código de material, descripción del material, el tipo de gasto, el centro de costo, cantidad.

Queda demostrado que mediante la tabla 29, demuestran una adecuada imputación de los materiales en estudio. Esto conlleva que el costeo ABC tiene un impacto significativo en el relacionamiento de recursos y actividades en la operación de la Empresa Minera Apumayo.

#### **Hipótesis Específicos 2:**

Con el aporte del costeo ABC, se implementó mejoras en los indicadores operaciones y balances de costos ya sea diarios, semanales, mensuales y anuales.

Con la finalidad de tener un control detallado en la gestión para tomar decisiones de la alta dirección que ayuden a optimizar y reducir costos en la operación minera.

Queda demostrado que mediante las tablas del Anexo 06 y 07, mediante un tablero de control los resultados operacionales y balances económicos. Esto implica que el costeo ABC influye significativamente en los resultados económicos de la operación de la Empresa Minera Apumayo.

#### **Hipótesis General**

Mediante la aplicación de conceptos de costeo ABC, analiza los costos de operaciones e influye en la estimación de costos para mejorar la gestión de control dentro de las operaciones de la Empresa Minera Apumayo S.A.C.

Del análisis de la situación actual de la empresa, se concluye que el sistema de costeo ABC optimizará la toma de decisiones gerenciales, ya que la gerencia dispondrá de información más detallada del comportamiento de sus costos y con ello podrá tomar medidas para reducirlos u optimizarlos. Asimismo, permitirá a la empresa enfocarse en buscar la eficiencia de los costos más resaltantes con el objeto de crear una ventaja competitiva; sobre todo lo mencionado damos como válida la hipótesis general.

# **4.4. Discusión de resultados**

### **Resultados del Análisis de la Aplicación**

Como consecuencia de las relaciones obtenidas en el análisis, se pueden observar tres tipos de casos, las cuales se presentan a continuación:

La primera se origina cuando existe buena relación entre las variables analizadas. Se observa en este caso una clara direccionalidad. Se da por ejemplo en las relaciones que estiman el consumo del petróleo con la flota de camiones.

Porque muestra coeficientes de correlación mayores a 0,9 en los mejores casos.

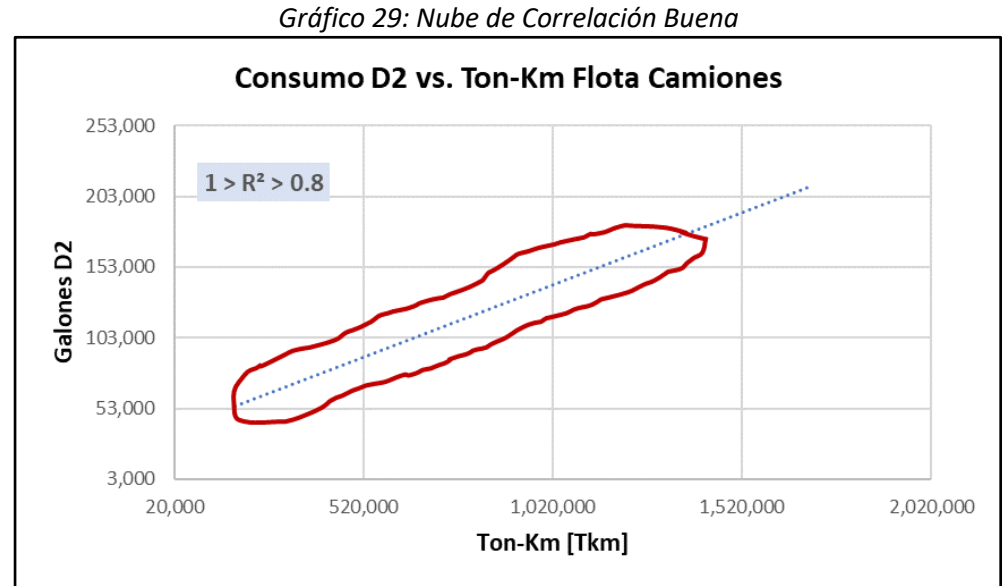

El segundo caso de relación son las que se visualizan en el gráfico siguiente. Muestran un coeficiente menor de correlación entre las variables, sin embargo, presenta una notoria tendencia. Por lo general se hallan en relaciones que proyectan los consumos de insumos químicos/reactivos.

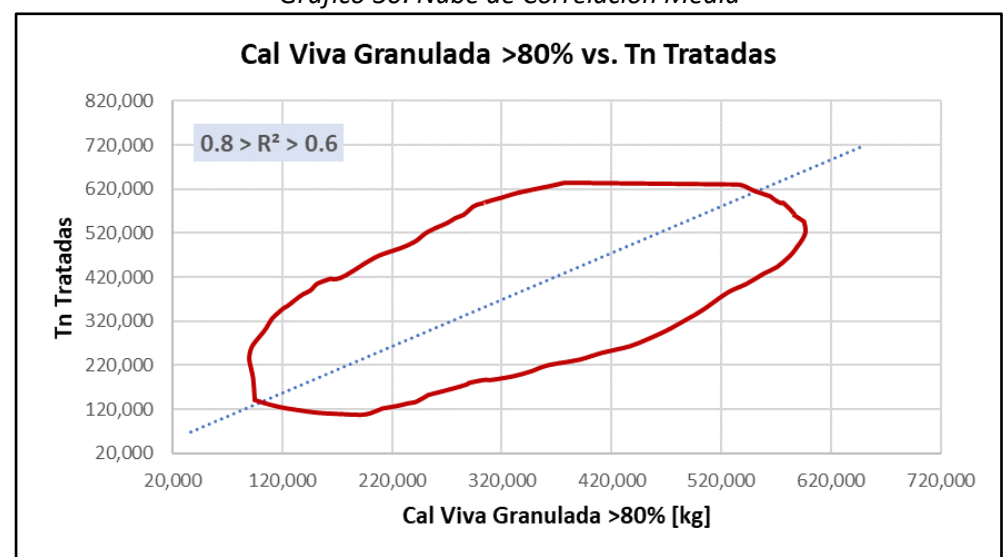

*Gráfico 30: Nube de Correlación Media*

El tercer caso, ya no se observa una buena correlación entre las variables, no permite estimar gastos en la actividad. Se visualiza esta relación para los explosivos, porque hay mucha variación en el material que se representa por este tipo de costo.

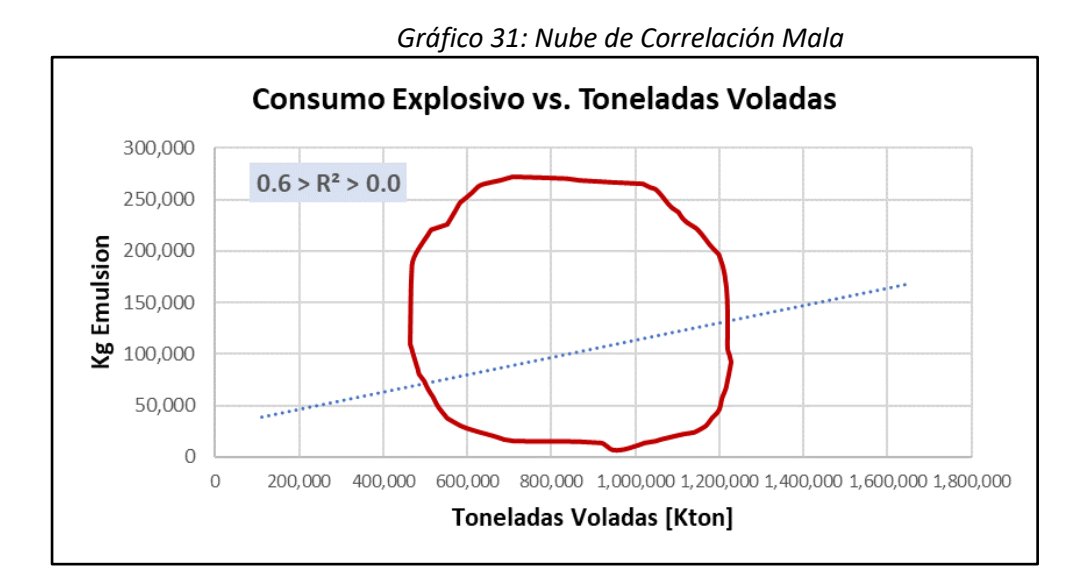

### **4.4.1. Análisis Gráfico de la Aplicación**

Analizando la representación de las relaciones encontradas, es claro que la mayoría de ellas representan la intersección con el eje Y en un punto distinto de cero.

Esto revela, por el hecho que el registro de los diferentes consumos se hace sin diferenciar si el equipo está operativo, en mantenimiento o en capacitación del operador. Hace que provoca que se genere un costo fijo, el cual representa los consumos en momentos no productivos.

Entonces se delimita la zona verde como el consumo fijo del equipo o flota. Mientras que el resto del área bajo la línea roja y sobre el área verde representa el consumo variable en función de las horas operacionales, para este caso. Sobre ambos tipos de consumos se pueden generar iniciativas de optimización.

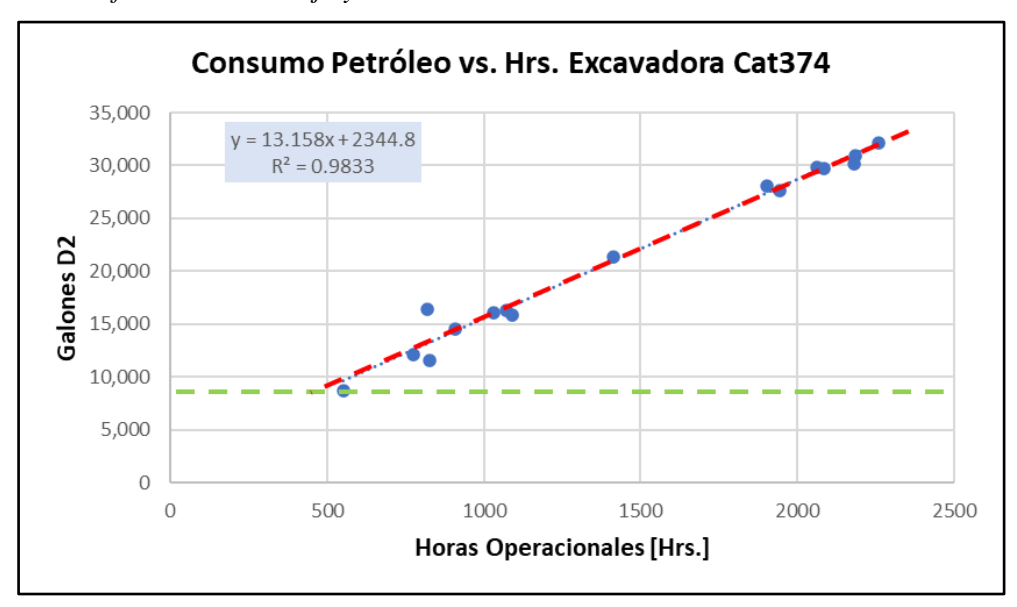

*Gráfico 32: Costo Fijo y Variable en Relaciones Consumo – Factor Causal*

Las relaciones encontradas nos permiten definir reglas internas para el proceso, indicando el rango aceptable dentro del cual debe estar el indicador.

Como resultado, se puede controlar el desarrollo del proceso. Esto le permite determinar si el mes estimado se encuentra dentro del rango recomendado. Sabiendo esto, se pueden realizar los análisis necesarios para confirmar la causa del exceso del consumo. Los siguientes casos comparan varios escenarios con datos anteriores para mostrar cómo funciona realmente el proceso.

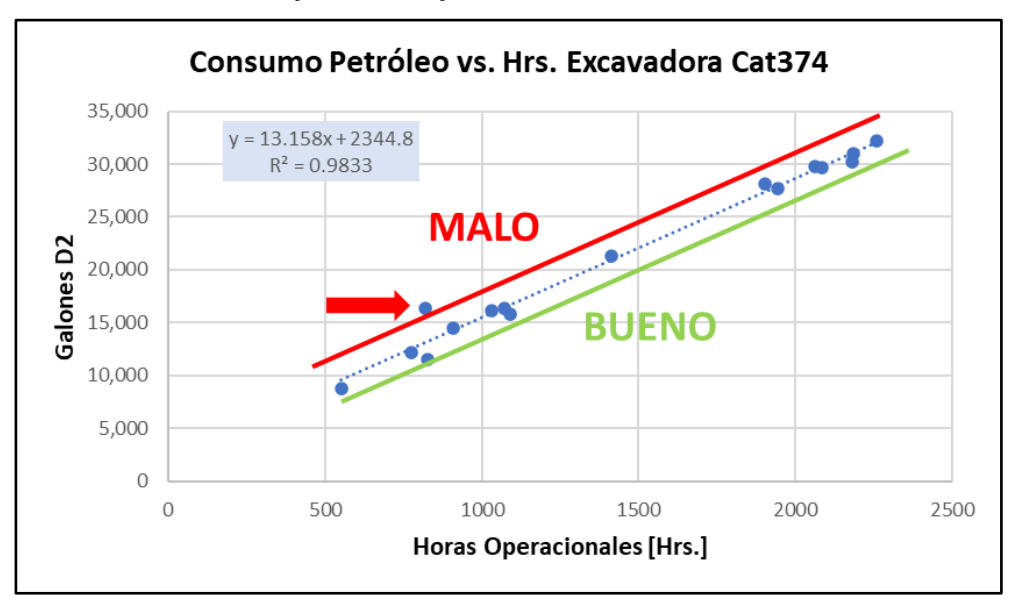

*Gráfico 33: Gráfico de Gestión, Caso Adverso.*

El gráfico muestra un mes fuera de rango. Dado que los datos muestran un consumo de petróleo superior al esperado, es necesario investigar la causa del mayor consumo de petróleo de ese mes. Una vez que se sepa la causa, puede tomar medidas para que sea menos probable que vuelva a suceder. *Si fuese un caso inverso:*

Se da si los valores están por debajo de los rangos de consumo deseado, se comienza con investigar cuáles son los posibles motivos de un consumo menor, de ser el caso se pueda aplicar como un progreso en la gestión que amerite.

Para comparar los distintos escenarios se usó el esquema que se visualiza a continuación; donde se observa el mes que deseamos analizar un punto de color rojo, éste punto se ubica fuera del rango de datos de forma negativa es decir un alto consumo de petróleo de lo deseado.

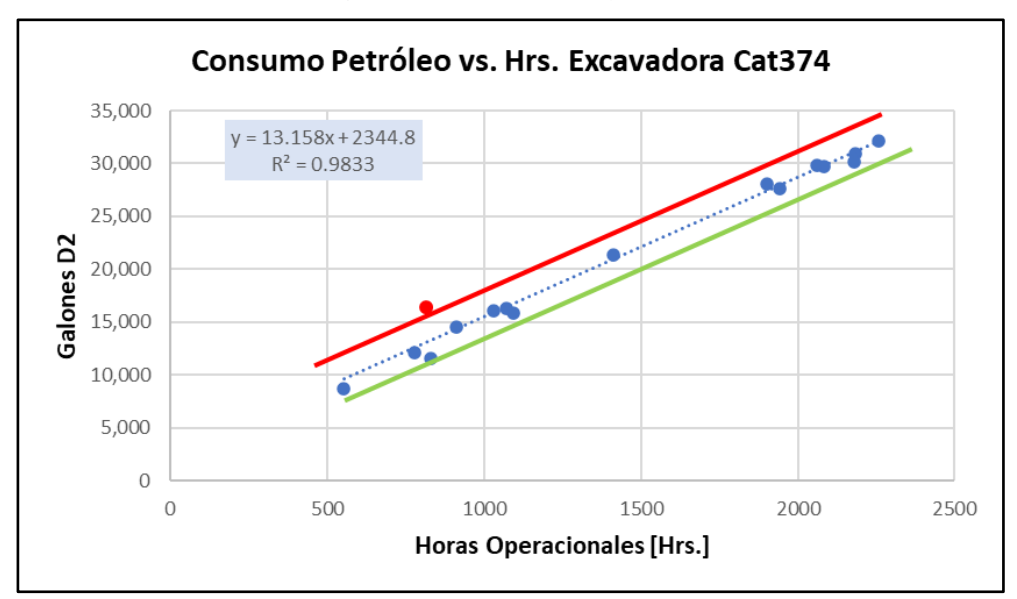

*Gráfico 34: Escenario mayor consumo*

#### **4.4.2. Análisis de Sensibilidad de Parámetros Resaltantes**

Tener una aplicación que pueda estimar costos; le permite estimar el impacto de posibles cambios de parámetros. Por lo tanto, se realiza un análisis de sensibilidad para las variables más importantes. Las variables estudiadas son el precio unitario de los insumos involucrados y diversos parámetros de operación que se consideran factores causales del costo.

Para todas las variaciones si fuese el caso, se estima el 50% como máximo por encima del valor real en sus precios unitarios; y el 25% lo que respecta a los factores causales (disponibilidad, utilización, toneladas, distancias promedio, etc.). Si el porcentaje (%) de variación obtiene un valor incongruente por las condiciones del parámetro, solamente valores coherentes se incluyen.

Seguidamente se presenta el análisis de sensibilidad desarrollado del precio unitario del petróleo, considerado el material más resaltante en la mina, donde compara la variación en relación del costo total de los materiales.

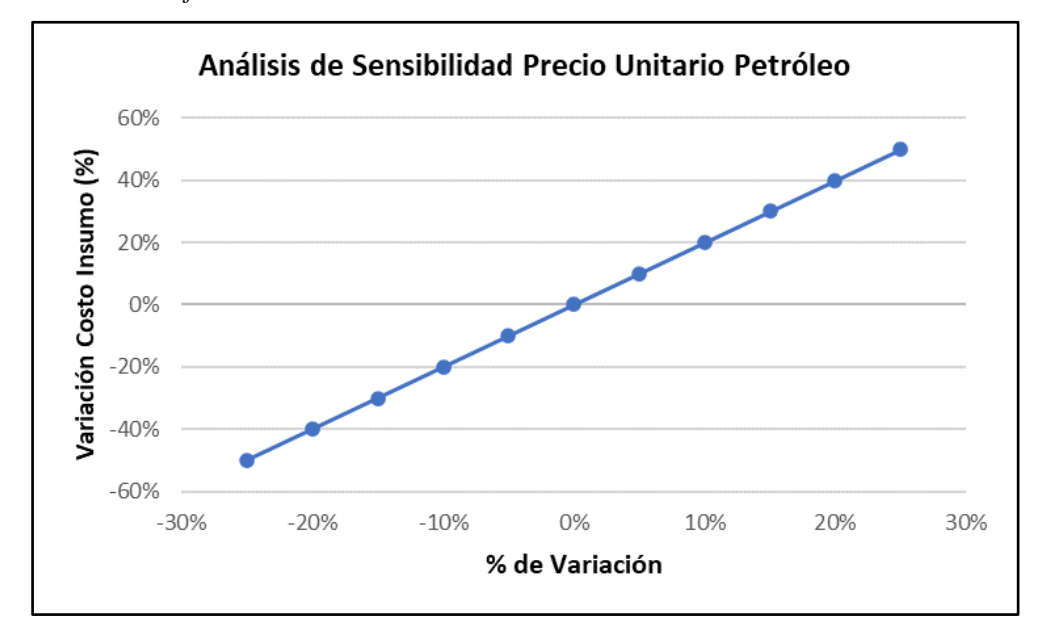

*Gráfico 35: Análisis de Sensibilidad del Precio Unitario Petróleo*

El resultado del análisis nos permite identificar cuál de los parámetros es o son los de mayor relevancia al generar los costos.

En lo que refiere al efecto al cambiar los precios unitarios de los materiales resaltantes podemos indicar que el de mayor trascendencia es el petróleo, seguido de los insumos químicos y reactivos.

## **CONCLUSIONES**

El objetivo de la tesis es dar una contribución para los que brindan una parte de su trabajo profesional a la Gerencia, Control de Operaciones Mineras, con el objetivo de aplicar el sistema ABC para gestionar los costos en operaciones mineras:

- Se demostró que la gestión de costos mediante el uso de las métodos y herramientas presupuestarias y de control aquí propuestas, permite conocer con mayor profundidad y de manera más precisa cómo, cuándo y dónde se consume cada uno de los recursos que se requiere en un proceso productivo. Debido al enfoque del costo basado en actividades, los costos se pueden analizar en detalle a todo nivel de información, incluso al más básico, es decir, al de variables fundamentales.
- El sistema ABC brinda dos ventajas considerables sobre los sistemas tradicionales. En primer lugar, al tener el enfoque de que son las actividades las que consumen recursos y no los productos, los costos se asignan, distribuyen y estiman de manera precisa. En segundo lugar, la forma en que es posible reportar la información brinda un gran nivel de detalle, permitiendo entender cómo las distintas variables y actividades se relacionan entre sí, cuáles son las más determinantes para el costo total y qué gastos podrían eliminarse bajo un enfoque en la reducción de costos.
- El modelo aquí analizado para una operación explotada a tajo abierto, es fácilmente adaptable a cualquier operación ya que, tal como se realizó para el caso de estudio, basta con generar una combinación diferente de actividades unitarias para la construcción de la matriz ABC. Asimismo, los cálculos realizados se limitan a ecuaciones polinómicas simples que no requieren de un sistema informático con grandes capacidades de hardware y software para ejecutarlas. El problema de su aplicación radica fundamentalmente en la diversidad y calidad de la información que

entregan los sistemas informáticos presentes en una actividad, que serán por ende los datos que se puedan ingresar al modelo.

- Se alcanzó con exactitud estimar los costos de operación de las actividades en mina, con una variación de 3,18% en relación al costo real; significando un aporte real a la gerencia para tomar estrategias. Considerar que la ventaja principal no solo se enfoca en la exactitud, más al contrario el modelo ABC entrega un nivel de datos más detallado y nos hace conocer el gasto determinado a niveles de fase, de actividad inclusive por tipo de naturaleza de gasto.
- El empleo de datos operativos establecido en la relación material=f [factor causal] nos permite desarrollar modelos para estimar costos válidos en un rango especifico. Con sistemas contables tradicionales es imposible, cuya certeza de costos solamente abarca el escenario cercano al costo total contable. Asimismo, las relaciones halladas refieren al cálculo de materiales como: el petróleo, explosivos, insumos químicos y reactivos. Con estas relaciones, se pudo estimar un 88% de los costos totales del tipo materiales; que es el 24% de los costos totales. Los materiales restantes no se pueden estimar, esto se da por falta de datos, o por falta de detalle del gasto, o por propiedades del material.
- Por otro lado, se comprobó que además de estimar el costo de las actividades de manera aceptable y de comprender qué relaciones son más predominantes en los materiales y cuáles son los probables escenarios que se vería desafiada las operaciones en el entorno más delicado que es el control y gestión de los costos.

#### **RECOMENDACIONES**

- La tesis plantea un sistema de costeo basado en actividades muy efectivo y con potencial, aunque desarrollada escasamente en operaciones mineras, por lo que se invita a orientar nuevos estudios o proyectos en profundizarlo y perfeccionarlo está abierto. Cada una de las etapas de investigación planteadas a continuación pueden ser ejecutadas en forma perfecta y paralela.
- Se plantea revisar la aplicación de instrumentos que evalúen diferentes estrategias en una empresa minera. Estas opciones pueden incluir todo, desde modificar los procedimientos operativos hasta realizar una inversión en una nueva categoría de gasto. El modelo reflejará el impacto de dichas modificaciones tanto en el costo de la actividad como en el costo total estimando; primero cómo cambiarían los distintos valores de cada actividad. Si bien fue posible calcular el costo de los parámetros y actividades para esta investigación, no se estimó de cómo cambiaría este indicador en escenarios de distintas situaciones.
- El modelo aplicado no se restringe solo a la extracción de yacimientos por medio de explotación superficial, por lo que se necesita extender el modelo a otros tipos procesos mineros. De manera que, no solo se aplicará la metodología ABC a cualquier trabajo, sino que para etapas iniciales de un proyecto minero se podría ir comparando diferentes metodologías de control de gestión de costos entre sí.
- Se requiere ir mejorando la información de los sistemas de operación y de contabilidad, específicamente dar importancia en que los factores operativos sean prioridad más que las concepciones de contabilidad. Asimismo, aplicar un modelo de operación y costos con el fin de comparar presupuestos y costos reales con exactitud; para ello es importante desarrollar la relación material =f[factor causal]; como también debe actualizarse la información contable a las condiciones actuales

de la mina, incentivando el registro de datos teniendo mayor detalles, determinados en los sistemas.

• En resumen, aunque está fuera del alcance y tema de este estudio, se recomienda utilizar este tipo de técnica o metodología para la toma de decisiones en la operación y gerencialmente, no solamente en la elaboración de presupuestos, además en la etapa de ejecución de la operación y por último durante la revisión y análisis de los resultados operativos y balance de costos.

#### **REFERENCIAS BIBLIOGRAFICAS**

- Kaplan, R., & Cooper, R. (2003). Coste y efecto: Cómo usar el ABC, AMB y el ABB para mejorar la gestión, los procesos y la rentabilidad. Barcelona: Gestión 2000
- Marín Constanza, Ramírez Gloria y Muñoz José (2012). "Sistema de Costeo ABC para Empresas del Sector Eléctrico que actúen como Operadores de Red – Año 2012", Universidad del Valle, Escuela de Ingeniería Industrial,
- Billene Ricardo Alejandro. (1999) Análisis de costos. Un enfoque Conceptual para el análisis y control de los costos. Mendoza: Ediciones Jurídicas Cuyo.
- Sinisterra, V. G. (2011). Contabilidad de costos.
- Apaza Meza, M. (2002). Costos ABC, ABM y ABB. Lima: Entrelíneas.
- Apaza Meza, M. (2006). Costos: ABC, ABM y ABB, herramientas para incrementar la rentabilidad y la competitividad empresarial. Lima: Entrelíneas.
- Sosa, P. M. (2007). Evaluaciones financieras de sistemas de información. Lima, Perú: Editorial San José.
- Toro, L. F. (2009). Costos ABC y presupuestos: herramientas para la productividad.
- Cuervo, J., & Osorio, J. (2007). Costeo basado en actividades ABC: gestión basada en actividades ABM. Bogotá: Ecoe Ediciones.
- Cuervo, J., & Osorio, J. (2013). Costeo basado en actividades ABC: gestión basada en actividades ABM (2a. ed.).
- Hernández Sampieri, Fernández Collado, & Baptista Lucio. (2010). Metodología de la investigación (Cuarta edición. ed.). México D.F.: McGraw-Hill Interamericana.
- Vergiú Canto, J. (2013). La cadena de valor como herramienta de gestión para una empresa de servicios. Industrial Data, 16(1), 017-028
- Arredondo Gonzales María (2015). Contabilidad y Análisis de Costos. México D.F.: Grupo Editorial Patria S.A.
- Torres, D., Vega, D. (2007). Ventajas competitivas en empresas multilatinas de origen chileno. Santiago de Chile: Universidad de Chile.
- Rivero, Z. J. P. (2015). Costos y presupuestos: reto de todos los días.
- Rincón, S. C. A., & Villarreal, V. F. (2009). Costos: decisiones empresariales.
- García, C. (1996). Contabilidad de costos.
- "Implementación del Sistema de Costeo ABC (Activity Based Costing) en Aurominas Contractor´s S.A.C. – Unidad Cerro de Pasco", sustentado el año 2011, para optar el título profesional de Ingeniero de Minas en la Universidad Nacional Daniel Alcides Carrión
- "Modelo de Costo Basado en Actividades para la Gestión de Operaciones de una Mina Subterránea Explotada por Block Caving", sustentado el año 2015, para optar el título de Magister en Ciencias de la Ingeniería en la Pontificia Universidad Católica de Chile
**ANEXOS**

### **CENTRO DE COSTOS**

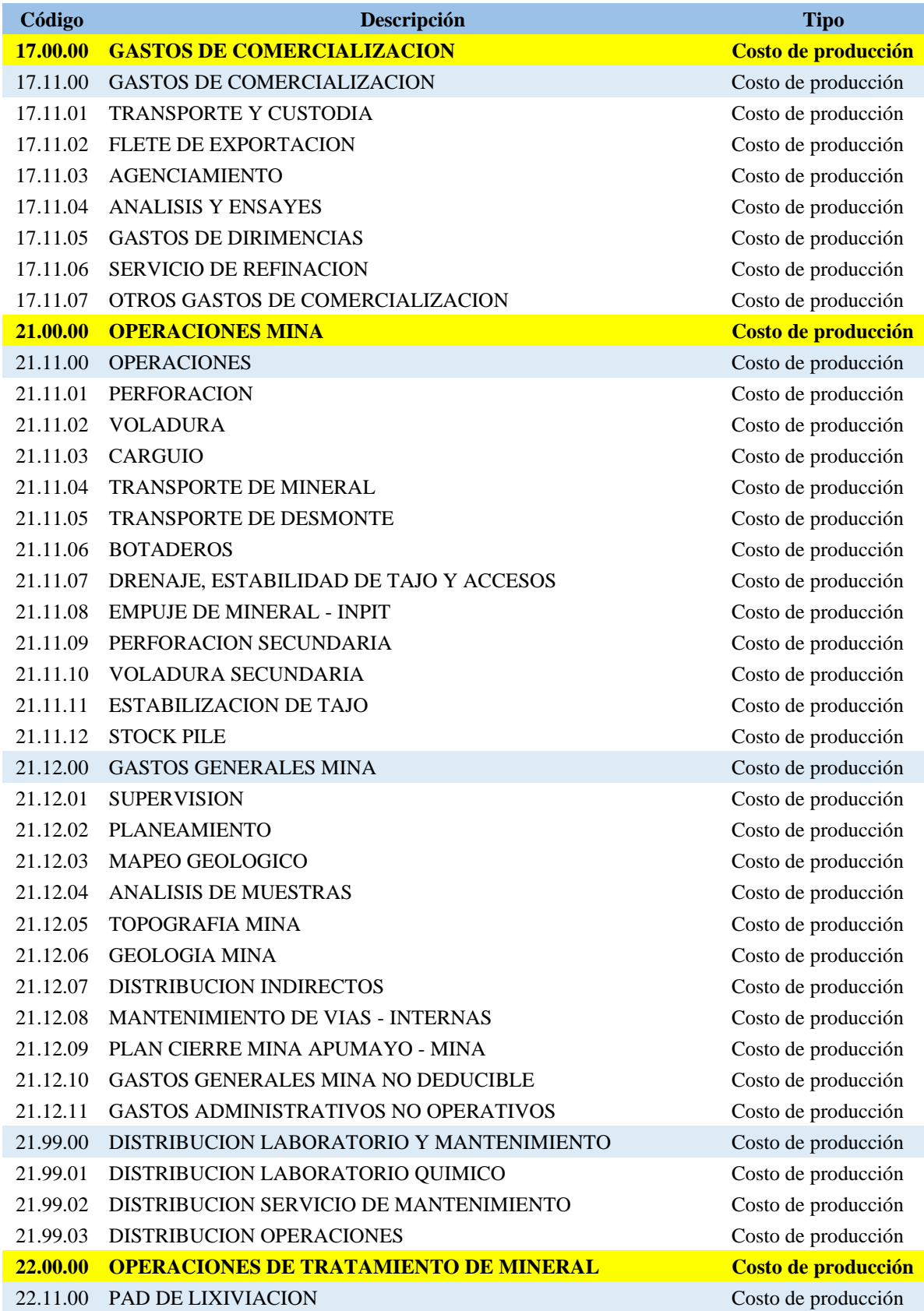

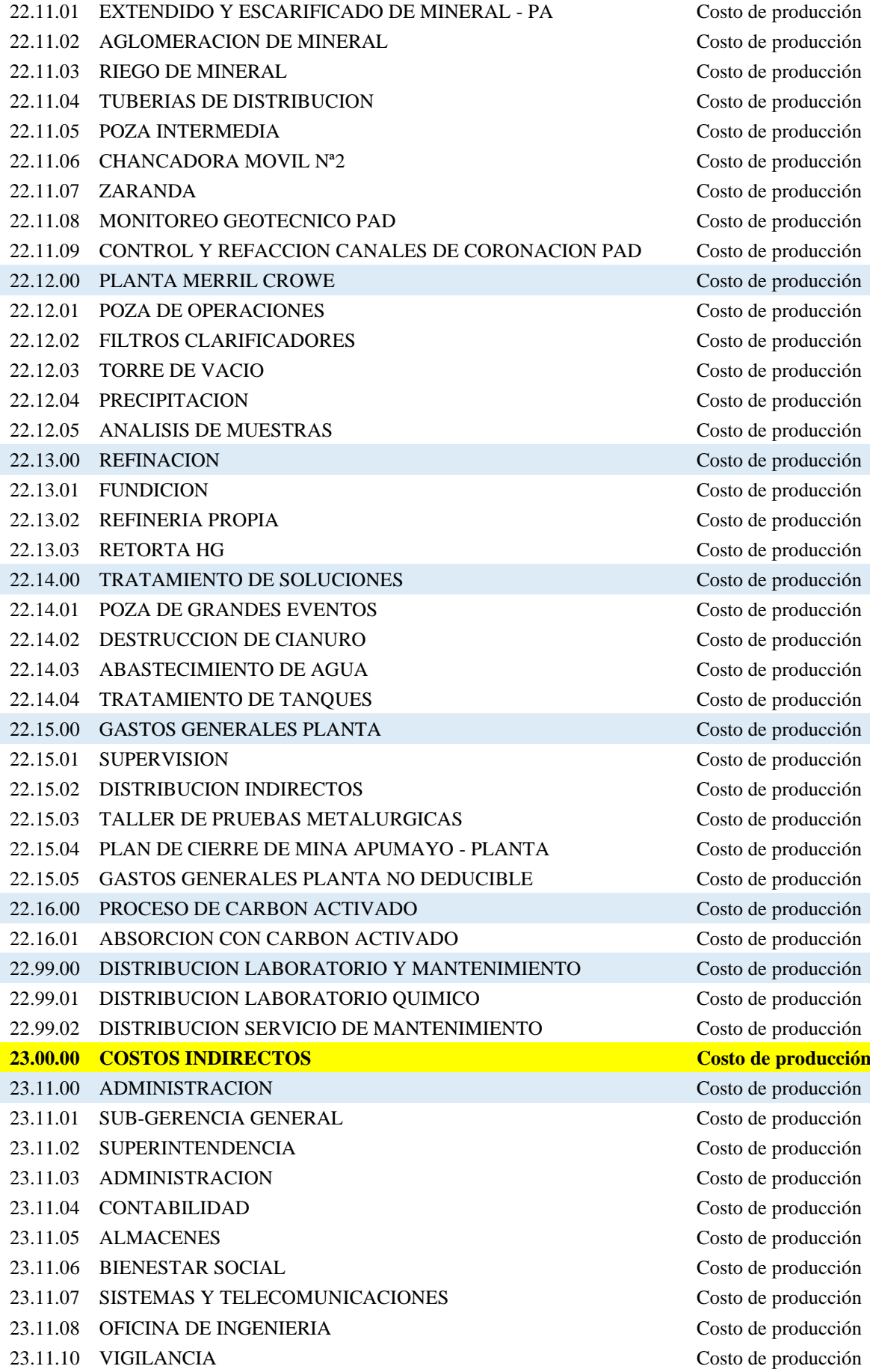

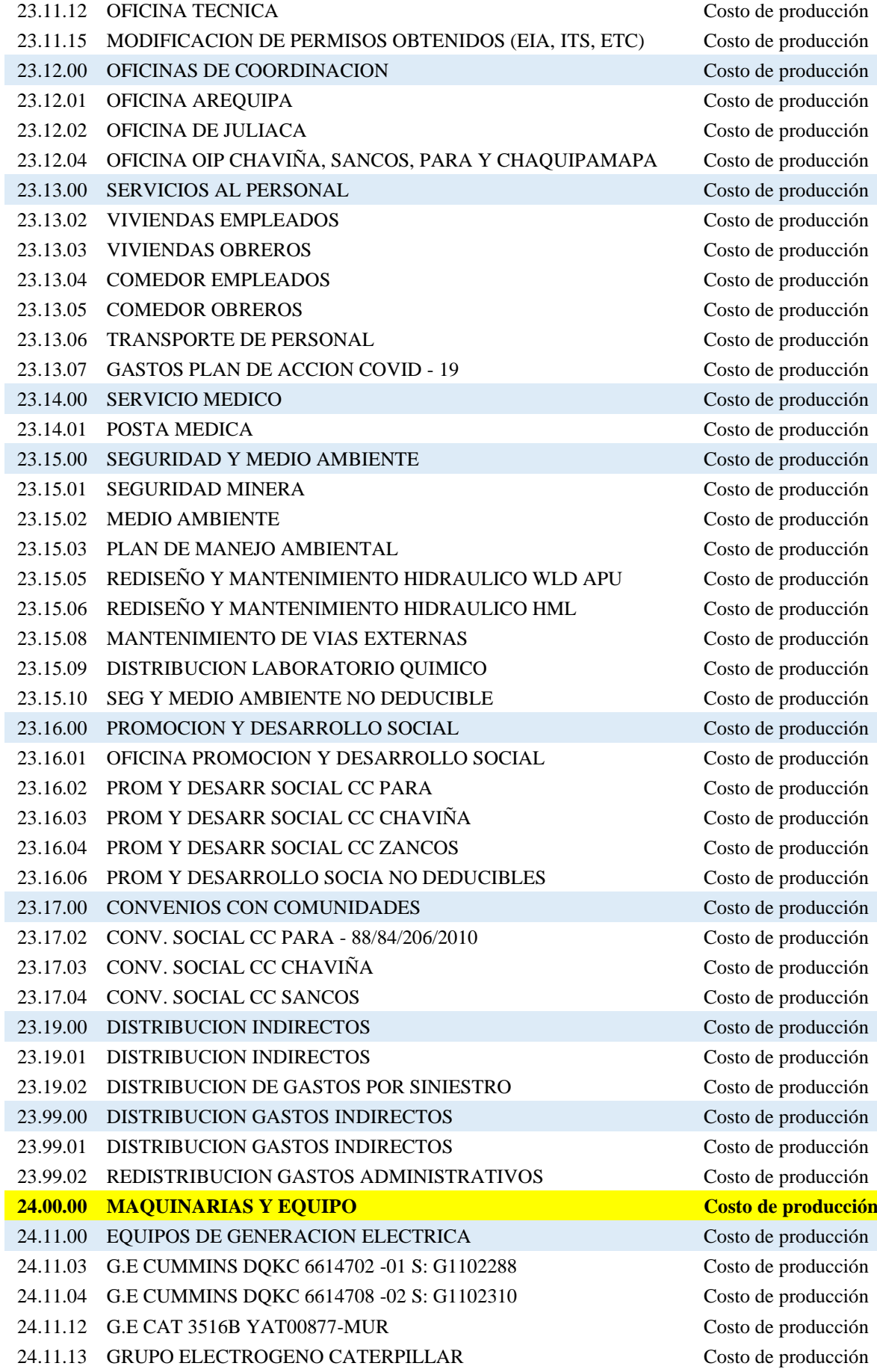

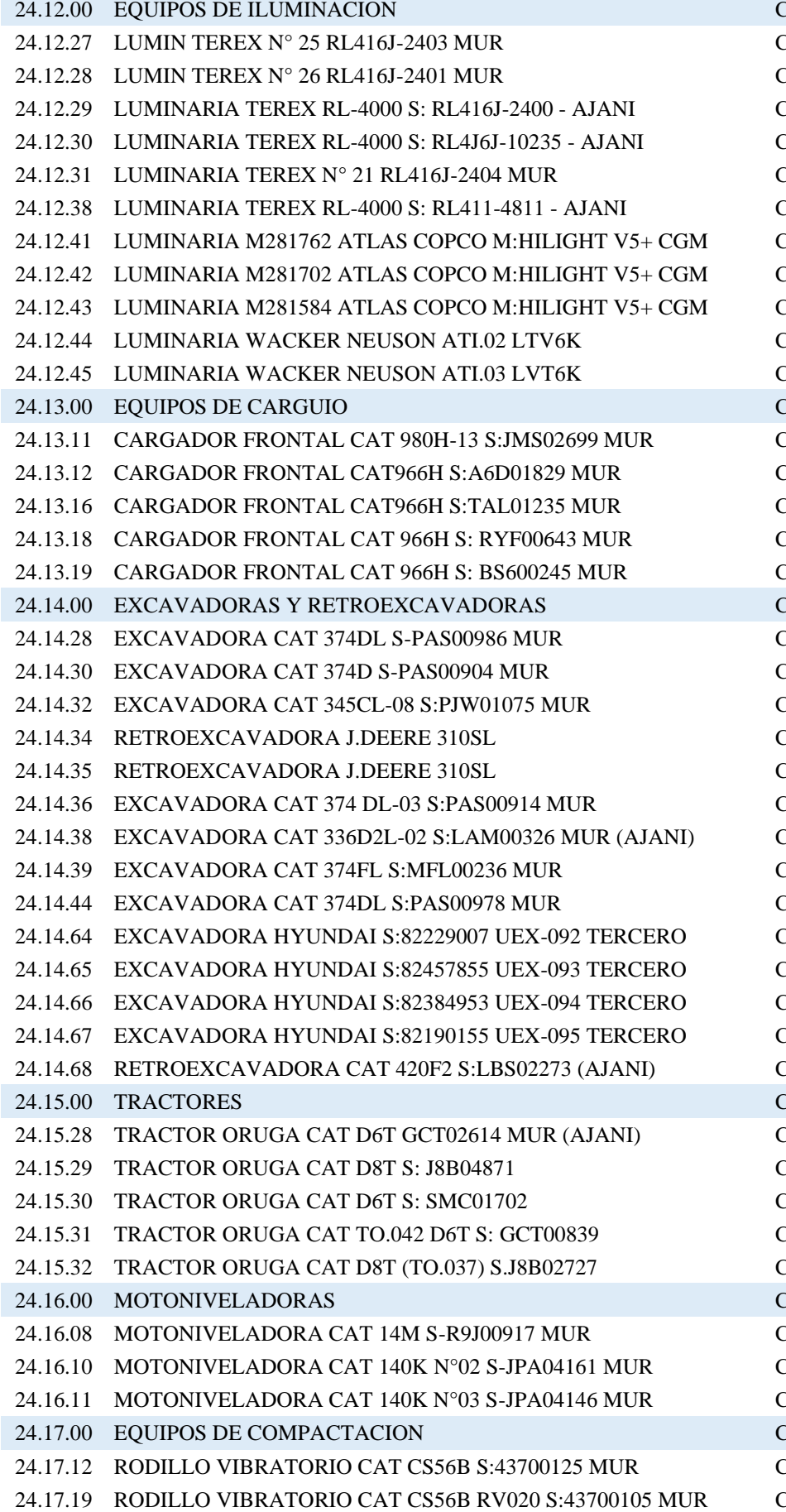

Costo de producción Costo de producción Costo de producción

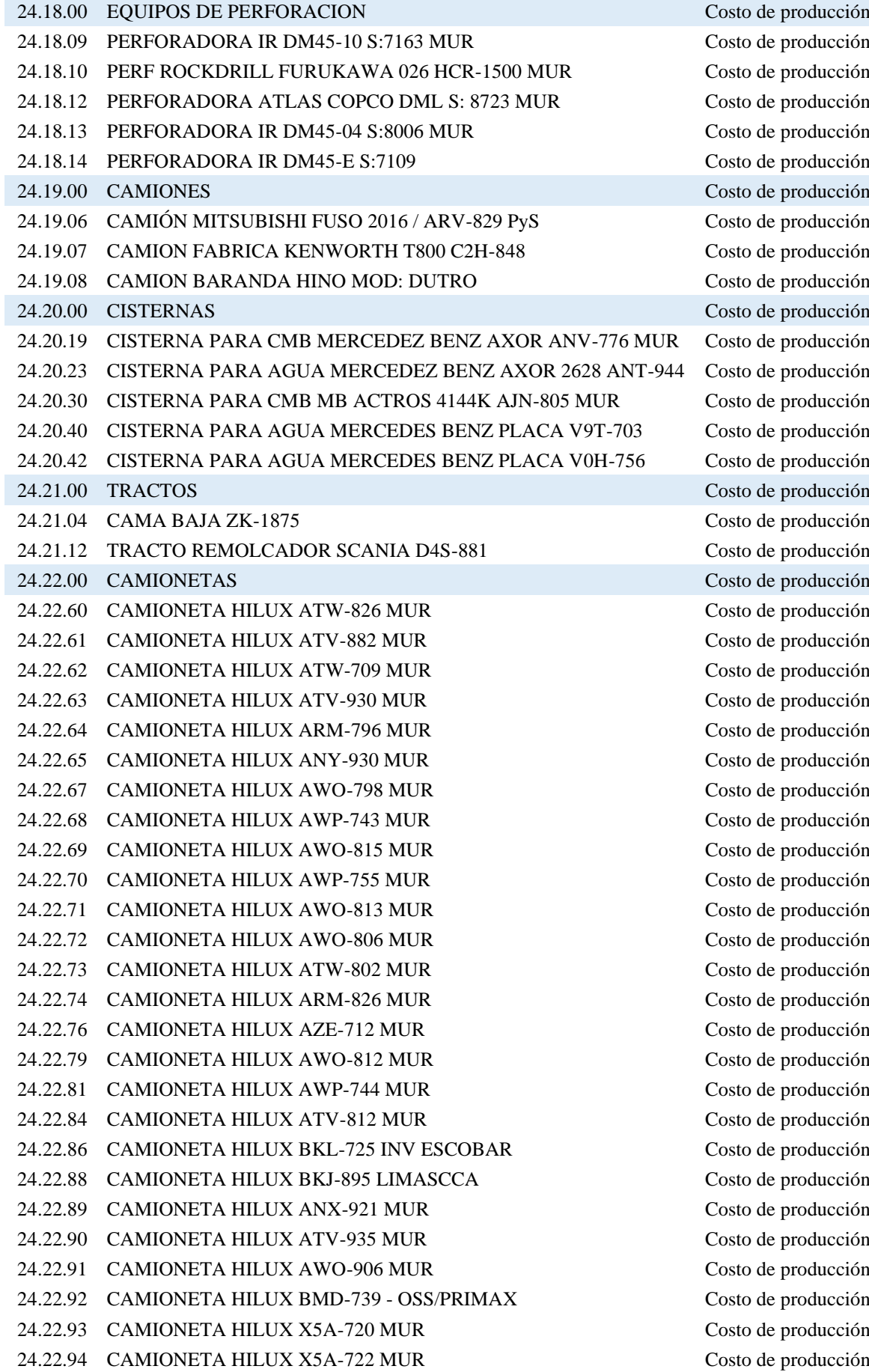

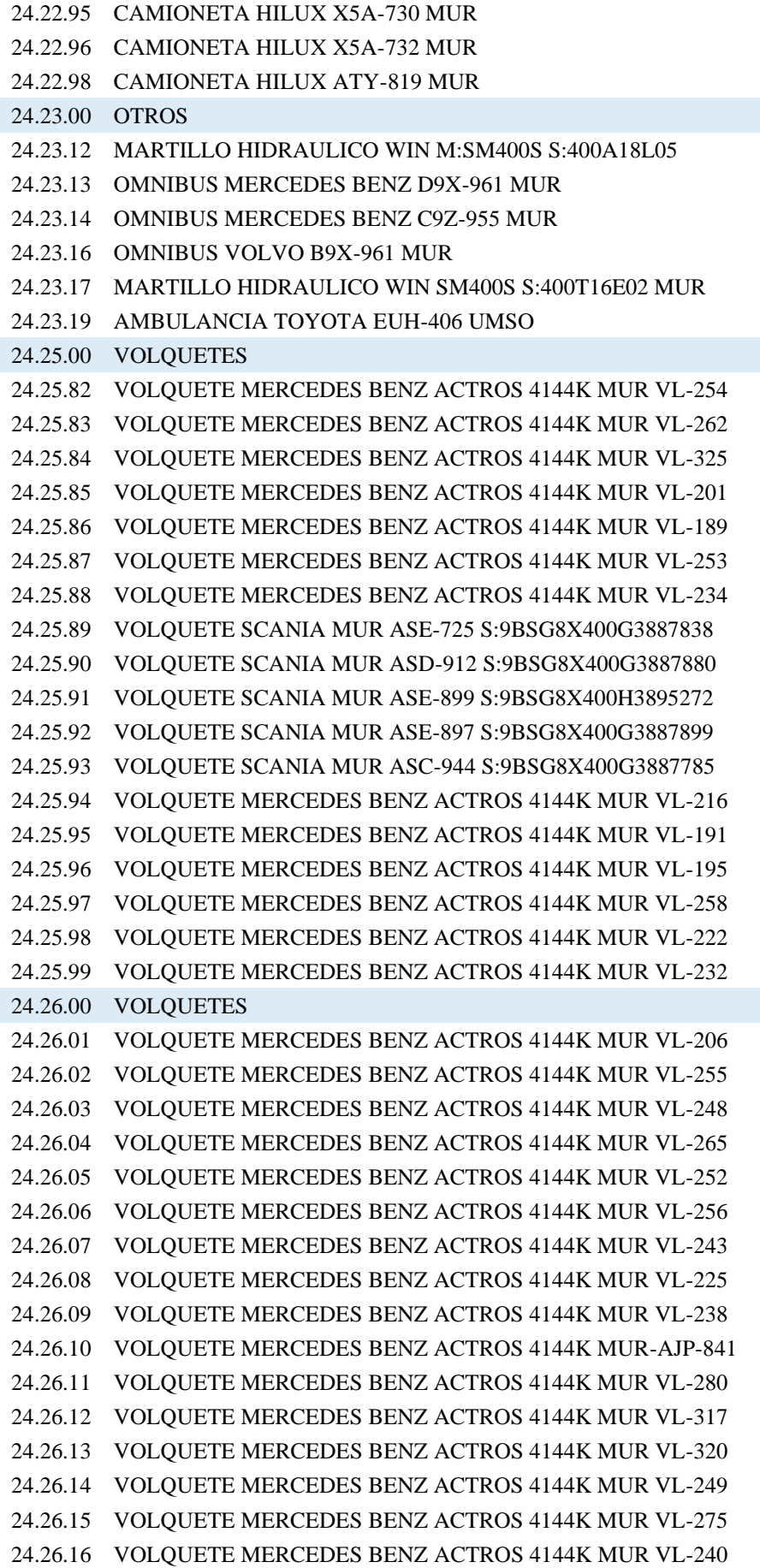

Costo de producción Costo de producción Costo de producción

24.26.17 VOLQUETE MERCEDES BENZ ACTROS 4144K MUR VL-265 Costo de producción 24.26.18 VOLQUETE MERCEDES BENZ ACTROS 4144K MUR VL-048 Costo de producción 24.26.19 VOLQUETE MERCEDES BENZ ACTROS 4144K MUR VL-049 Costo de producción 24.26.20 VOLQUETE MERCEDES BENZ ACTROS 4144K MUR VL-223 Costo de producción 24.26.21 VOLQUETE MERCEDES BENZ ACTROS 4144K MUR VL-266 Costo de producción 24.26.22 VOLQUETE MERCEDES BENZ ACTROS 4144K MUR VL-050 Costo de producción 24.26.23 VOLQUETE SCANIA MUR VL-341 AXJ-755 9BSG8X400J3920219 Costo de producción 24.26.24 VOLQUETE SCANIA MUR VL-350 AXJ-817 9BSG8X400J3920323 Costo de producción 24.26.25 VOLQUETE SCANIA MUR VL-365 AXK-725 9BSG8X400J3920379 Costo de producción 24.26.26 VOLQUETE MERCEDES BENZ ACTROS 4144K MUR VL-051 Costo de producción 24.26.27 VOLQUETE MERCEDES BENZ ACTROS 4144K MUR VL-052 Costo de producción 24.26.28 VOLQUETE MERCEDES BENZ ACTROS 4144K MUR VL-053 Costo de producción 24.26.29 VOLQUETE MERCEDES BENZ ACTROS 4144K MUR VL-054 Costo de producción 24.26.30 VOLQUETE MERCEDES BENZ ACTROS 4144K MUR VL-055 Costo de producción 24.26.31 VOLQUETE SCANIA MUR VL-345 AXJ-770 9BSG8X400J3922835 Costo de producción 24.26.32 VOLQUETE SCANIA MUR VL-355 AXJ-851 9BSG8X400J3920239 Costo de producción 24.26.33 VOLQUETE SCANIA MUR VL-363 AXJ-942 9BSG8X400J3920347 Costo de producción 24.26.34 VOLQUETE SCANIA MUR VL-349 AXJ-809 9BSG8X400J3920344 Costo de producción 24.26.35 VOLQUETE MERCEDES BENZ ACTROS 4144K MUR VL-056 Costo de producción 24.26.36 VOLQUETE MB ACTROS 4144K AMF-778 S-W Costo de producción 24.26.37 VOLQUETE SCANIA MUR VL-369 AXK-916 9BSG8X400J3920370 Costo de producción 24.26.38 CAMION VOLQUETE MB ACTROS 4144K ALC-751 Costo de producción 24.26.39 CAMION VOLQUETE MB ACTROS 4144K ALC-781 Costo de producción 24.26.40 CAMION VOLQUETE MB ACTROS 4144K AMF-774 Costo de producción 24.26.41 CAMION VOLQUETE MB ACTROS 4144K 8X4 APJ-828 Costo de producción 24.26.42 CAMION VOLQUETE MB ACTROS 4144K 8X4 API-868 Costo de producción 24.99.00 DISTRIBUCION DE EQUIPOS Costo de producción 24.99.01 DISTRIBUCION DE EQUIPOS Costo de producción 24.99.02 DISTRIBUCION DE EQUIPOS PESADOS Costo de producción 24.99.03 DISTRIBUCION DE EQUIPOS DE TRANSPORTE Costo de producción 24.99.04 DISTRIBUCION DE SERVICIOS Costo de producción 26.11.00 LABORATORIO QUIMICO Costo de producción 26.11.01 SUPERVISION Costo de producción 26.11.02 ANALISIS DE MINERALES Costo de producción 26.11.03 ANALISIS DE SOLUCIONES Costo de producción 27.00.00 DEPARTAMENTO ELECTRICO Costo de producción 27.11.00 DEPARTAMENTO ELECTRICO Costo de producción 27.11.01 SUPERVISION Costo de producción 27.11.02 LINEA INTERNA Costo de producción 27.11.03 GENERACION ELECTRICA Costo de producción 27.11.04 COMPRA DE ENERGIA ELECTRICA Costo de producción 27.11.05 LINEAS DE TRANSMISION Y SUBESTACION Costo de producción **28.00.00 CIERRE PROGRESIVO Cierre de Mina** 28.01.00 TRABAJOS PRELIMINARES Y COMPLEMENTARIOS Cierre de Mina 28.01.01 TRANSPORTE DE MATERIALES Y EQUIPOS Cierre de Mina 28.01.02 INSTALACIONES PROVISIONALES Cierre de Mina

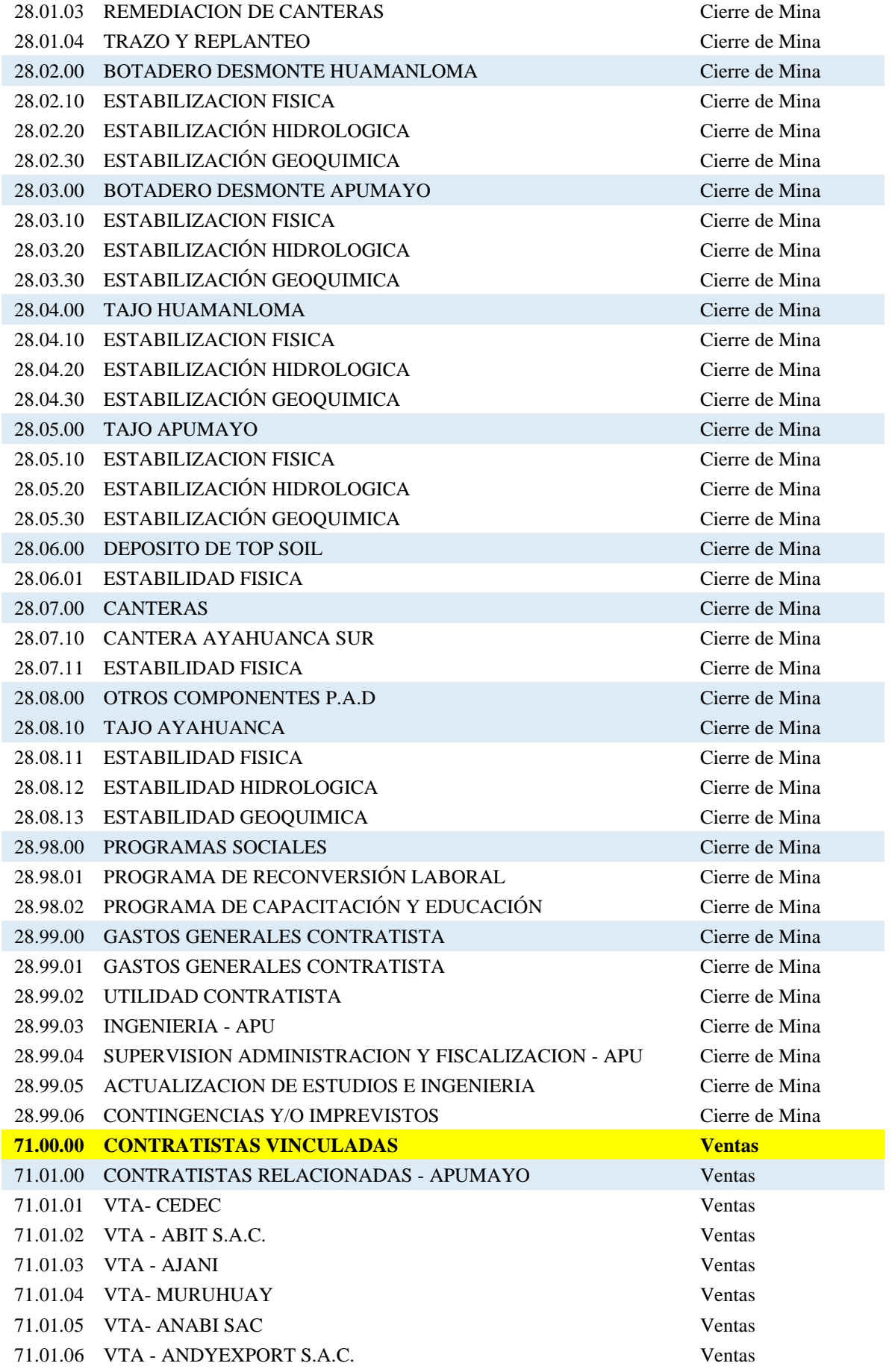

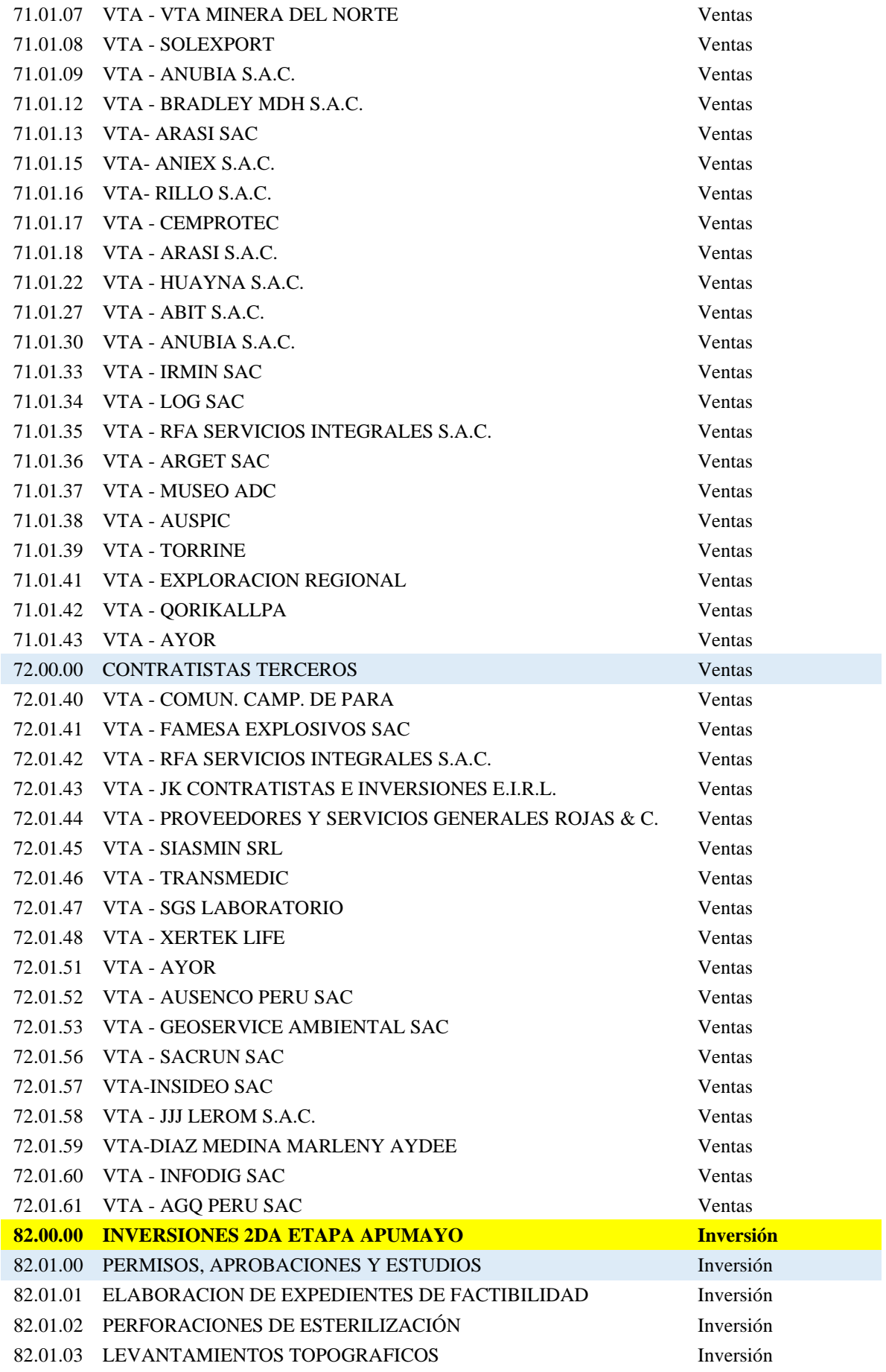

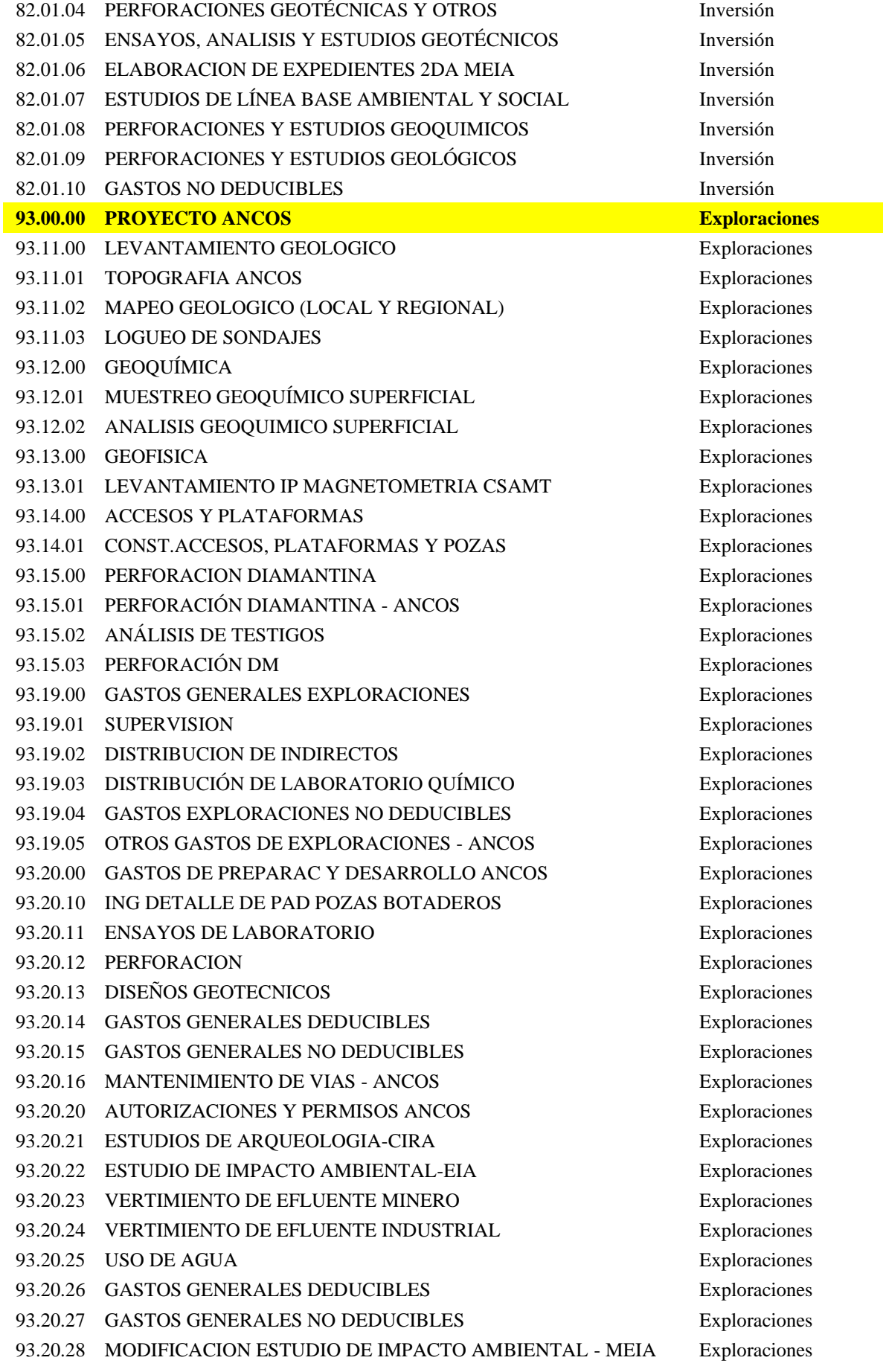

### **CUENTAS CONTABLES**

#### **MATERIALES**

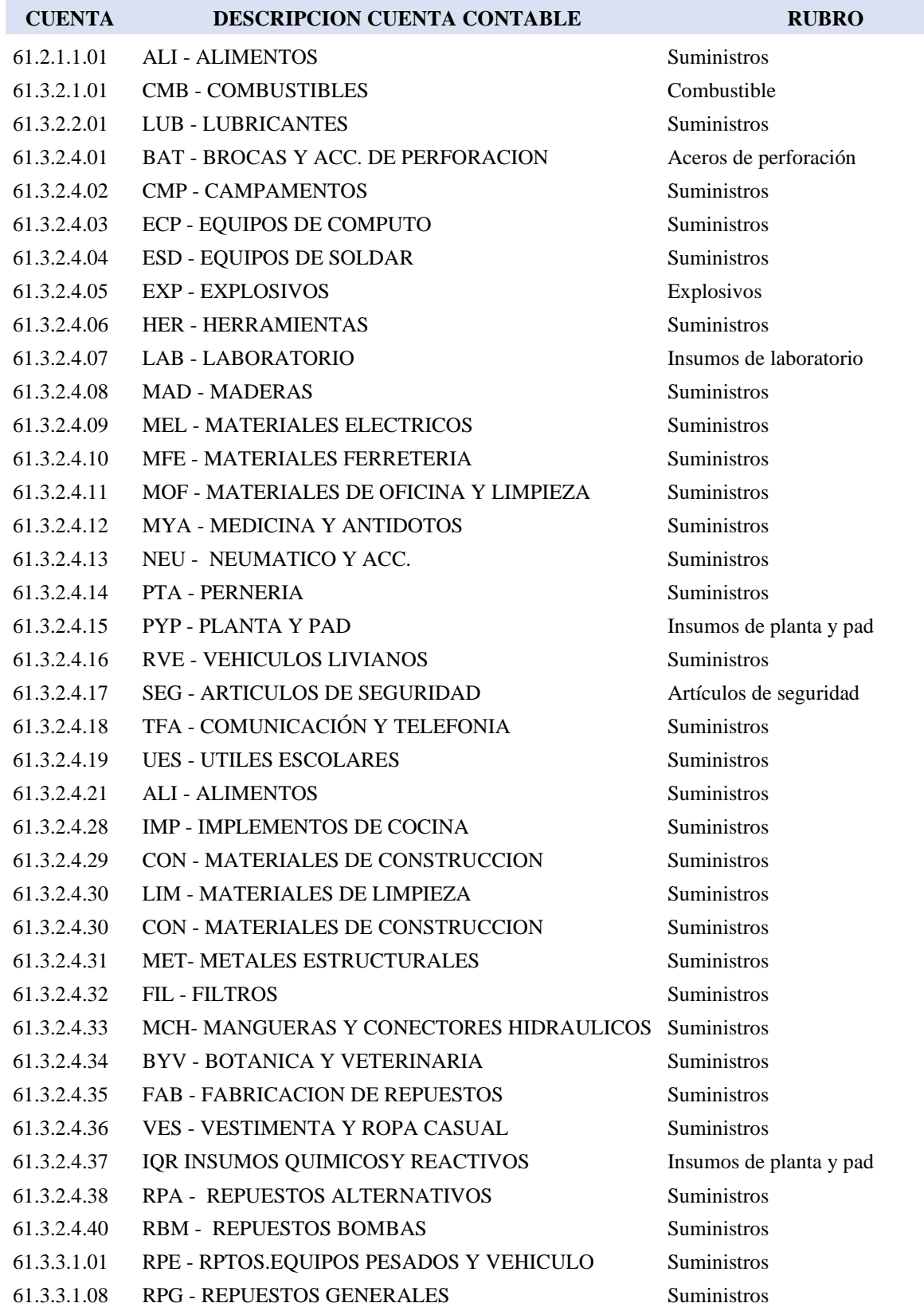

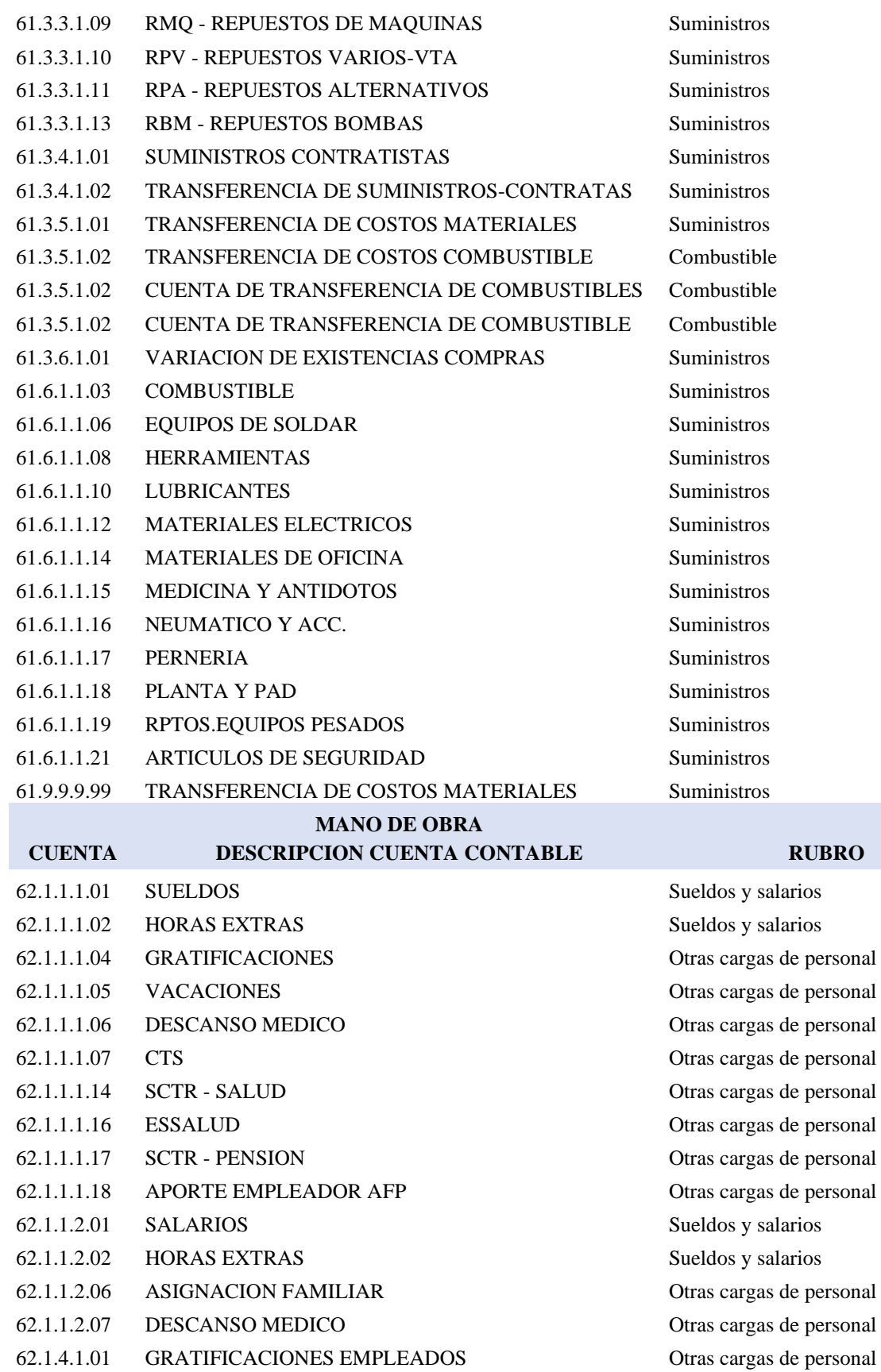

- 62.1.4.2.01 GRATIFICACIONES OBREROS Otras cargas de personal
- 62.1.5.1.01 VACACIONES EMPLEADOS Otras cargas de personal
- 62.1.5.2.01 VACACIONES OBREROS Otras cargas de personal

de personal de personal de personal de personal de personal de personal de personal de personal de personal de personal

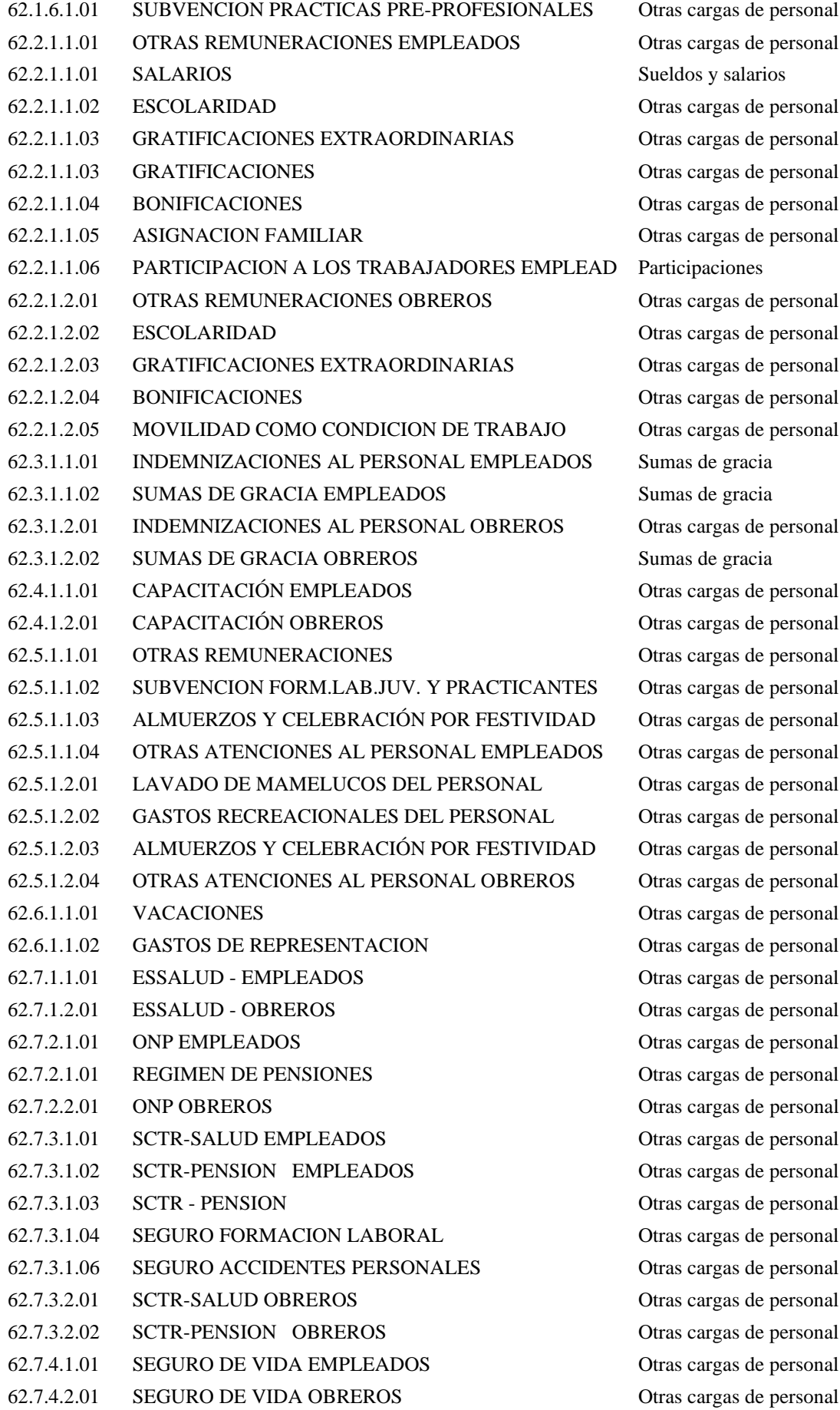

ras cargas de personal ras cargas de personal eldos y salarios ras cargas de personal ras cargas de personal ras cargas de personal ras cargas de personal ras cargas de personal rticipaciones ras cargas de personal ras cargas de personal ras cargas de personal ras cargas de personal ras cargas de personal mas de gracia mas de gracia ras cargas de personal mas de gracia ras cargas de personal ras cargas de personal

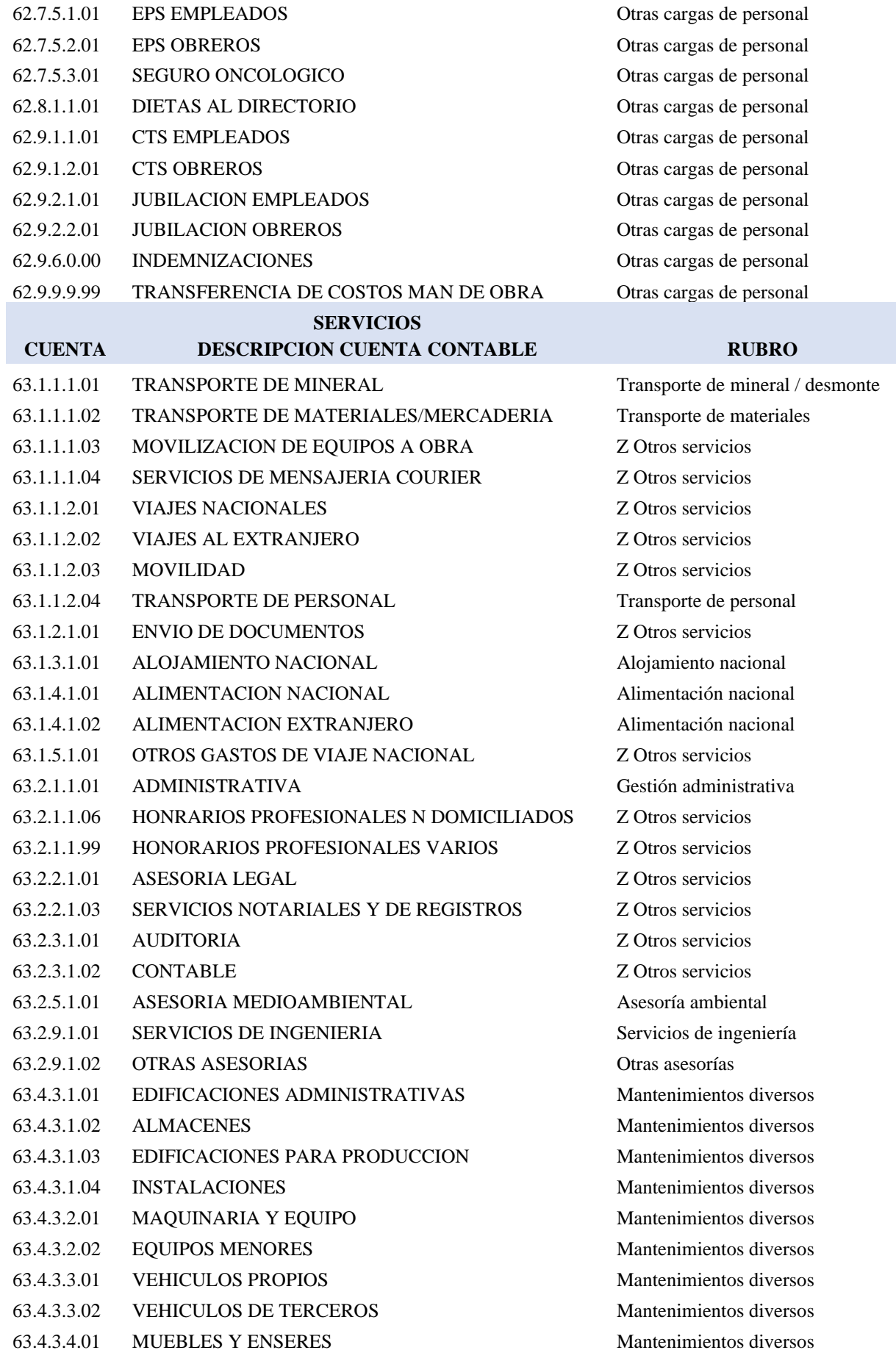

63.4.3.5.01 EQUIPO DE PROCESAMIENTO DE DATOS Mantenimientos diversos 63.4.3.5.02 EQUIPO DE COMUNICACIÓN Mantenimientos diversos 63.4.3.5.04 OTROS EQUIPOS Mantenimientos diversos 63.4.4.1.02 OTRAS UNIDADES DE TRANSPORTE Z Otros servicios 63.4.5.1.01 MANTENIMIENTO Y REPARACION VARIOS Mantenimientos diversos 63.5.1.1.01 ALQUILERES CONCESIONES-TERRENOS Alquiler de concesiones 63.5.1.1.02 ALQUILER DE MAQUINA EQUIPO Alquiler de equipos pesados y otros 63.5.1.1.03 ALQUILER DE VEHICULOS Alquiler de vehículos 63.5.2.1.01 ALQUILER DE INMUEBLES Alquiler de inmuebles 63.5.3.1.01 ALQUILERES DE EQUIPO PESADO Alquiler de equipos pesados y otros 63.5.4.1.01 ALQUILER DE VOLQUETES Alquiler de equipos pesados y otros 63.5.4.1.02 ALQUILER DE CAMIONETAS Alquiler de equipos pesados y otros 63.5.4.1.03 ALQUILER DE BUSES Y MINIBUS Alquiler de equipos pesados y otros 63.5.4.1.04 ALQUILER DE MONTACARGA Alquiler de equipos pesados y otros 63.5.6.1.01 ALQUILERES DE EQUIPOS DIVERSOS Alquiler de equipos pesados y otros 63.6.1.1.01 ENERGIA ELECTRICA Energía 63.6.2.1.01 GAS Z Otros servicios 63.6.3.1.01 AGUA Z Otros servicios 63.6.4.1.01 TELEFONO Comunicaciones 63.6.5.1.01 INTERNET Comunicaciones 63.6.6.1.01 RADIO Comunicaciones 63.6.7.1.01 CABLE Comunicaciones 63.7.1.1.01 AVISOS PUBLICITARIOS Z Otros servicios 63.7.1.2.01 PUBLICIDAD Z Otros servicios 63.7.1.3.01 GASTOS ATENCION AL CLIENTE Z Otros servicios 63.8.1.1.01 SERVICIOS DE CONSTRUCCION Construcción 63.8.1.1.02 SERVICIO PERFORACION DIAMANTINA Perforación diamantina 63.8.1.1.03 SERVICIOS DE VOLADURA Z Otros servicios 63.8.1.1.04 SERVICIOS DE TRANSP MINERAL Y DESMONTE Transporte de mineral / desmonte 63.8.1.1.05 SERVICIOS DE TRANSPORTE DE PERSONAL Transporte de personal 63.8.1.1.06 SERVICIOS DE ALQUILER DE VEHICULOS Alquiler de Vehículos 63.8.1.1.07 SERVICIOS DE COMEDOR Servicio de comedor 63.8.1.1.08 OTROS SERVICIOS CONTRATISTAS Servicios de contratistas 63.8.1.1.09 SERVICIOS DE MOVIMIENTO DE TIERRAS Movimiento de tierra 63.8.1.2.01 SERVICIOS DE SEGURIDAD Servicio de seguridad 63.8.1.2.02 SERVICIOS DE ASESORIA Otras asesorías 63.8.1.2.04 SERVICIO DE FUNDICION Y REFINACION Servicio de fundición y refinación 63.8.1.2.05 SERVICIO DE AGENCIAMIENTO Servicio de agenciamiento 63.8.1.2.06 SERVICIOS DE COMEDOR Servicio de comedor 63.8.2.1.01 SERVICIOS DE CONSTRUCCION Servicio de construcción 63.8.2.1.02 SERVICIO PERFORACION DIAMANTINA Perforación Diamantina 63.8.2.1.04 SERVICIOS DE TRANSP MINERAL Y DESMONTE Transporte de mineral / desmonte 63.8.2.1.05 SERVICIOS DE COMEDOR Servicio de comedor 63.8.2.1.06 SERVICIO REHABILITACION MEDIO AMBIENTE Rehabilitación medio Ambiente

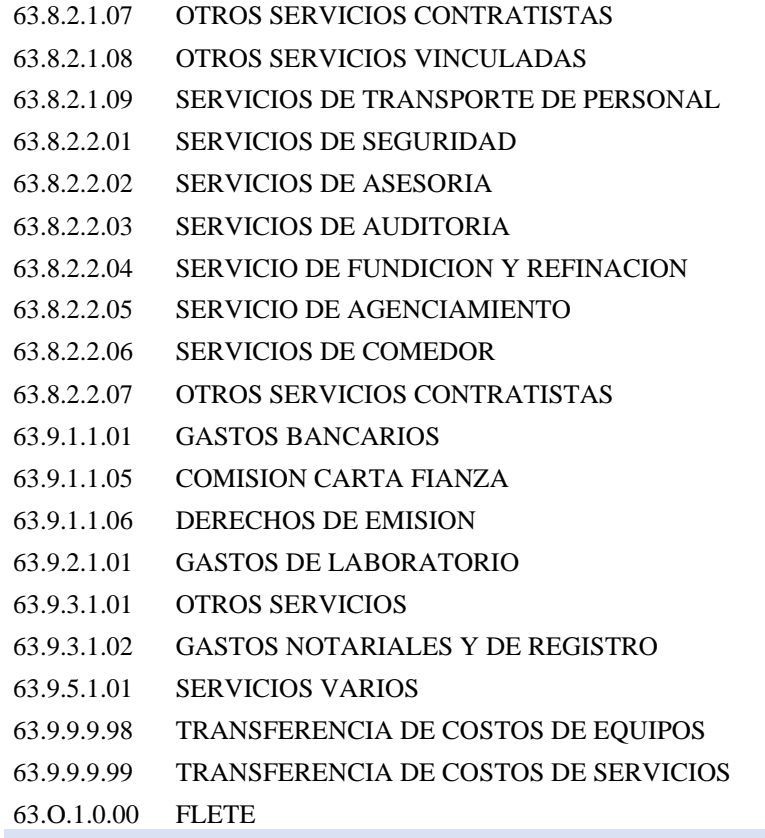

#### **TRIBUTOS**

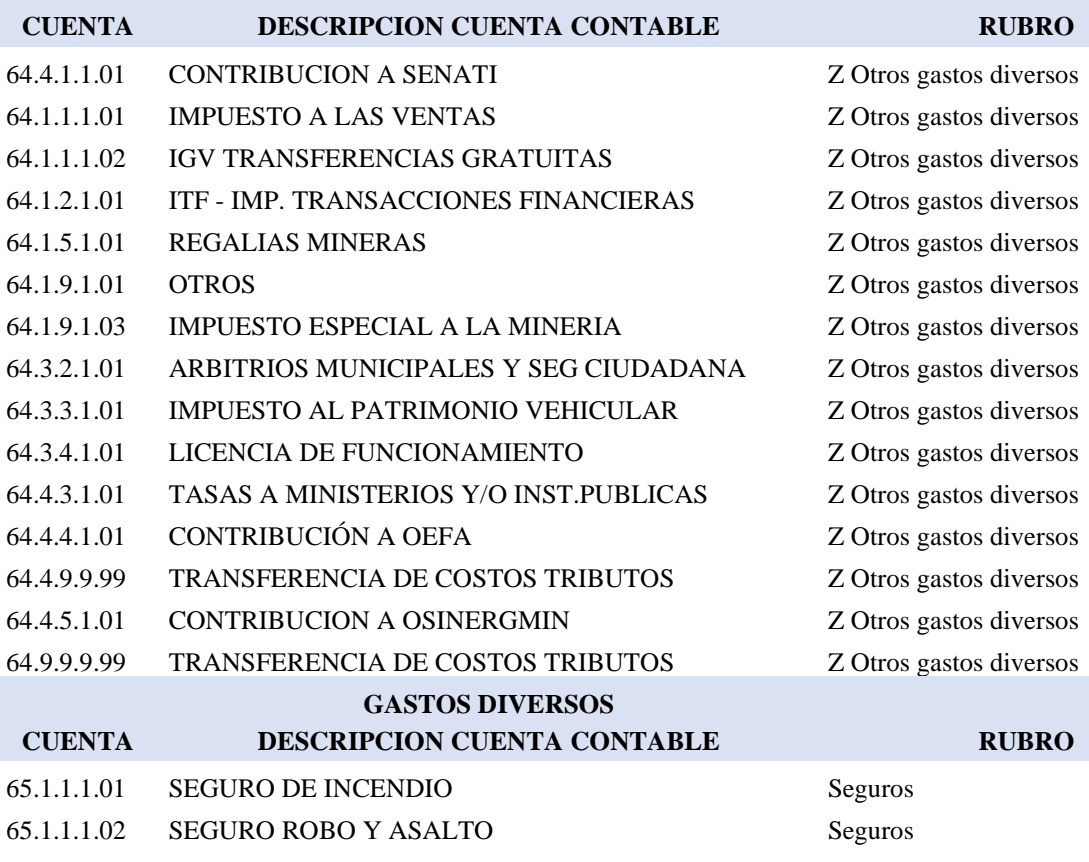

Servicios de contratistas

Transporte de personal Servicio de seguridad

Otras asesorías Otra asesoría

Z Otros servicios Servicio de comedor Servicios de contratistas

Z Otros servicios Z Otros servicios Z Otros servicios

Z Otros servicios Z Otros servicios

Servicios de Laboratorio

Servicios de contratistas Distribución equipos Distribución servicios Z Otros servicios

Servicios de empresas vinculadas

Servicio de fundición y refinación

65.1.1.1.03 SEGURO DE VEHICULOS Seguros 65.1.1.1.04 SEGURO TREC Seguros 65.1.1.1.05 SEGURO RESPONSABILIDAD CIVIL Seguros

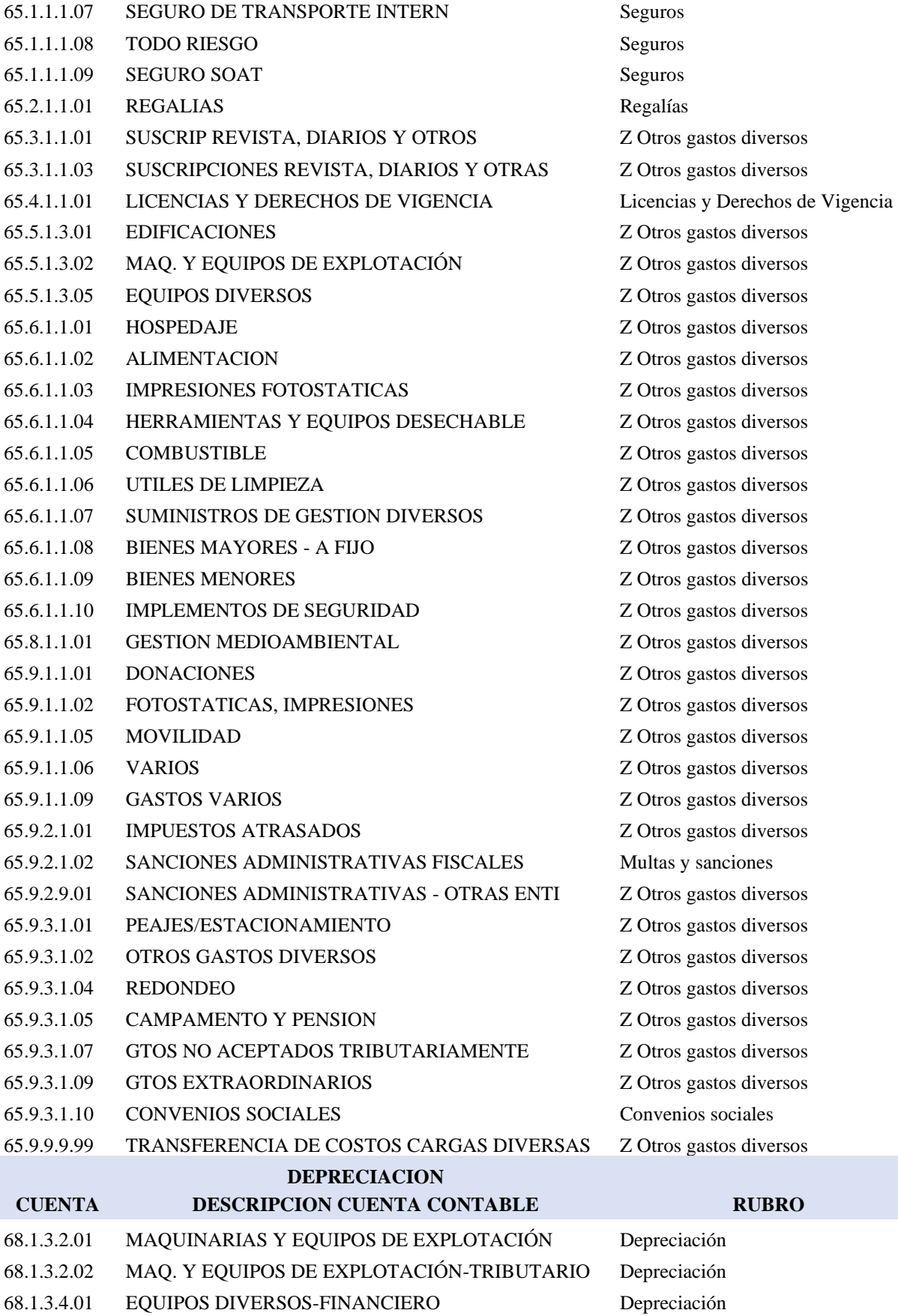

- 68.1.4.1.01 EDIFICACIONES FINANCIERO Depreciación
- 68.1.4.1.02 EDIFICACIONES TRIBUTARIO Depreciación

ros gastos diversos

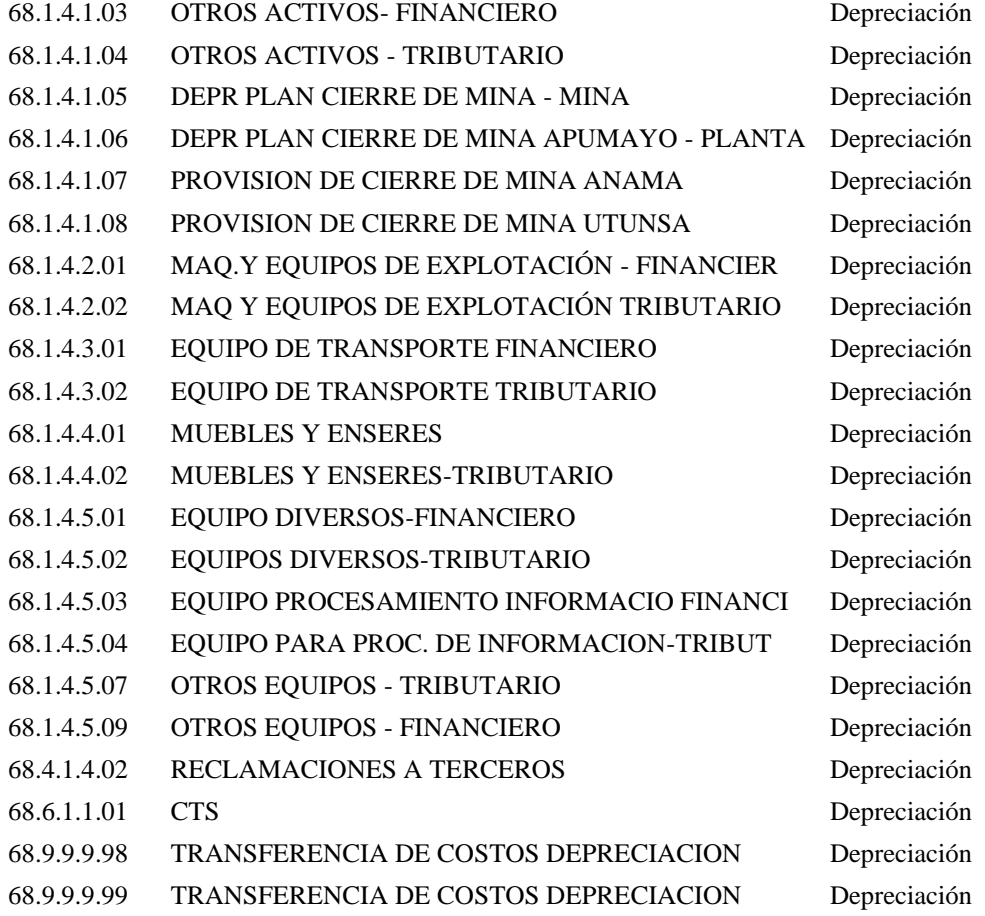

### **PRODUCCION 2021 – 2022**

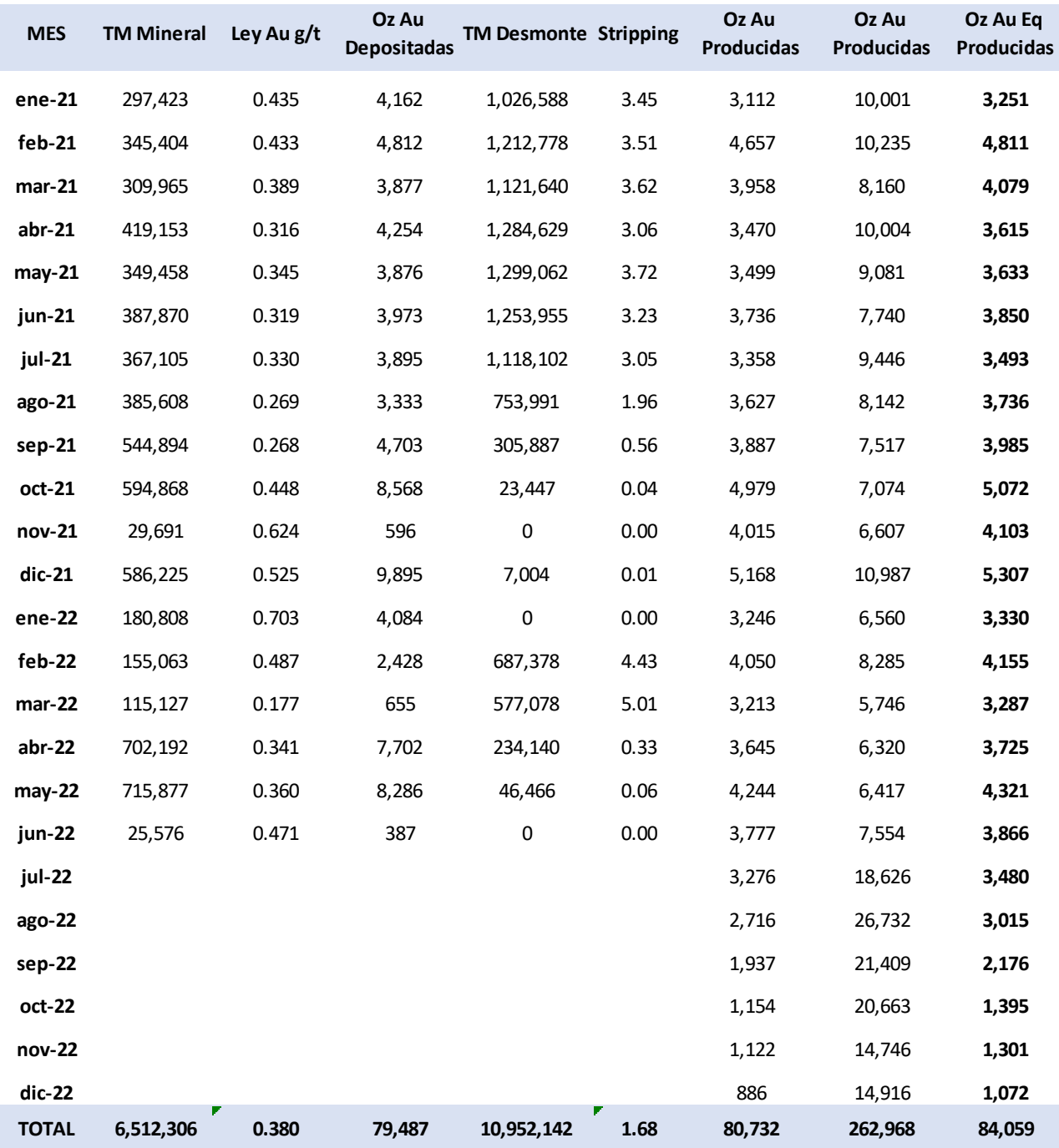

# **INSUMOS RELEVANTES 2021 – 2022**

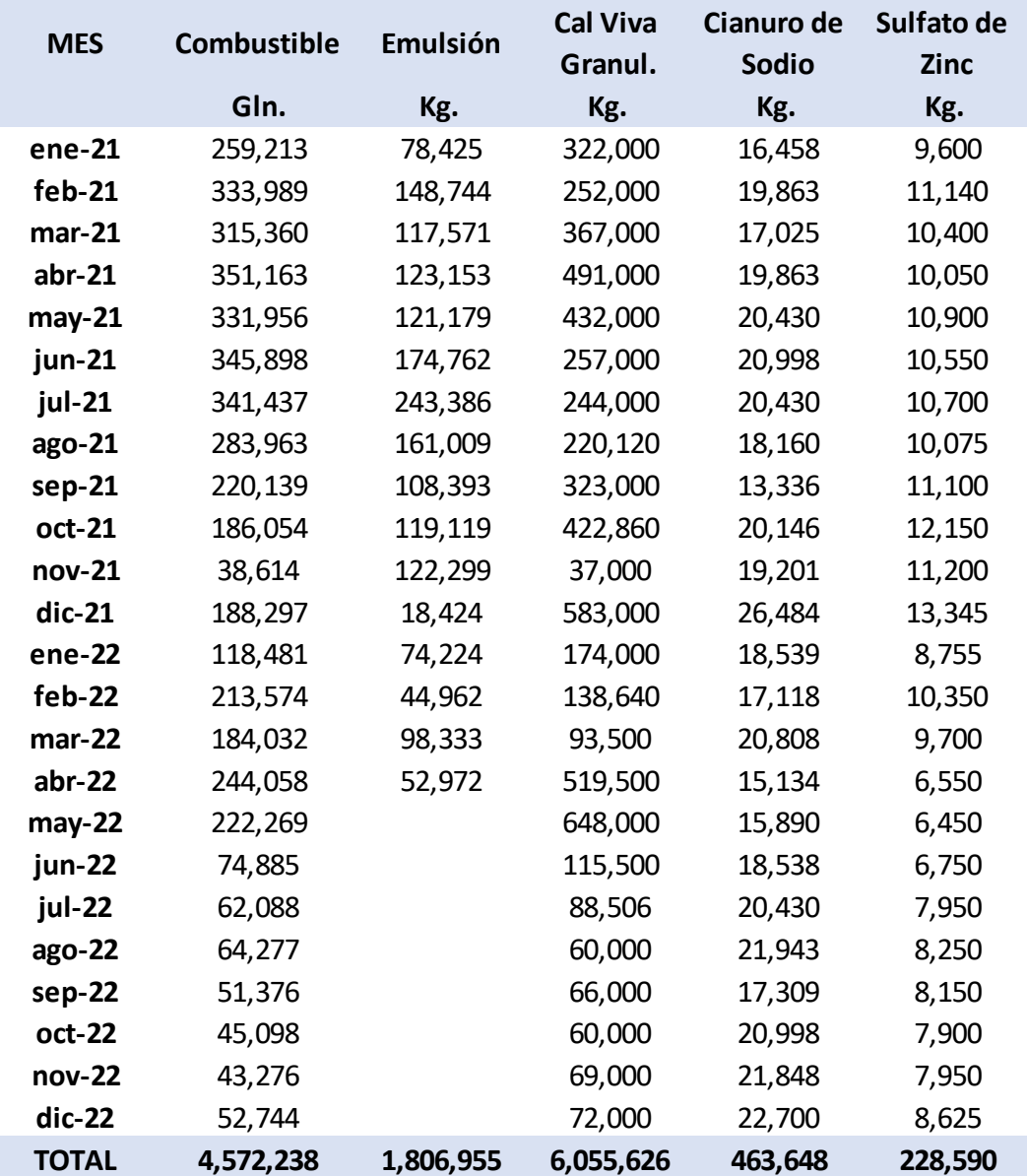

### **COSTO POR FASE Y ACTIVIDADES – 2021**

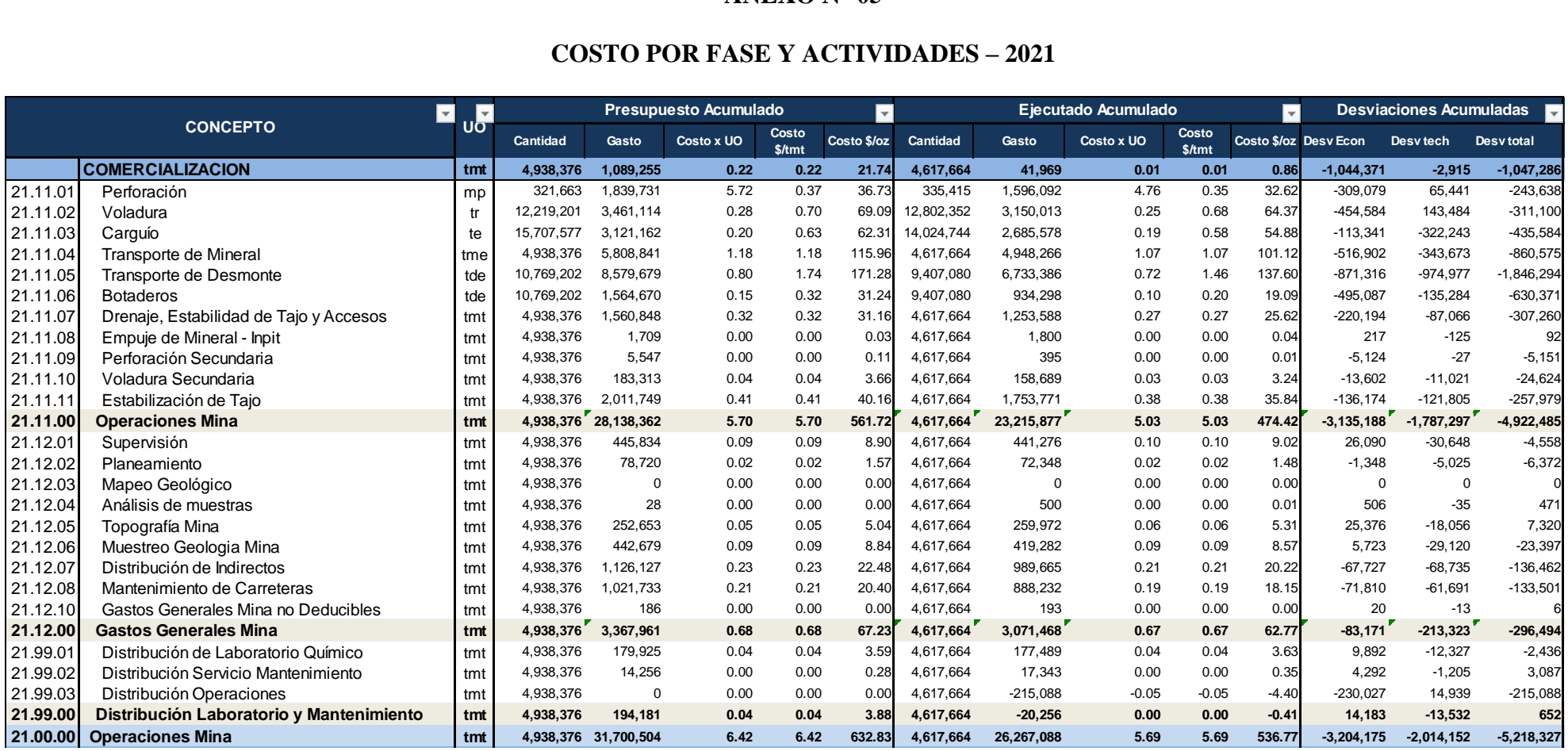

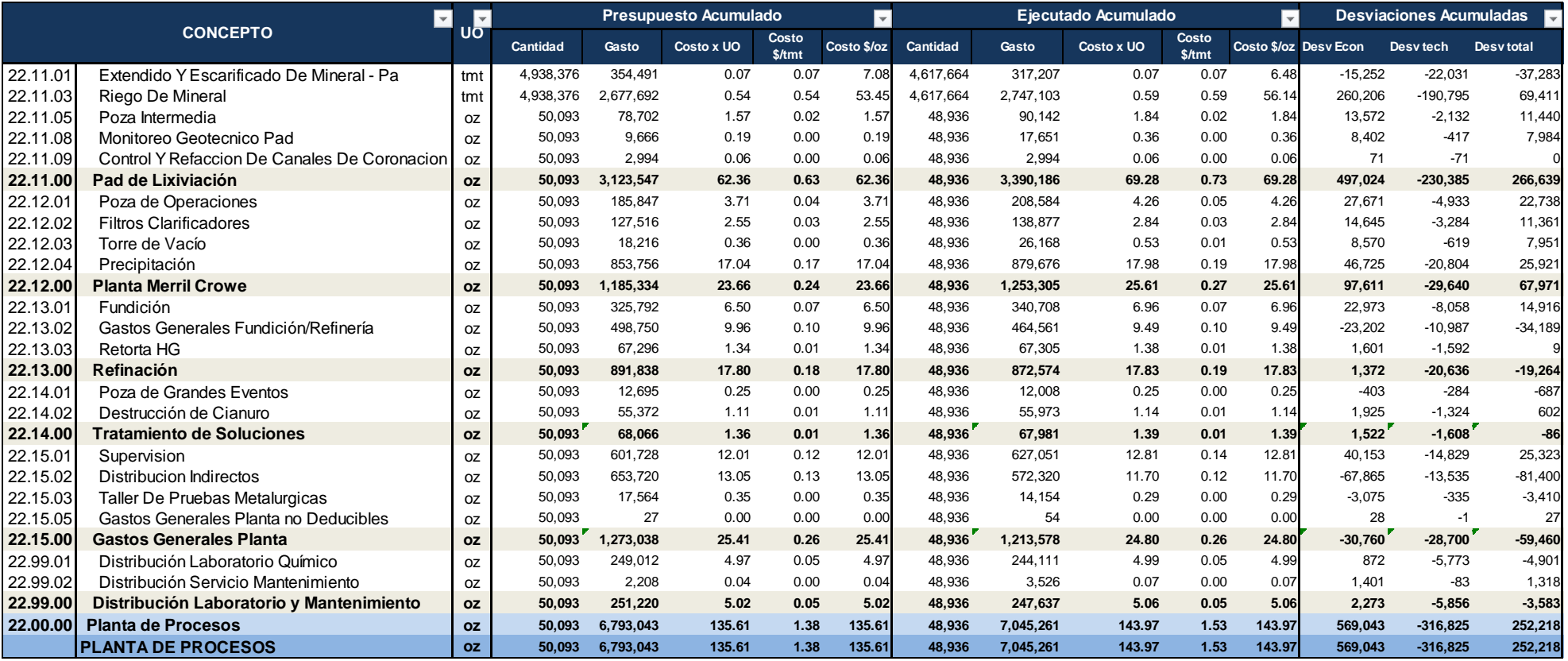

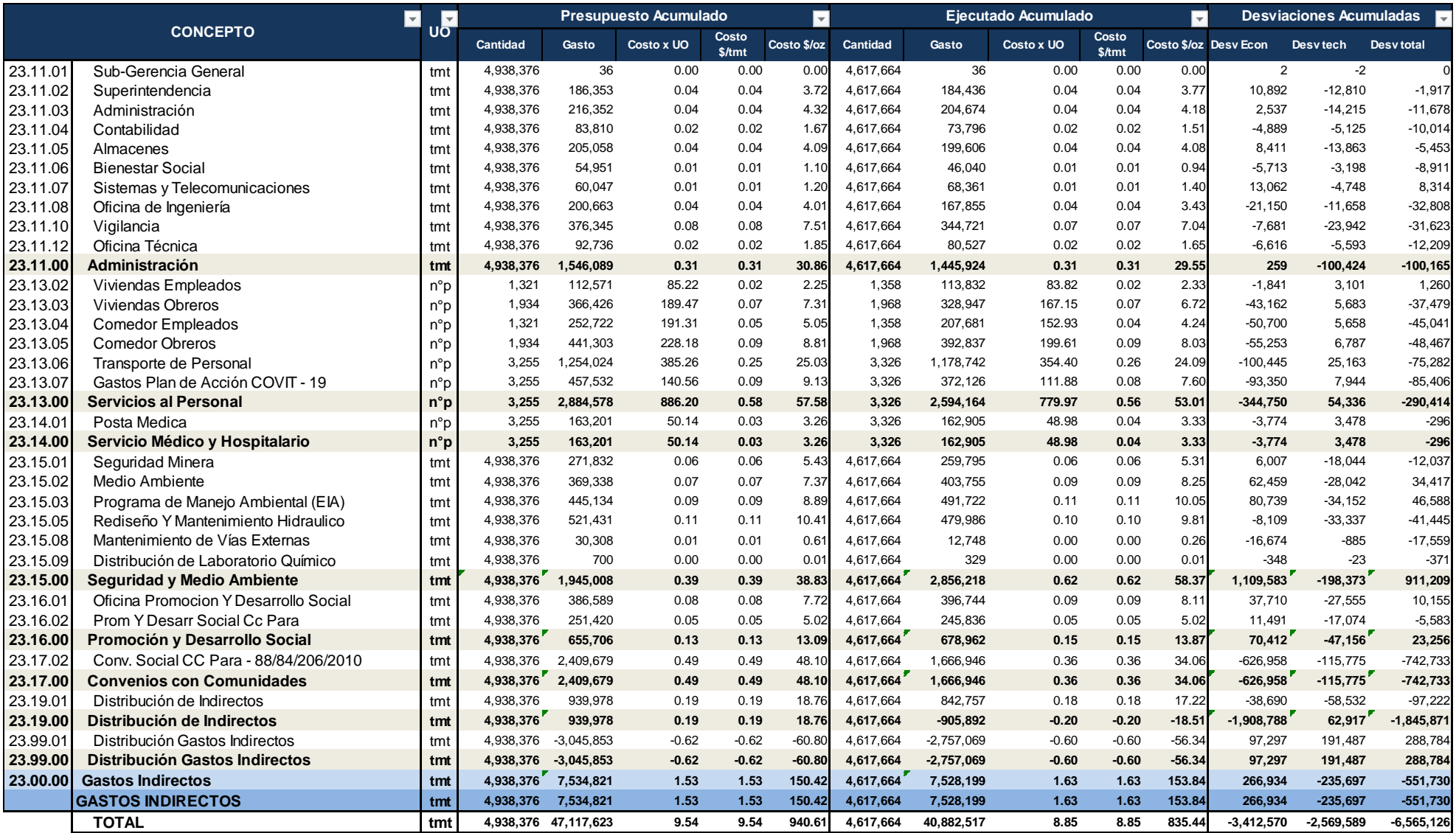

### **COSTO POR FASE Y ACTIVIDADES – 2022**

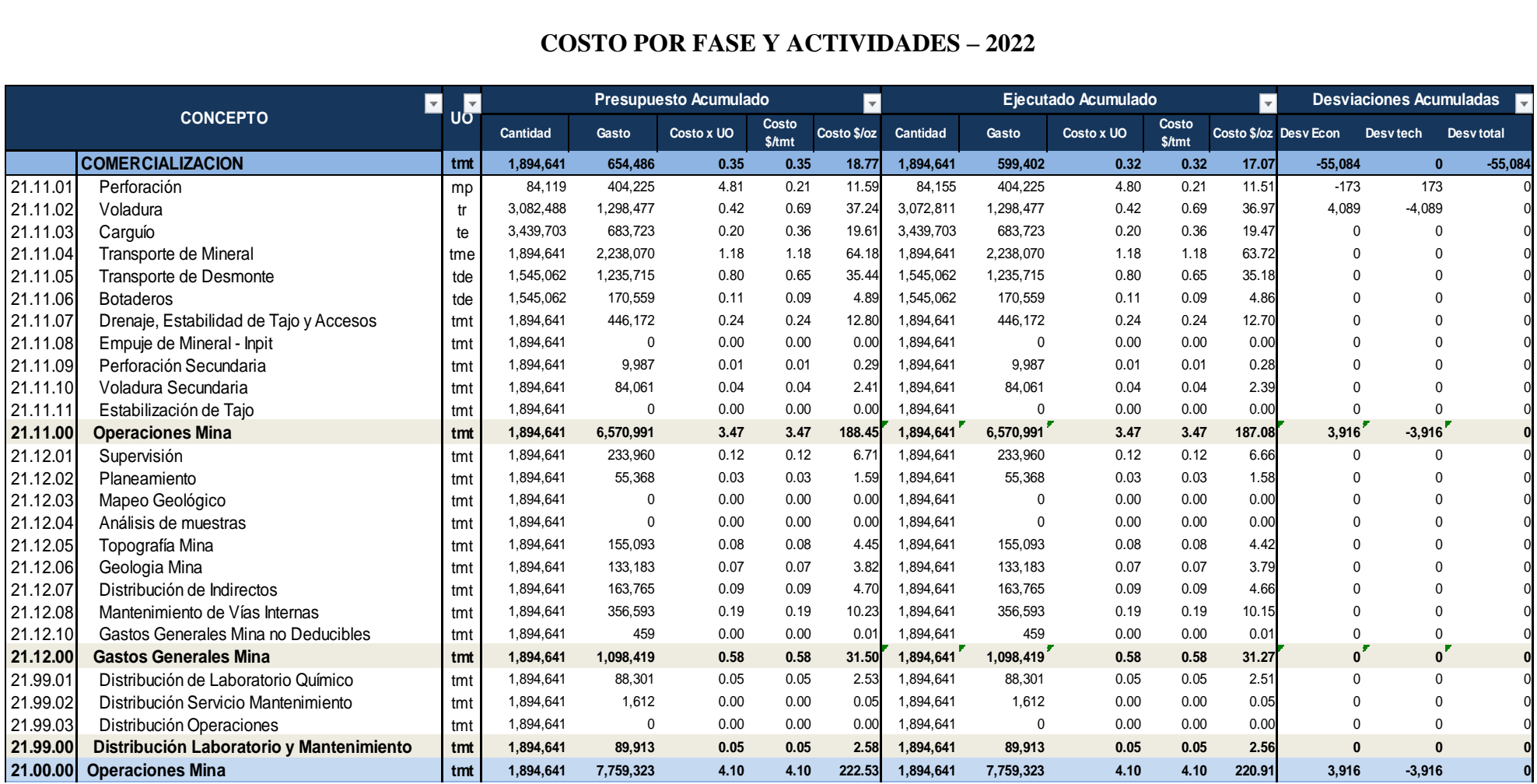

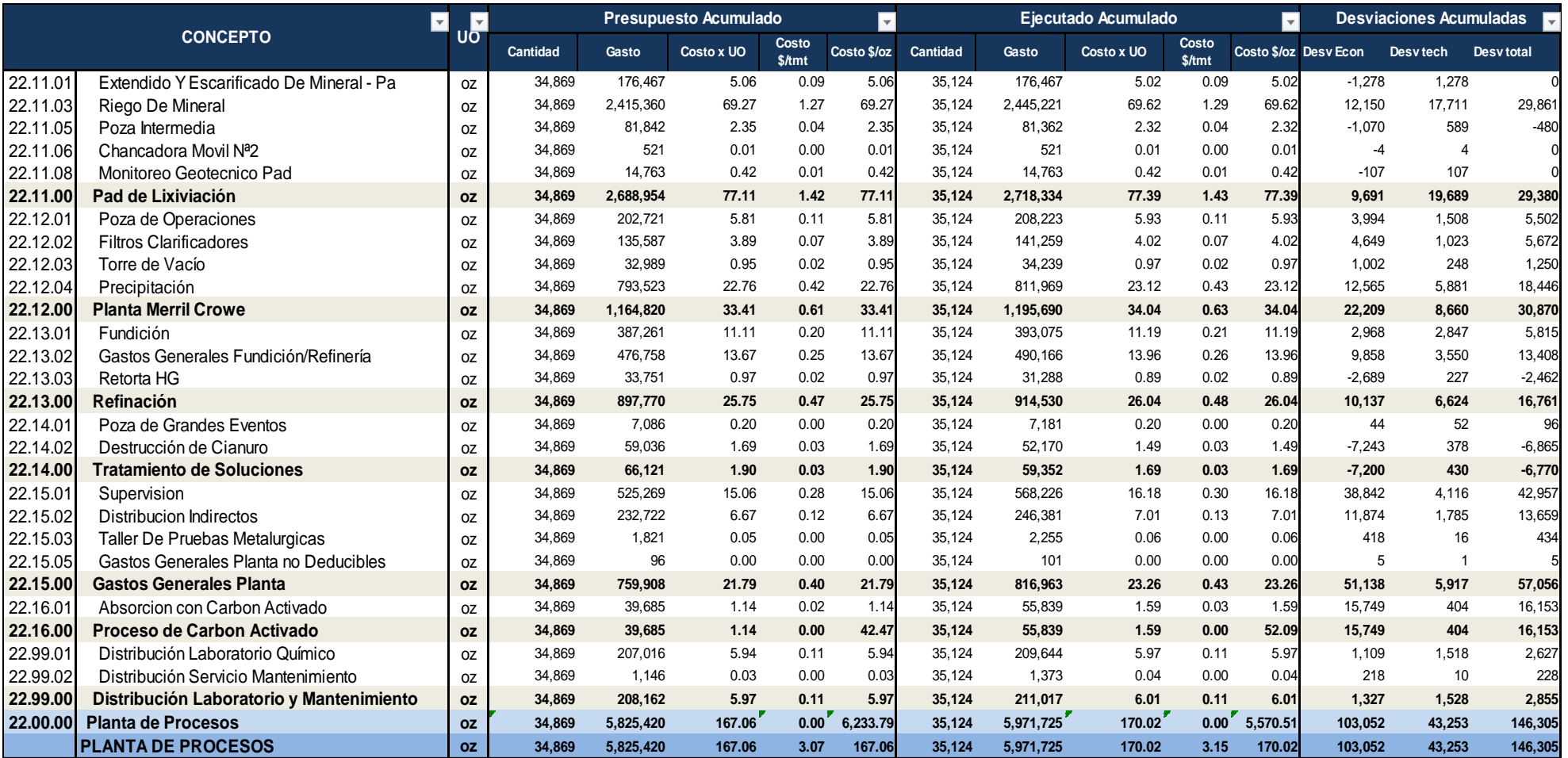

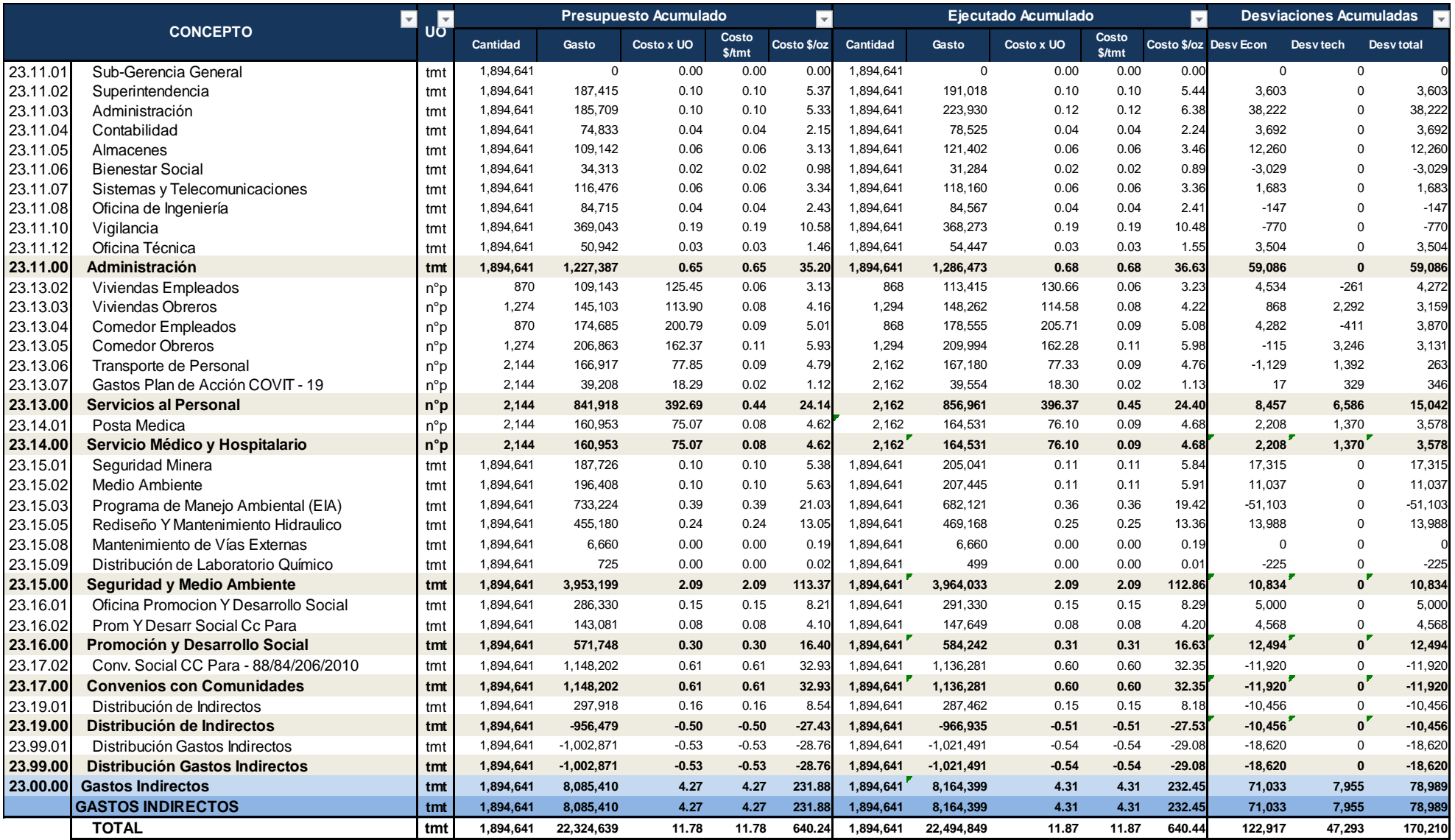

### **MATRIZ DE CONSISTENCIA**

## "APLICACIÓN DE COSTEO BASADO EN ACTIVIDADES (ABC) PARA EL ANÁLISIS Y GESTIÓN DE COSTOS DE EXPLOTACION MINERA A CIELO ABIERTO DE LA EMPRESA MINERA APUMAYO S.A.C."

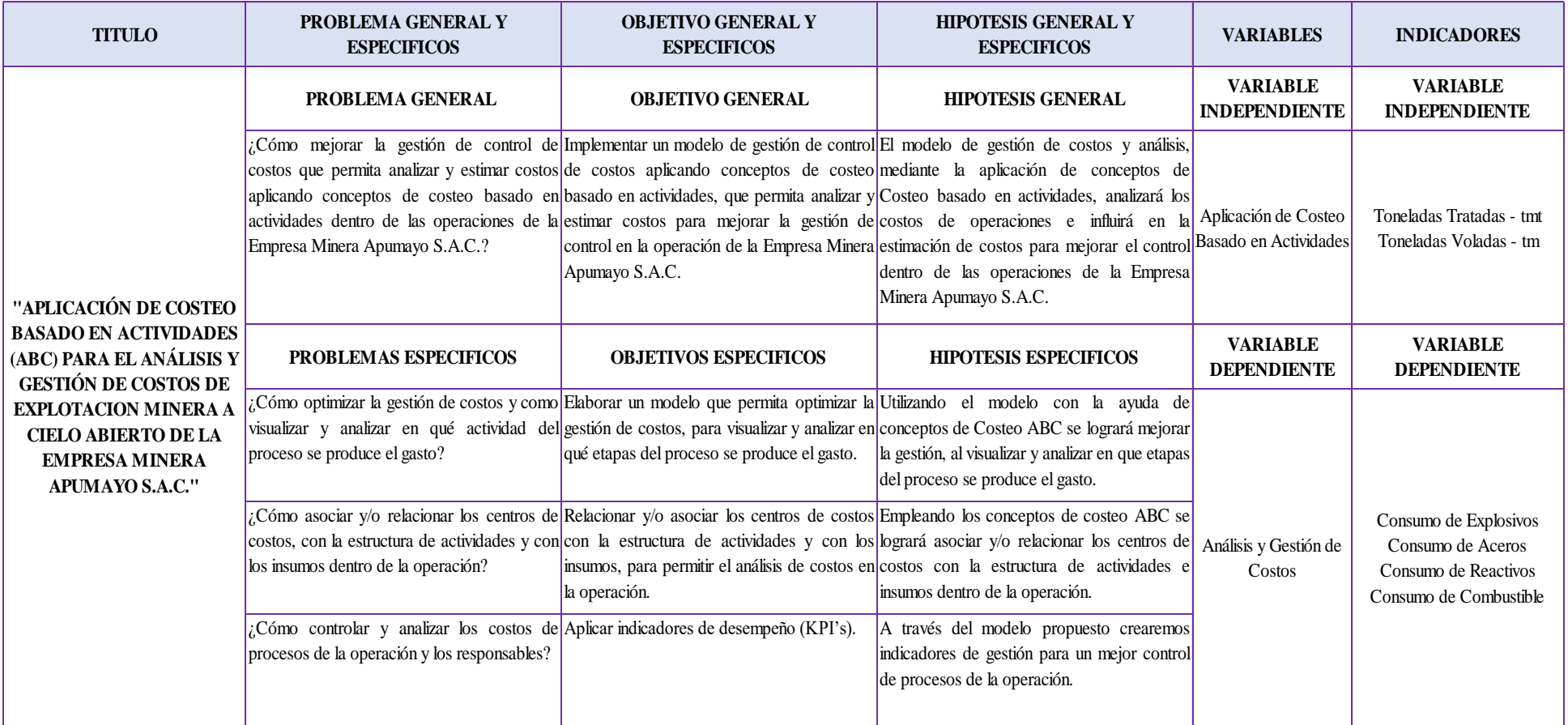